**ФЕДЕРАЛЬНОЕ АГЕНТСТВО СВЯЗИ** СЕВЕРО-КАВКАЗСКИЙ ФИЛИАЛ ОРДЕНА ТРУДОВОГО КРАСНОГО ЗНАМЕНИ ФЕДЕРАЛЬНОГО ГОСУДАРСТВЕННОГО БЮДЖЕТНОГО ОБРАЗОВАТЕЛЬНОГО УЧРЕЖДЕНИЯ ВЫСШЕГО ОБРАЗОВАНИЯ «МОСКОВСКИЙ ТЕХНИЧЕСКИЙ УНИВЕРСИТЕТ СВЯЗИ И ИНФОРМАТИКИ»

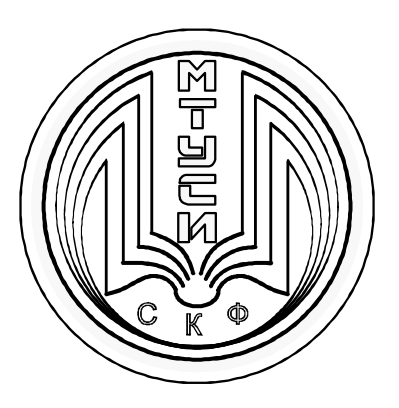

# КАФЕДРА ОБЩЕНАУЧНОЙ ПОДГОТОВКИ

Бородин А.В.

# **ЦИФРОВАЯ ОБРАБОТКА СИГНАЛОВ**

## **Методическое пособие**

## **для проведения лабораторных работ**

(Направление подготовки 11.03.02)

Ростов-на-Дону 2019 г.

**Бородин А.В.** «Цифровая обработка сигналов». Методическое пособие для проведения лабораторных работ; Ростов-на-Дону: Северо-Кавказский филиал МТУСИ. 2019.

**Составитель:** доцент кафедры ОНП Бородин А.В.

**Рецензент:** Зав. кафедрой ИТСС СКФ МТУСИ, к.т.н. доц. Юхнов В.И.

 Издание рассмотрено и утверждено на заседании кафедры ОНП 26.08.2019 года (протокол № 1)

Курс «Цифровая обработка сигналов» изучается студентами бакалавриата направления 11.03.02 «Инфокоммуникационные технологии и системы связи».

Прохождение лабораторного практикума ставит своей задачей использование на практике полученных теоретических знаний. Предлагаемое пособие содержит краткое изложение основных теоретических сведений и порядок выполнения лабораторных работ. Выполнение лабораторных работ предусматривает компьютерное моделирование устройств цифровой обработки сигналов и процессов их функционирования.

Пособие предназначено для подготовки студентов к лабораторным занятиям и является руководством при выполнении лабораторных работ.

## **Лабораторная работа № 1**

#### **Исследование спектров ДПФ различных сигналов**

Цель работы:

приобрести практические навыки нахождения спектров периодических и непериодических сигналов.

#### Теоретические сведения

Из теории гармонического анализа известно, что любой периодический процесс можно представить в виде суммы синусоидальных колебаний различных частот и различных амплитуд (см. рисунок 1.1).

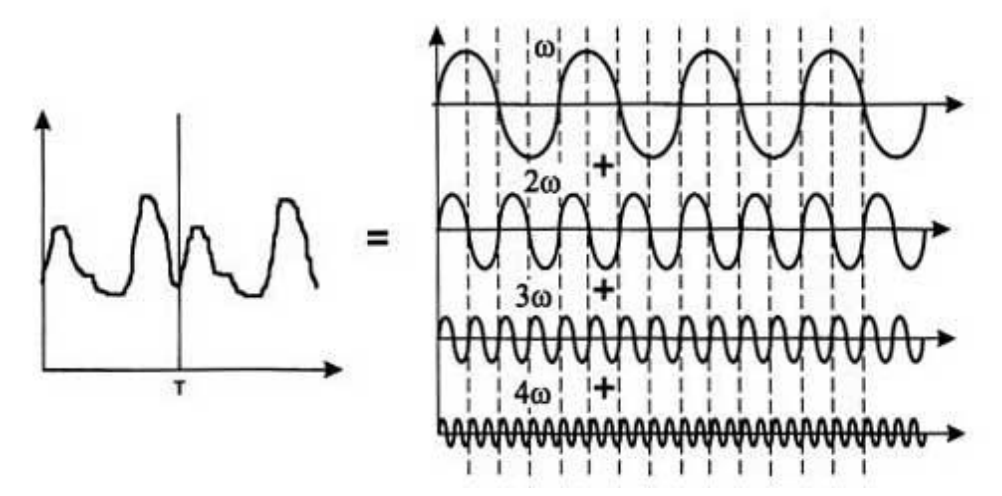

Рисунок 1.1 **- Представление периодического сигнала суммой синусоид.**

Каждая составляющая синусоида называется также гармоникой, а набор всех гармоник называют спектральным разложением исходного сигнала. Непериодические сигналы можно представить в виде интеграла синусоидальных сигналов с непрерывным спектром частот. Например, спектральное разложение идеального одиночного импульса имеет составляющие всего спектра частот, от -  $\infty$  до +  $\infty$  (см. рисунок 1.2).

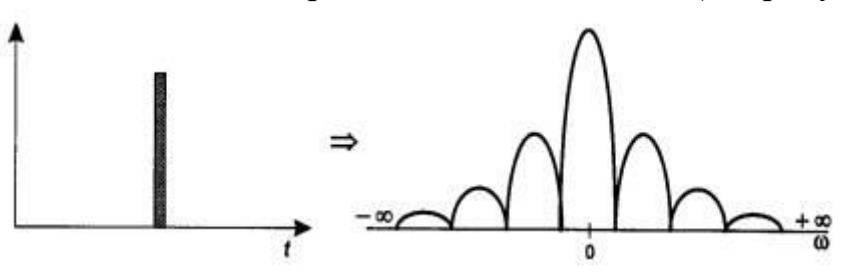

#### Рисунок 1.2 - **Спектральное разложение идеального импульса**

Техника нахождения спектра любого исходного сигнала хорошо известна. Для некоторых сигналов, которые хорошо описываются аналитически (например, для последовательности прямоугольных импульсов одинаковой длительности и амплитуды), спектр легко вычисляется на основании формул Фурье. Впервые в 1807 году французский математик и физик Жан Батист Жозеф Фурье показал, что любую произвольную функцию  $x(t)$  можно представить в виде бесконечной суммы синусных и косинусных членов:

$$
x(t) = a_0 + \sum_{n=1}^{\infty} a_n \cos n\omega_0 t + \sum_{n=1}^{\infty} b_n \sin n\omega_0 t , \qquad (1.1)
$$

где  $\omega_0$  (рад/с) – основная угловая частота, которая связана с периодом T функции соотношением  $T = 2\pi/\omega_0$ . Частоты  $n\omega_0$  называют гармониками, так как они кратны основной частоте  $\omega_0$ . Коэффициенты  $\{a_0, a_n, a_n\}$  $b_n$ **ИЗ** формулы (1) можно вычислить по формулам:

$$
a_0 = \frac{1}{T} \int_{T} x(t)dt;
$$
\n(1.2)

$$
a_n = \frac{2}{T} \int_{T} x(t) \cos n\omega_o t dt; \qquad (1.3)
$$

$$
b_n = \frac{2}{T} \int_{T} x(t) \sin n\omega_o t dt.
$$
 (1.4)

Раздел математики, устанавливающий соотношение между функцией  $x(t)$  и коэффициентами  $a_n$  и  $b_n$ , называется гармоническим анализом, а выражение  $(1.1)$  – рядом Фурье.

Компоненты ряда Фурье называются гармониками. Любая четная функция может быть разложена в ряд Фурье, состоящий из косинусов, а любая нечетная функция раскладывается в ряд из синусов. Для некоторых функций ряд Фурье может состоять лишь из нечетных гармоник. В таблице 1.1 приведены формулы разложения в ряд Фурье некоторых периодических функций

Таблица 1.1

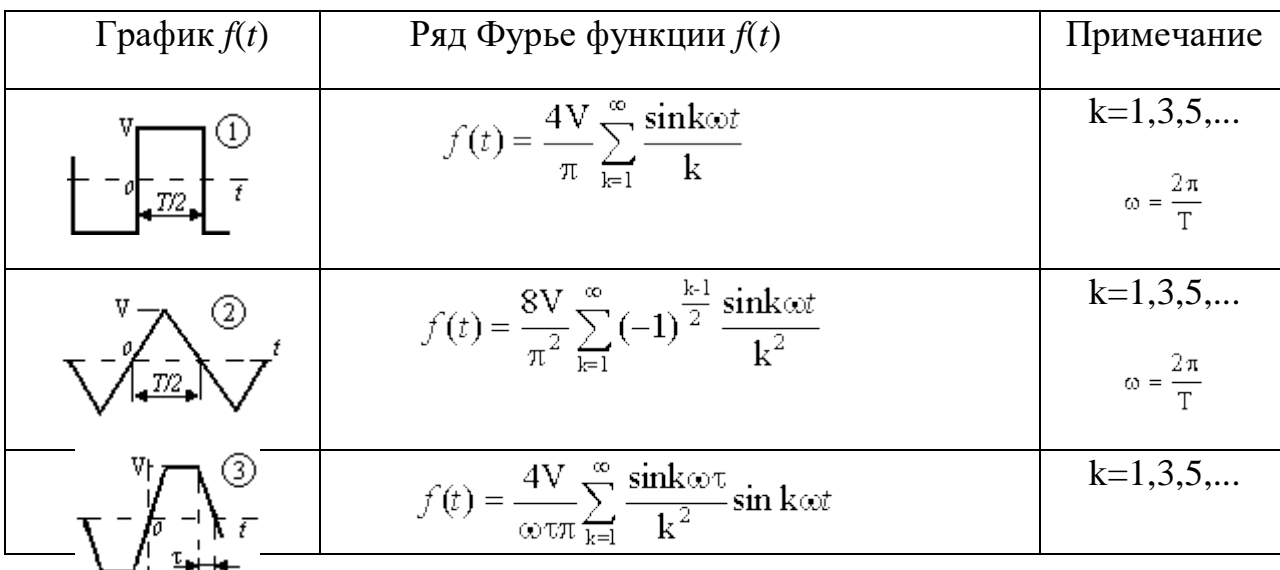

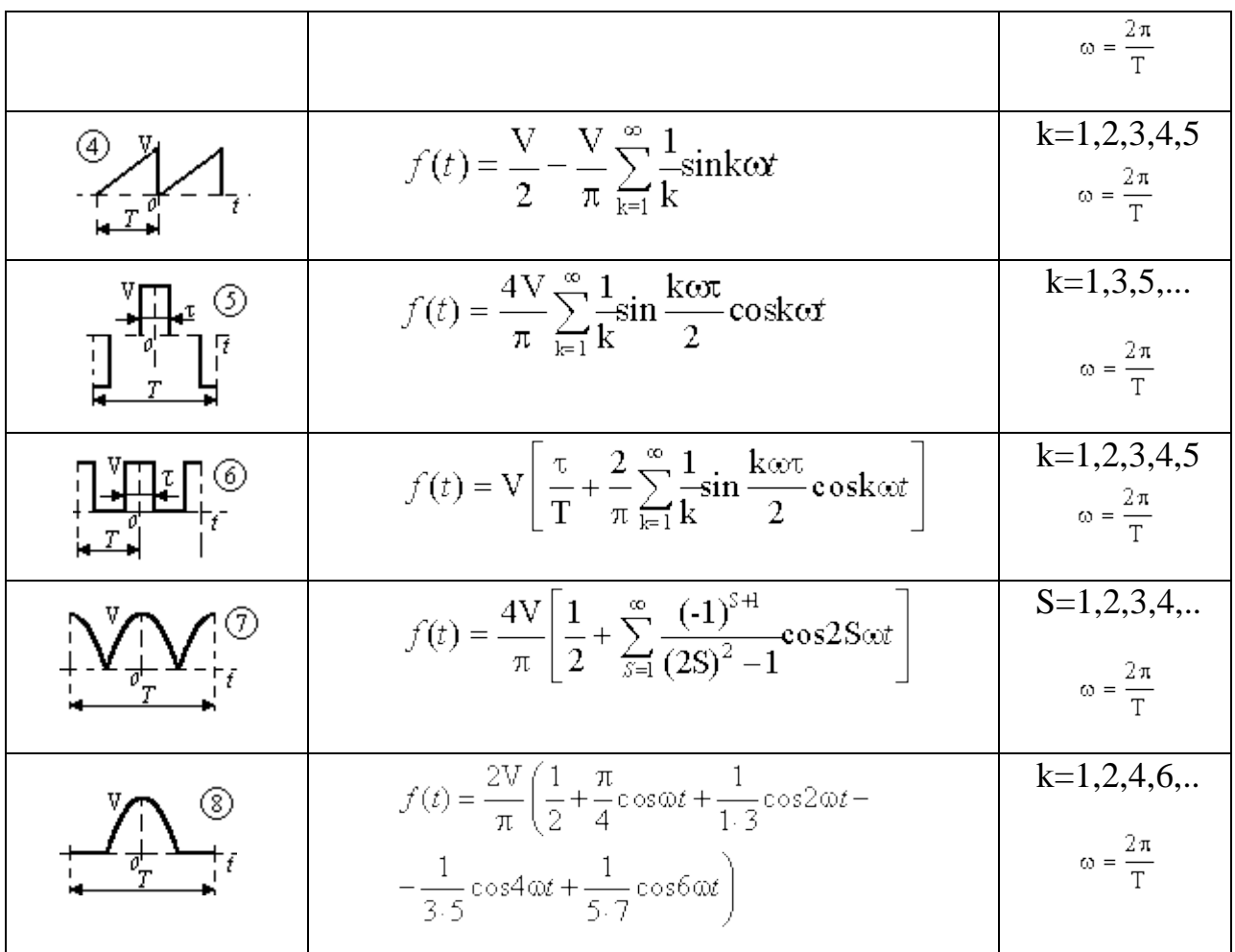

Лабораторное задание:

1 Вычислить спектр прямоугольного импульса и последовательности прямоугольных импульсов. Построить графики импульсов и их спектров. Листинг вычислений и графики поместить в отчет.

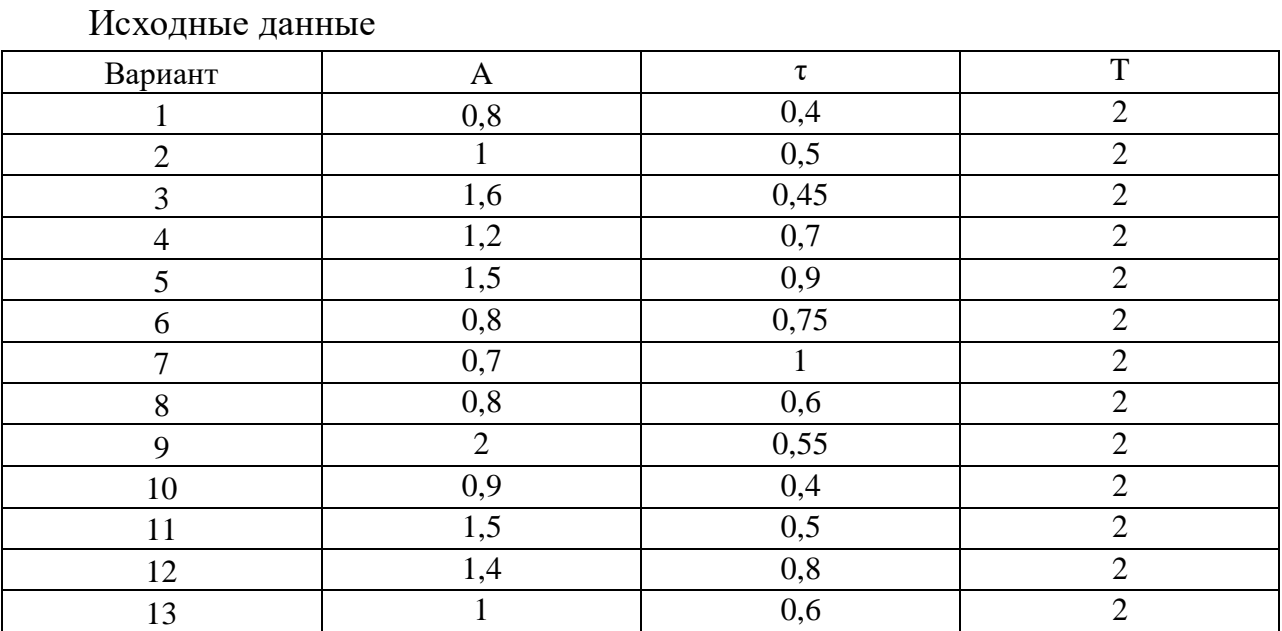

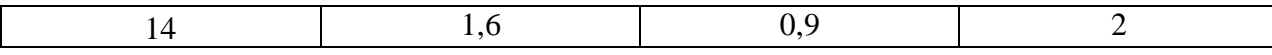

Лабораторное задание выполняется с использованием специализированных компьютерных программ SMath Studio и Advanced Grapher.

Пример выполнения задания

1.1 Пример одиночного прямоугольного импульса и его спектра

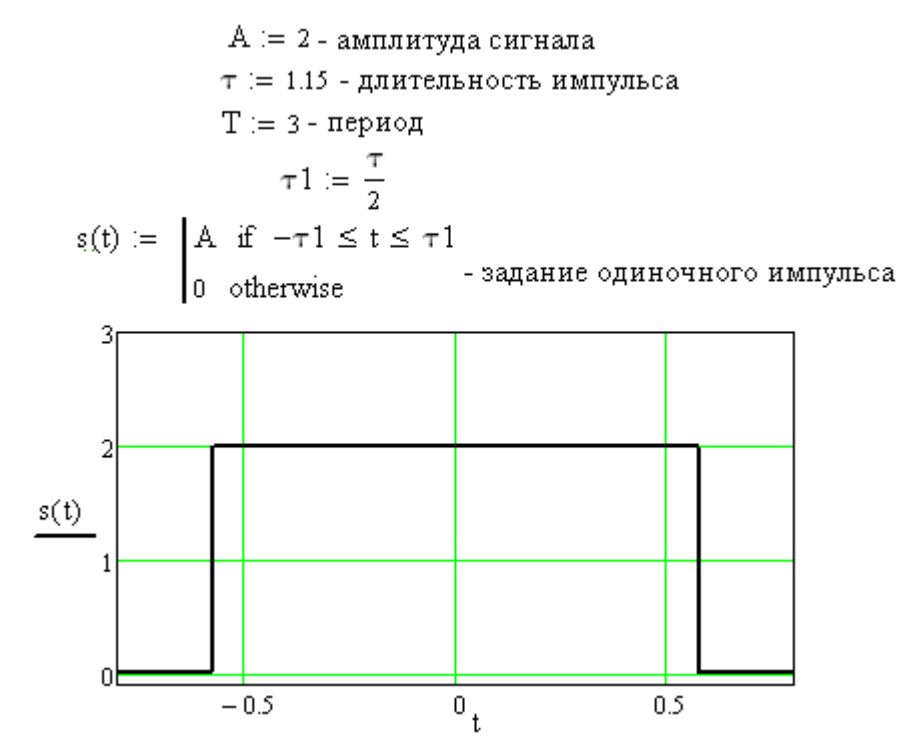

Рисунок 1.3 – График одиночного прямоугольного импульса

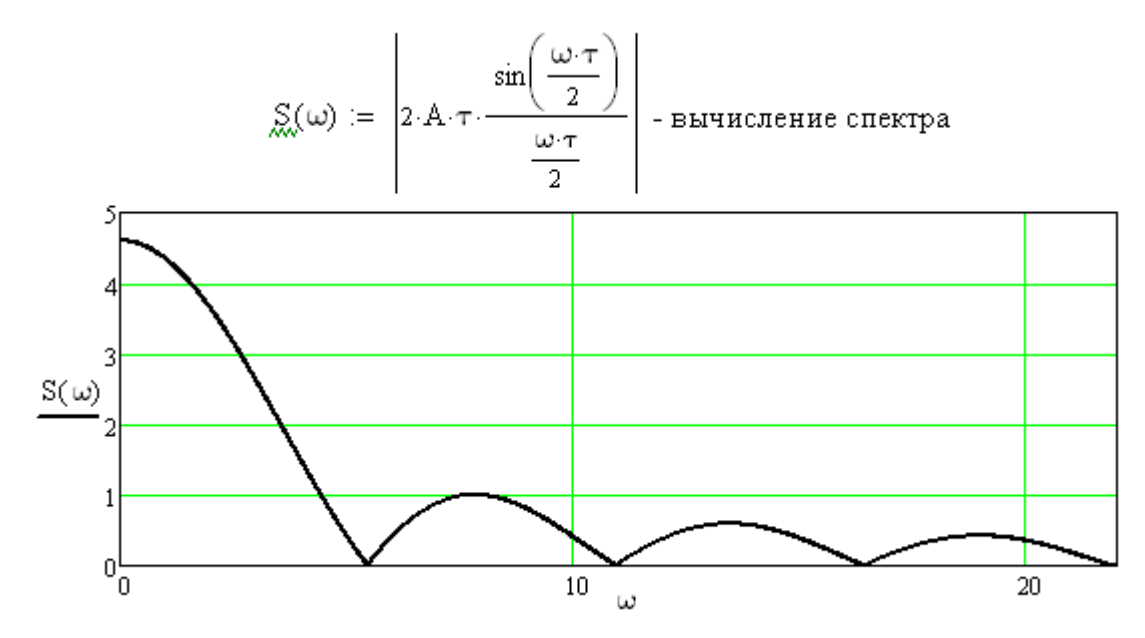

Рисунок 1.4 – График спектра одиночного прямоугольного импульса

1.2 Пример последовательности прямоугольных импульсов и ее спектра

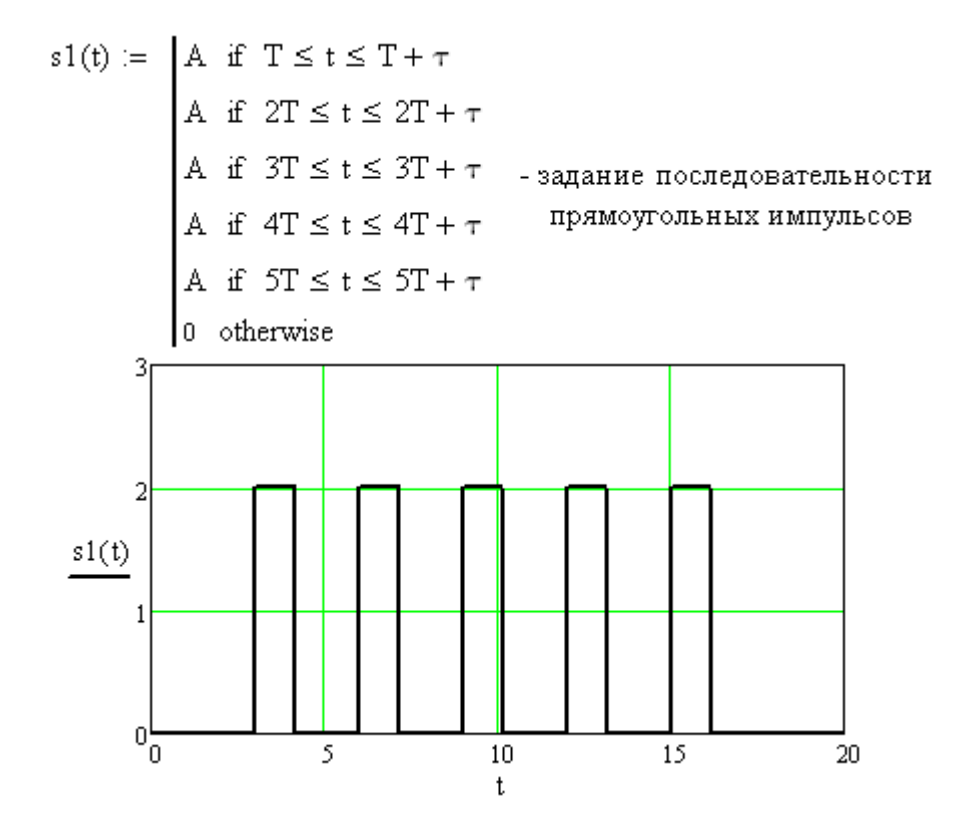

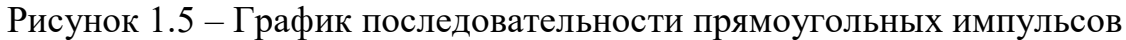

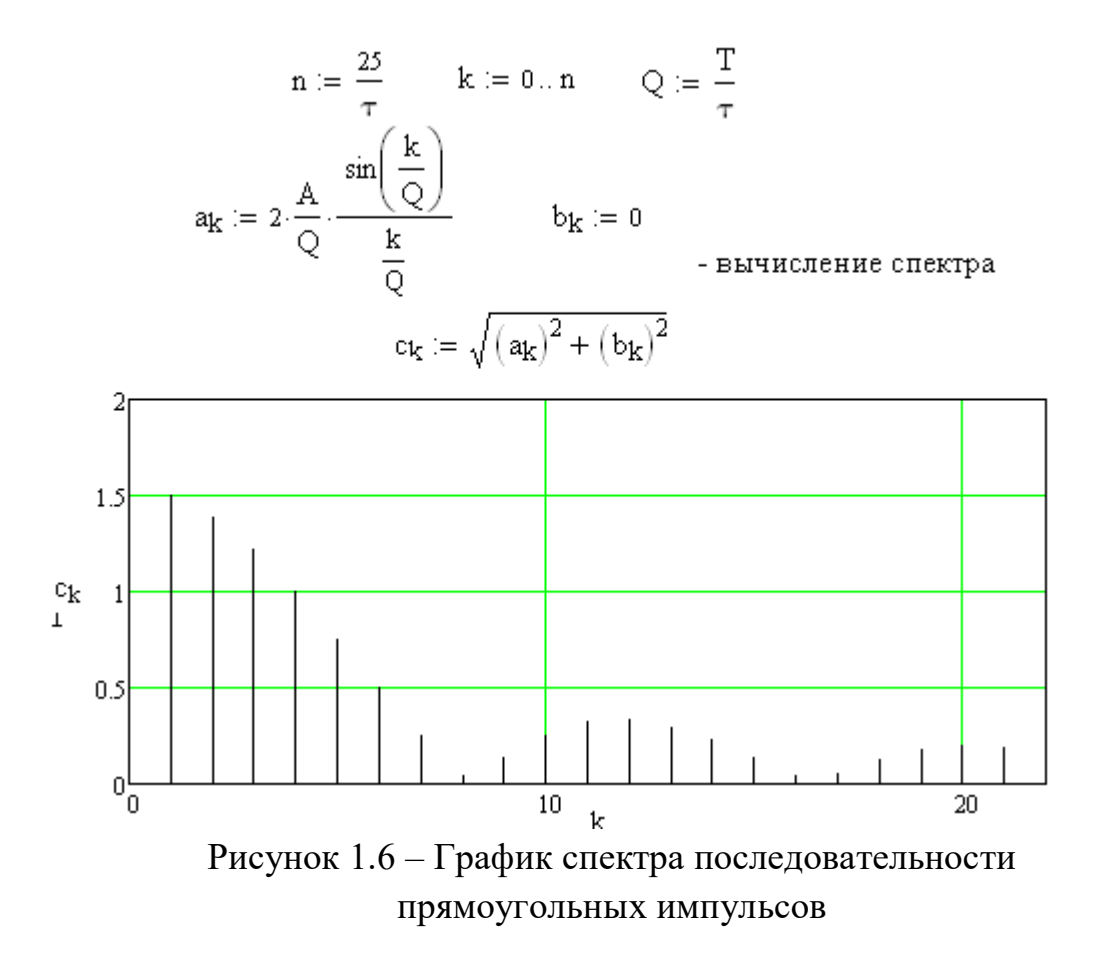

2 Исследовать спектр непериодических сигналов. Построить графики сигналов, их спектров. Листинг вычислений и графики поместить в отчет.

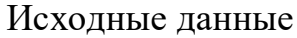

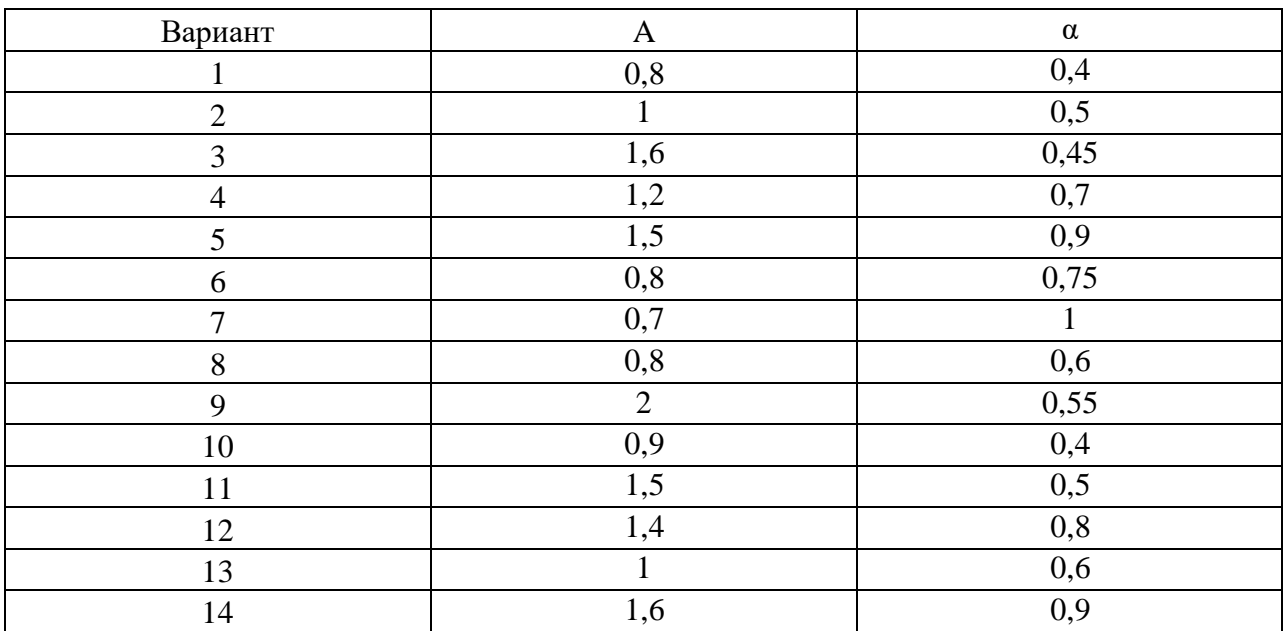

Пример выполнения задания

2.1 Исследование экспоненциального сигнала

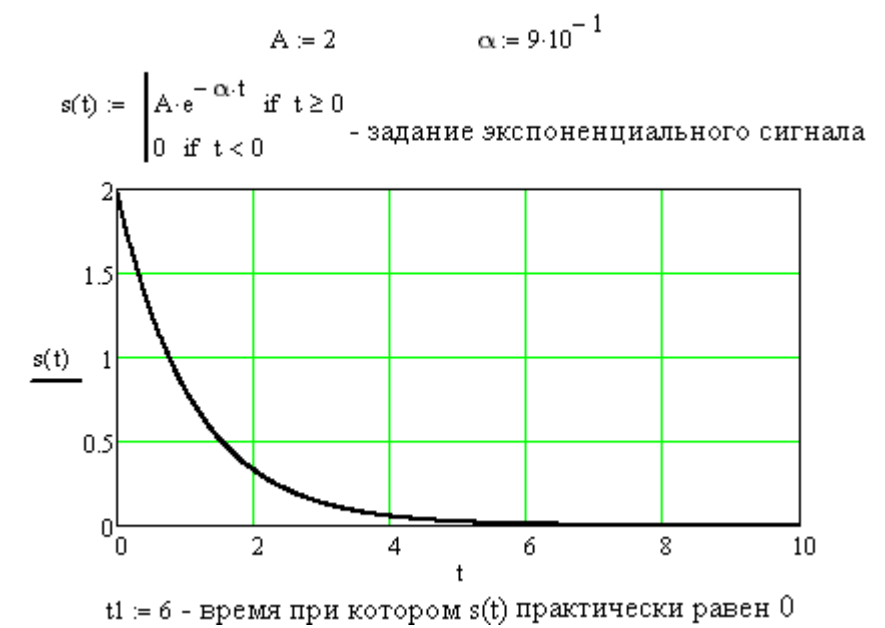

Рисунок 1.7 – График экспоненциального сигнала<br>  $\lim_{\delta x \to 0}$  =  $\int_0^{\text{tl}} s(t) \cdot e^{-i \cdot \omega \cdot t} dt$  - вычисление спектра<br>
экспоненциального сигнала

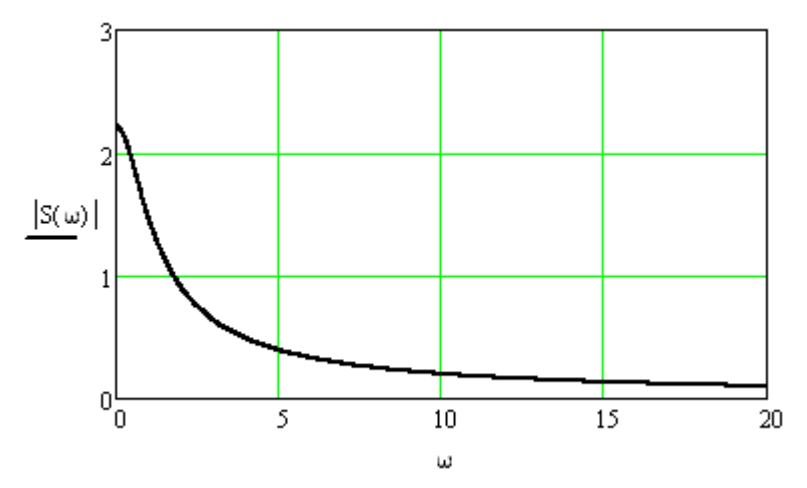

Рисунок 1.8 – График спектра экспоненциального сигнала

2.2 Исследование гармонического затухающего колебания<br>  $\omega_1 = \alpha_1 10$ 

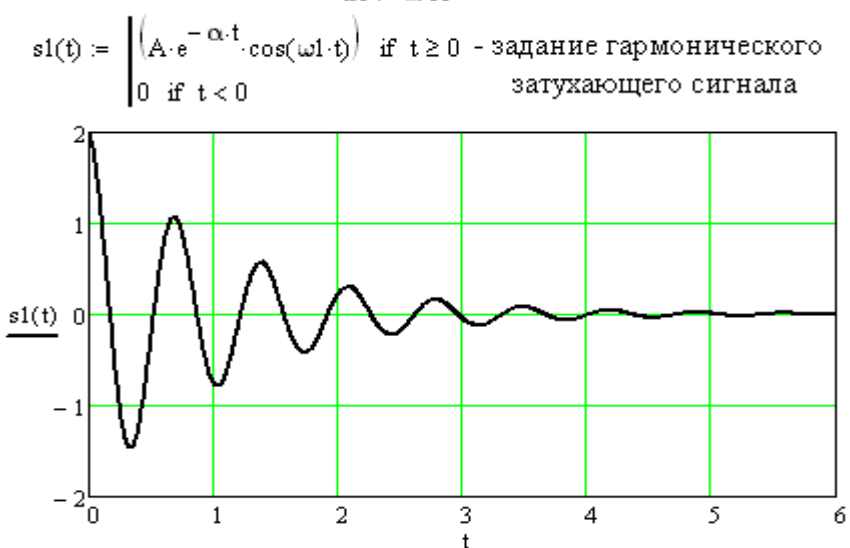

Рисунок 1.9 – График гармонического затухающего сигнала

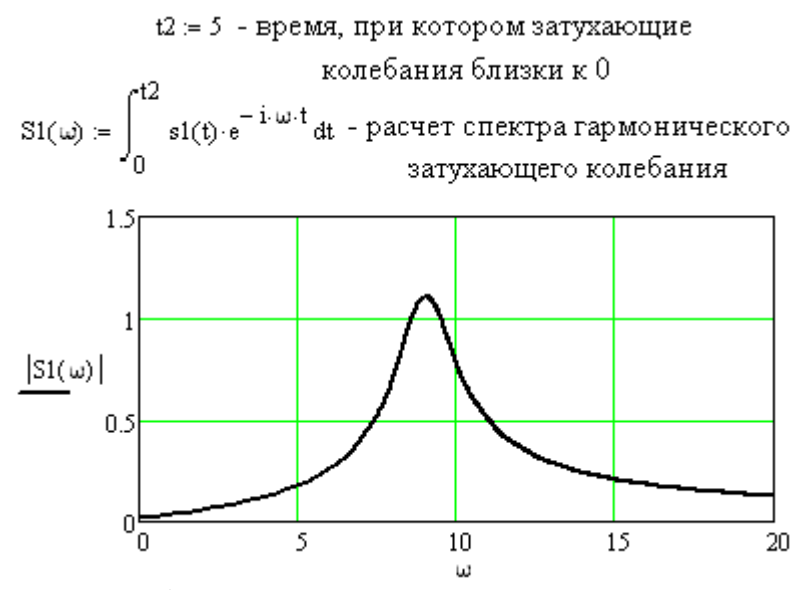

Рисунок 1.9 – График спектра гармонического затухающего сигнала

3. Получить прямое Фурье-преобразование сигнала, заданного аналитически некоторой функцией до 5 гармонической составляющей, находя коэффициенты ряда. Построить амплитудный и фазовый спектры.

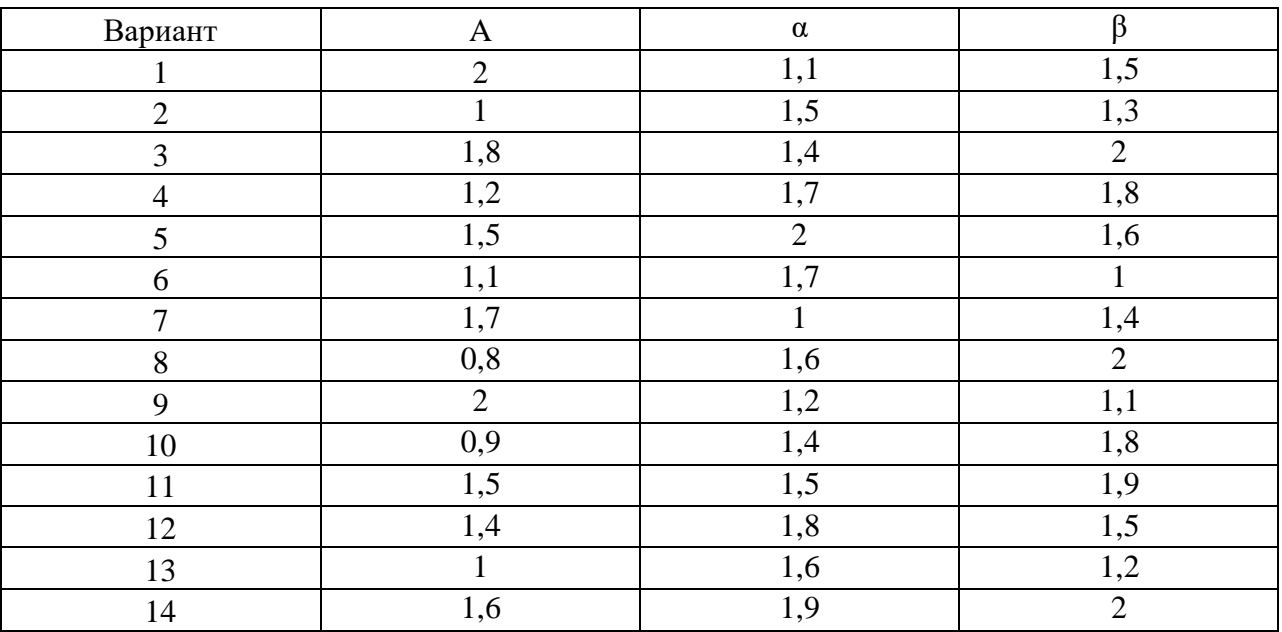

Исходные данные

В этом пункте задания формулы и графики подписать самостоятельно.

Пример выполнения задания

t := 0,0.01... 2·
$$
\pi
$$
  $T := 2·\pi$   $\omega$ 1 :=  $\frac{2·\pi}{T}$   
 $\mathbb{A} := 2$   $\alpha := 1$   $\beta := 2$   
 $K := 5$   $k := 0...K$ 

$$
g(t) := A \cdot e^{-\cos(\alpha \cdot t)} \cdot \sin(\beta \cdot t)
$$

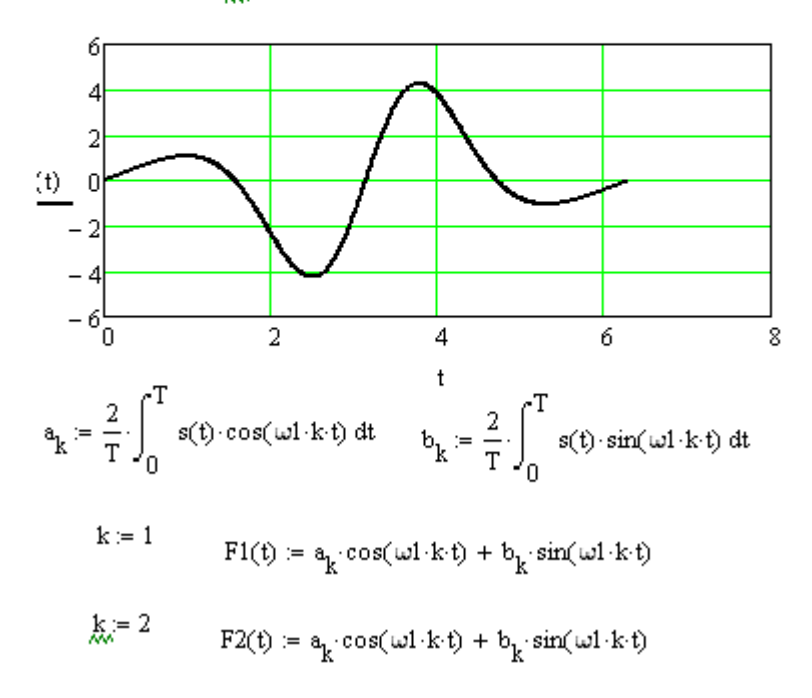

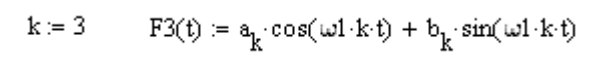

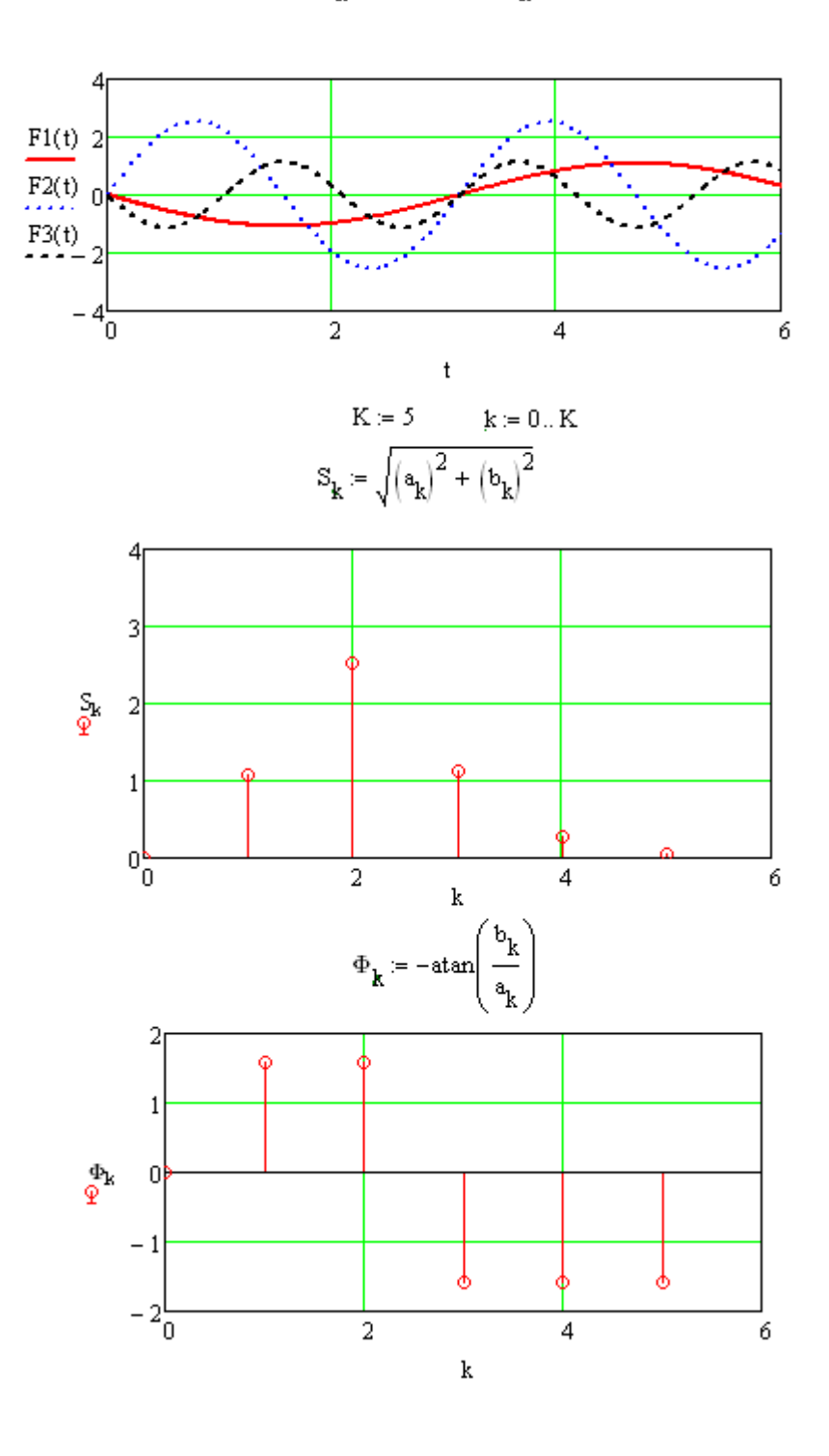

Контрольные вопросы:

1. Какие методы алгебраической интерполяции используются при численном осуществлении преобразования Фурье?

2. В чем состоит отличие дискретного преобразования Фурье для четных и нечетных функций?

.3. Каким образом можно построить графики спектрального представления функции в системе компьютерного моделирования?

4. Какие встроенные функции системы компьютерного моделирования используются при прямом и обратном преобразовании Фурье?

5. В какой последовательности осуществляется разложение периодических функций в ряд Фурье?

### Лабораторная работа № 2

### Численные методы осуществления преобразования Фурье

Цель работы:

приобрести практические навыки дискретного преобразования Фурье периодических и непериодических функций.

Теоретические сведения

Преобразование Фурье для дискретного сигнала. Определим связь спектром  $X(iw)$  аналогового сигнала  $x(t)$  и спектром  $X_{\tau}(iw)$ межлу дискретного сигнала  $x_1(t)$ . Учитывая, что  $x_1(t) = x(t) f(t)$  согласно теоремы свертки получим спектральную плотность дискретного сигнала

$$
X_T(j\omega) = \frac{1}{2\pi} \int_{-\infty}^{\infty} X(j\Omega) X_f(j\omega - j\Omega) d\Omega,
$$
\n(2.1)

где  $X_f(jw)$  – спектральная плотность дискретизирующей послеловательности.

Для нахождения  $X_t(iw)$  разложим  $f(t)$  в комплексный ряд Фурье:

$$
f(t) = \frac{1}{2} \sum_{k=-\infty}^{\infty} \underline{A}_k e^{jk\omega_{\underline{\alpha}}t},
$$
\n(2.2)

где  $w_a = 2p/T -$ частота дискретизации,

$$
A_{k} = \frac{2}{T} \int_{-T/2}^{T/2} f(t) e^{-jk\omega_{\alpha}t} \cdot dt = \frac{2}{T} \int_{-T/2}^{T/2} \delta(t) e^{-jk\omega_{\alpha}t} \cdot dt = \frac{2}{T}.
$$
\n(2.3)

Заменяя интеграл на сумму, получаем

$$
X_f (j\omega) = \frac{2\pi}{T} \sum_{n=-\infty}^{\infty} \delta(\omega - n\omega_{\pi}).
$$
 (2.4)

Подставив (2.4) в формулу (2.1) после изменения порядка интегрирования и суммирования и с учетом фильтрующего свойства δфункции окончательно получим

$$
X_T(j\omega) = \frac{1}{T} \sum_{n=-\infty}^{\infty} X(j\omega - jn\omega_n).
$$
 (2.5)

Из (2.5) следует важный вывод: спектр дискретного сигнала  $x_{\tau}(t)$  (рисунок 2.16) представляет собой сумму бесконечно большого числа «копий» спектра аналогового сигнала (рисунок 2.1a), расположенных на оси частот через одинаковые интервалы.

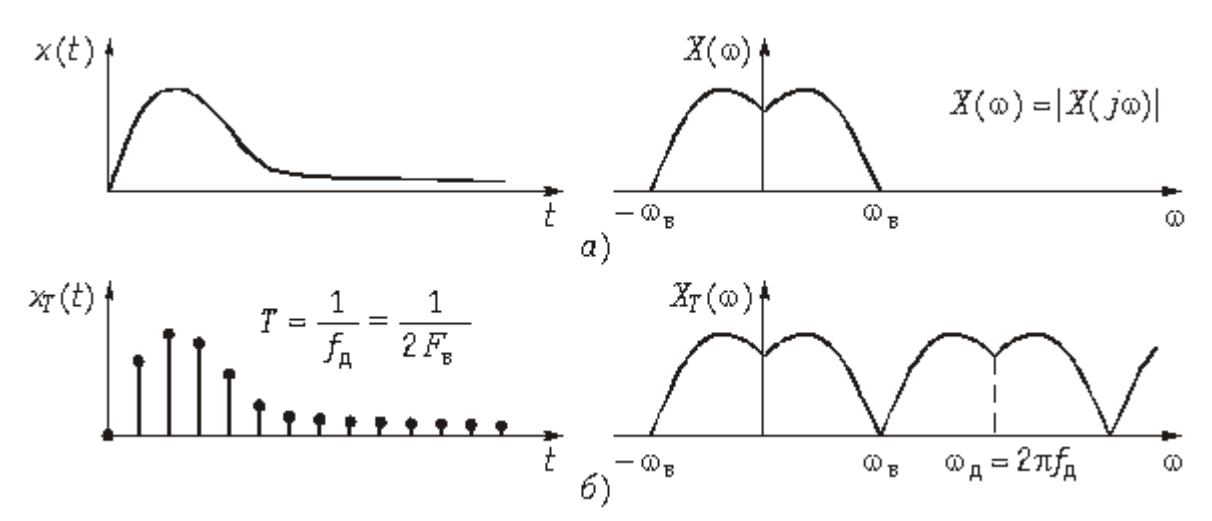

Рисунок 2.1 - Спектры аналового и дискретного сигналов

Следует отметь, что согласно (2.5) и рисунка 2.16 энергия спектра сигнала оказывается бесконечно велика, ДИСКРЕТНОГО что является следствием идеализации реального сигнала моделью. Если же использовать лискретизирующей последовательности последовательность вместо импульсов конечной энергии (например, прямоугольных импульсов), то получим спектр  $X_I(iw)$ , энергия которого убывает с ростом  $\omega$  («копии»  $X(i\omega)$ ) с ростом  $\omega$  уменьшаются). В то же время следует еще раз подчеркнуть, что представление дискретного сигнала в идеальной форме существенно упрощает анализ дискретных сигналов и цепей и широко используется в расчетах.

Спектр дискретного сигнала  $X_T(iw)$  можно найти и непосредственно из прямого преобразования Фурье для дискретного сигнала (действует в MOMEHT  $t = 0$ ).

$$
X_T(j\omega) = \int_0^\infty x_T(t) e^{-j\omega t} dt = \int_0^\infty e^{-j\omega t} \sum_{k=0}^\infty x(kT) \delta(t - kT) dt =
$$
  
= 
$$
\sum_{k=0}^\infty x(kT) \int_0^\infty e^{-j\omega t} \delta(t - kT) dt.
$$
 (2.6)

Отсюда с учетом фильтрующего свойства δ-функции получим прямое преобразование Фурье для дискретных сигналов:

$$
X_T(j\omega) = \sum_{k=0}^{\infty} x(kT) e^{-j\omega kT}
$$
 (2.7)

и обратное преобразование Фурье:

$$
x(kT) = \frac{1}{\omega_{\pi}} \int_{-0.5\omega_{\pi}}^{0.5\omega_{\pi}} X_T(j\omega) e^{j\omega kT} d\omega.
$$
 (2.8)

На практике в формулах 2.7 и 19.9 часто вместо зависимости  $X_T(i\omega)$ рассматривают зависимости *XТ*(*jf*), которые легко можно получить путем замены ω = 2p*f*.

Следует отметить, что если не выполняется условие теоремы Котельникова:  $f_{\rm A} \geq 2f_{\rm B}$ , то спектры частично перекрываются. На рисунке 2.2 показан характер изменения спектра дискретного сигнала *XT*(*f*) при изменении частоты дискретизации сигнала *xT*(*t*), ограниченного во времени интервалом  $T_c$  и неограниченного во времени.

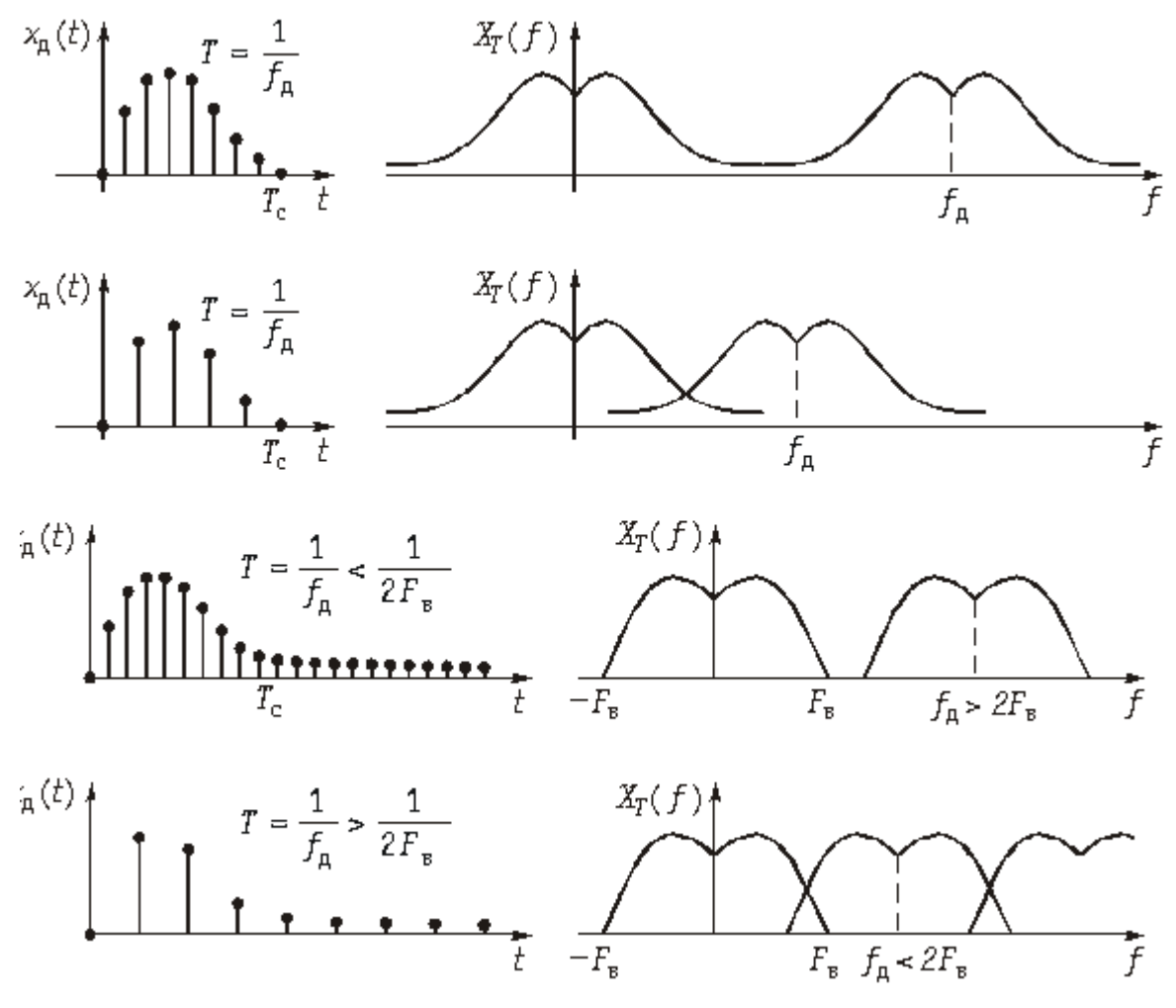

Рисунок 2.2 - Зависимость спектра дискретного сигнала от частоты дискретизации

Как следует из представленных графиков увеличение периода дискретизации  $T > 1/2F_{\rm B}$ ;  $F_{\rm A} < 2F_{\rm B}$  приводит к наложению смежных спектров. Эти искажения называются *ошибками наложения*. Чтобы их устранить необходимо частоту дискретизации увеличить до  $F_\text{n} \ge 2F_\text{n}$ .

**Дискретное преобразования Фурье.** Как следует из формулы (2.6)  $X_T(i\omega)$  имеет периодическую структуру с  $\omega_{\mu} = 2\pi/T$ . Причем, как и спектр аналогового сигнала *X*(*j*ω) спектр дискретного сигнала *XT*(*j*ω) является сплошным (см. рис. 2.1*б*). Вместе с тем при цифровой обработке сигналов

используется не только дискретизация во времени, но и дискретизация в частотной области.

Дискретный спектр может быть получен путем периодического повторения последовательности  $\{x(k) \}$  с периодом  $T_c = NT$ . При этом частотный интервал между дискретными отсчетами спектра составляет

$$
\Delta \omega = 2\pi/T_c = 2\pi/NT. \tag{2.9}
$$

С учетом вышеизложенного *дискретное преобразование Фурье* (ДПФ) можно получить, если в преобразовании (2.7) сделать замену ω = *n*Δω. Тогда получим

$$
X_T\left(jn\Delta\omega\right) = \sum_{k=0}^{N-1} x\left(kT\right) e^{-jn\Delta\omega kT}
$$
\n(2.10)

или с учетом (2.9)

$$
X_T\left(jn\Delta\omega\right) = \sum_{k=0}^{N-1} x\left(kT\right) e^{-jn\frac{2\pi}{N}k},\tag{2.11}
$$

где  $n = 0; \pm 1; \pm 2; \pm ... N/2.$ 

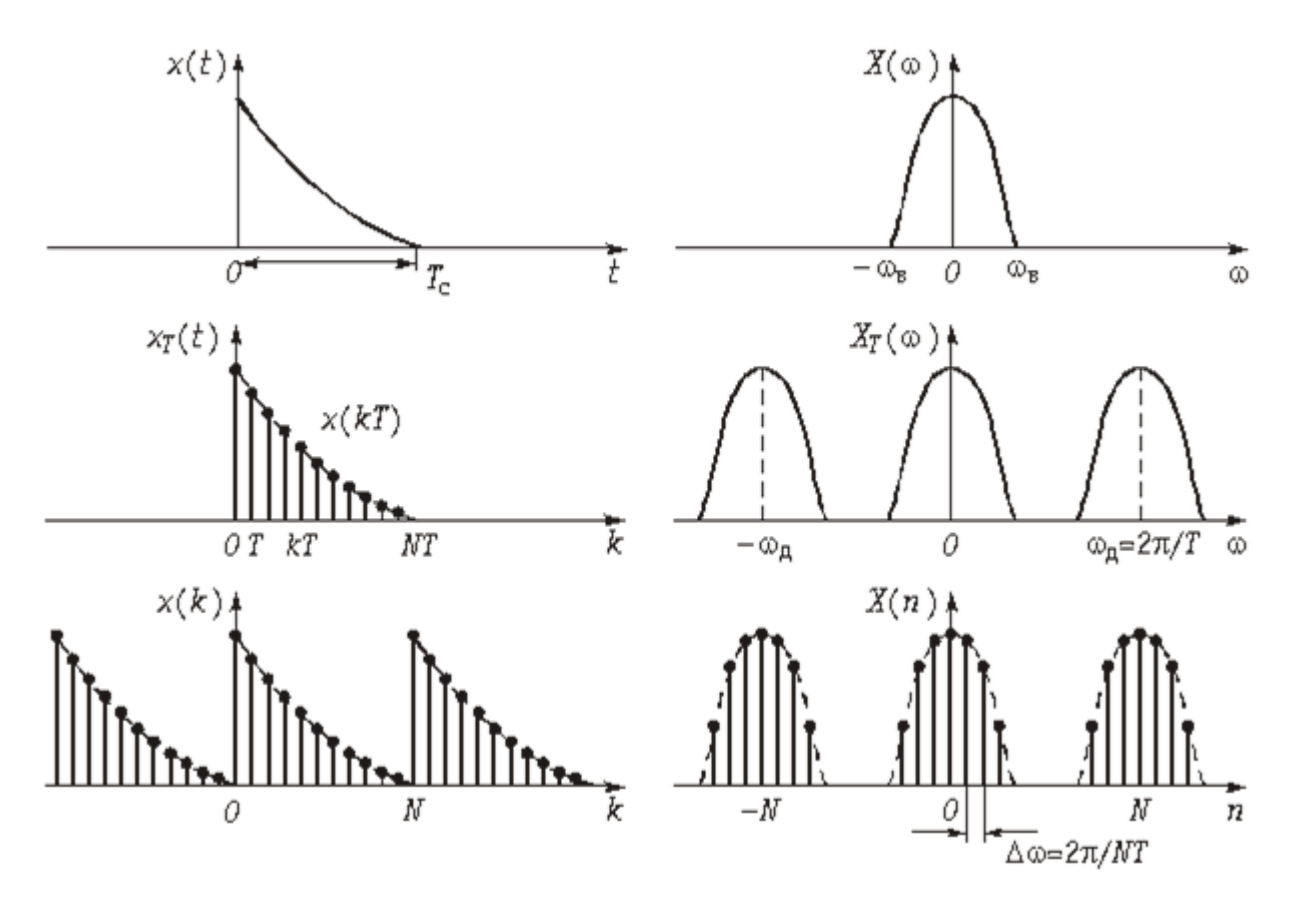

Рисунок 2.3 – Взаимосвязь непрерывного и дискретных сигналов и их спктров

упрощения аргумент  $n\Delta\omega$ и kT обычно Для записи заменяют индексом *n* и *k* соответственно и опускают индекс *T*, при этом (2.11) примет ВИД

$$
X(jn) = \sum_{k=0}^{N-1} x(k) e^{-j\frac{2\pi}{N}kn},
$$
\n(2.12)

которое определяет прямое ДПФ.

С помощью  $(2.12)$  можно определить отсчеты спектра  $X(jn)$  по временным отсчетам сигнала  $x(k)$ .

Обратное ДПФ можно получить **H3**  $(2.12)$ воспользовавшись дуальностью прямого и обратного преобразований Фурье:

$$
x(k) = \frac{1}{N} \sum_{n=0}^{N-1} X(jn) e^{j\frac{2\pi}{N}kn}.
$$
 (2.13)

**Быстрое преобразование Фурье.** Положим, что число отсчетов  $N = 2<sup>q</sup>$ , где  $q-$  целое число. Разобьем дискретную последовательность отсчетов  $\{x(k)\}\$ не две части:

четную  $\{x(k)\}_{\rm TT} = \{x(2k)\}\$ 

и нечетную  $\{x(k)\}_{\text{H}^q} = \{x(2k+1)\},\$  где  $k = 0, 1, 2, ... N/2 - 1.$ Представим спектр (2.12) в виде

$$
X(jn) = \sum_{k=0}^{\frac{N}{2}-1} x(2k) e^{-j\frac{2\pi}{N}2kn} + \sum_{k=0}^{\frac{N}{2}-1} x(2k+1) e^{-j\frac{2\pi}{N}(2k+1)n} =
$$
  
= 
$$
\sum_{k=0}^{\frac{N}{2}-1} x(2k) e^{-j\frac{2\pi}{N/2}kn} + e^{-j\frac{2\pi n}{N}} \sum_{k=0}^{\frac{N}{2}-1} x(2k+1) e^{-j\frac{2\pi}{N/2}kn}.
$$
 (2.14)

Из (2.14) следует, что

$$
X(jn) = X_{\text{wt}}(jn) + e^{-j\frac{2\pi n}{N}} X_{\text{wt}}(jn), \qquad (2.15)
$$

где  $n = 0, 1, 2, ..., ((N/2) - 1)$ .

Из (2.15) следует, что первая половина  $X(in)$   $(n = 0, 1, 2, ..., (N/2) - 1)$ выражается через ДПФ двух частных последовательностей:  $X_{\text{qr}}(jn)$  и  $X_{\text{rq}}(jn)$ . Вторую половину ( $n \ge N/2$ )  $X(jn)$  можно найти, если учесть периодичность его четной и нечетной части с периодом N/2:

 $X_{\rm TT}(jn) = X_{\rm TT}[j(n+N/2)]; X_{\rm HT}(jn) = X_{\rm HT}[j(n+N/2)]$ и соотношение (при *n* ≥N/2):

$$
e^{j\frac{2\pi((N/2)+n)}{N}} = e^{-j\pi} \cdot e^{-j\frac{2\pi n}{N}} = -e^{-j\frac{2\pi n}{N}},
$$

при этом получим

$$
X[y]((N/2) + n)] = X_{\text{wt}}(jn) - e^{-j\frac{2\pi n}{N}} \cdot X_{\text{wt}}(jn). \tag{2.16}
$$

Формулы  $(2.15)$  и  $(2.16)$  лежат в основе БПФ. Как следует из этих формул для вычисления  $X_{\text{4T}}(jn)$  и  $X_{\text{H9}}(jn)$  требуется  $N_{\text{E}\Pi\Phi} = (N/2)^2 + N$ . операций. Для ДПФ требуется  $N_{\text{A}}$ пф =  $N^2/2 + N^2/2 = N^2$  операций, что существенно выше, чем  $N_{\text{b}}$  Например, при  $N = 10^3$ , получаем  $N_{\text{b}} = 10^6$ , а  $N_{\text{bH}\phi} \sim 250 \times 10^3$ , т. е. для БПФ требуется в четыре раза меньше операций, чем при ДПФ.

В общем случае число операций, необходимое в БПФ равно

$$
N_{\rm B\Pi\Phi} = N \log_2 N \tag{2.17}
$$

и выигрыш по сравнению с ДПФ равно

$$
B = \frac{N^2}{N \log_2 N} \tag{2.18}
$$

и может достигать сотен и тысяч раз при достаточно больших входных  $Macc$ wax $N$ 

В заключение отметим, что сам процесс вычисления по формулам (2.15), (2.16) производят по итерационному принципу: последовательность отсчетов с четными и нечетными номерами снова разбивают на две части и т. д. Процесс разбиения продолжается до тех пор, пока не получится последовательность, состоящая из одного элемента (исходного ДПФ).

#### Лабораторное задание

1. Вычислить коэффициенты Фурье для периодической функции  $g(x)$  по индивидуальным исходным данным. Построить график функции. Листинг вычислений и график поместить в отчет.

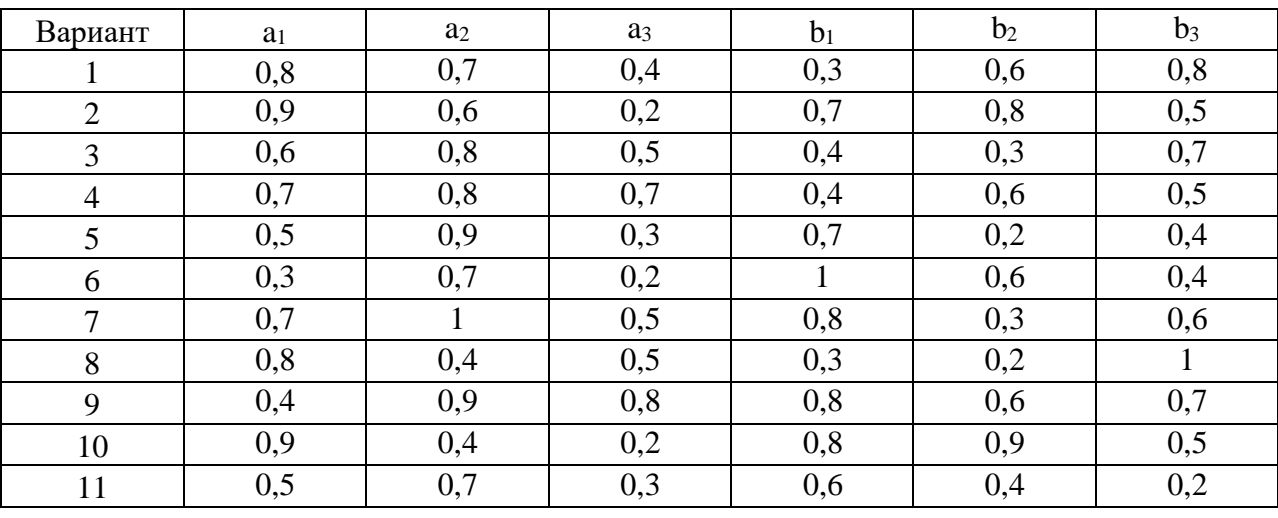

Исходные данные

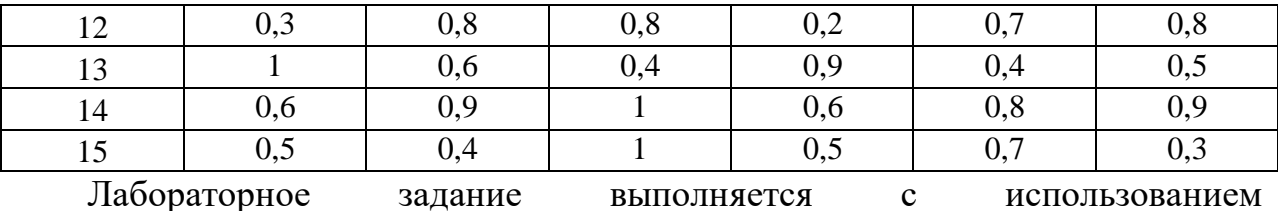

специализированных компьютерных программ SMath Studio и Advanced Grapher.

Пример вычисления коэффициентов Фурье для периодической функции

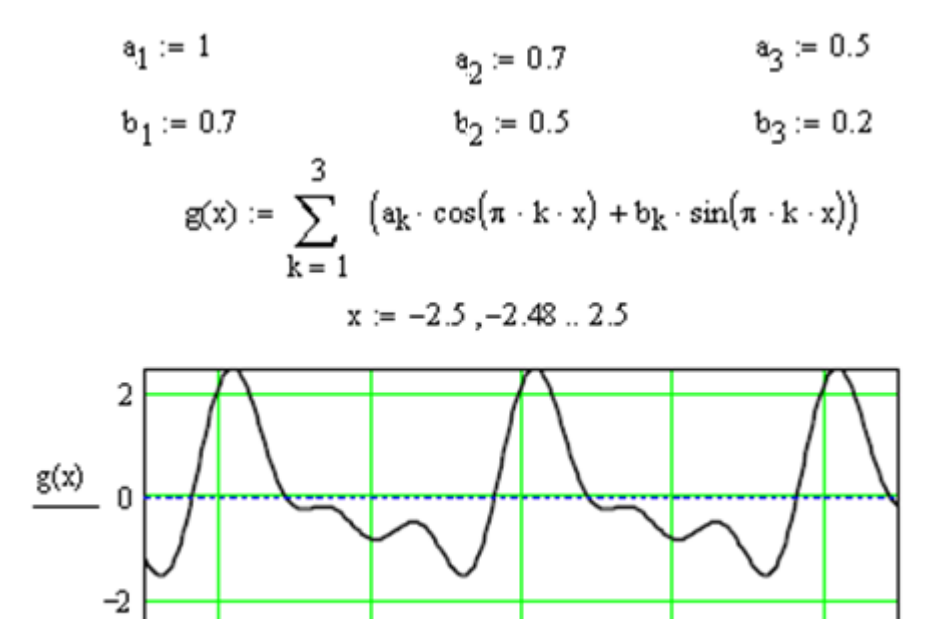

Рисунок 2.4 – График функции  $g(x)$ 

0

x

 $\mathbf{1}$ 

2

Производим вычисления к соффициентов для  $k = 1, 2, 3$ .

 $-1$ 

-2

$$
N := 200 \t\t \Delta x := \frac{2}{N} \t\t k := 1, 2...3
$$
  

$$
\alpha_{k} := \frac{2}{N} \cdot \sum_{m=0}^{N-1} g(-1 + m \cdot \Delta x) \cdot \cos(-\pi + \pi \cdot m \cdot k \cdot \Delta x)
$$
  

$$
\beta_{k} := \frac{2}{N} \cdot \sum_{m=0}^{N-1} g(-1 + m \cdot \Delta x) \cdot \sin(-\pi + \pi \cdot m \cdot k \cdot \Delta x)
$$
  

$$
\alpha_{k} = \sum_{\substack{0.07 \\ 0.5}}^{\infty} \frac{\beta_{k}}{0.5}
$$

Так как $b_k = \beta_k$ и  $a_k = \alpha_k$ , то вычисления выполнены правильно.

2 Вычислить спектры трех прямоугольных импульсов по индивидуальным исходным данным. Построить графики импульсов, их спектры. Листинг вычислений и графики поместить в отчет.

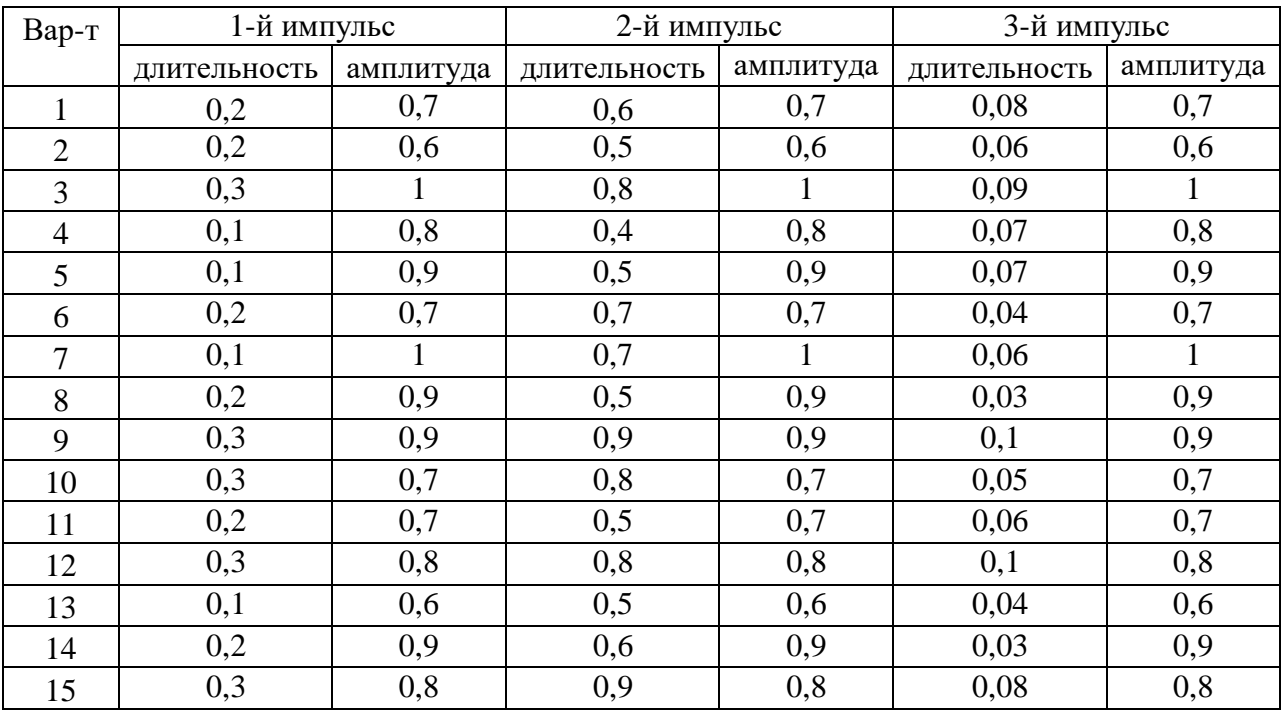

Исходные данные

Пример вычисления спектра непериодической четной функции

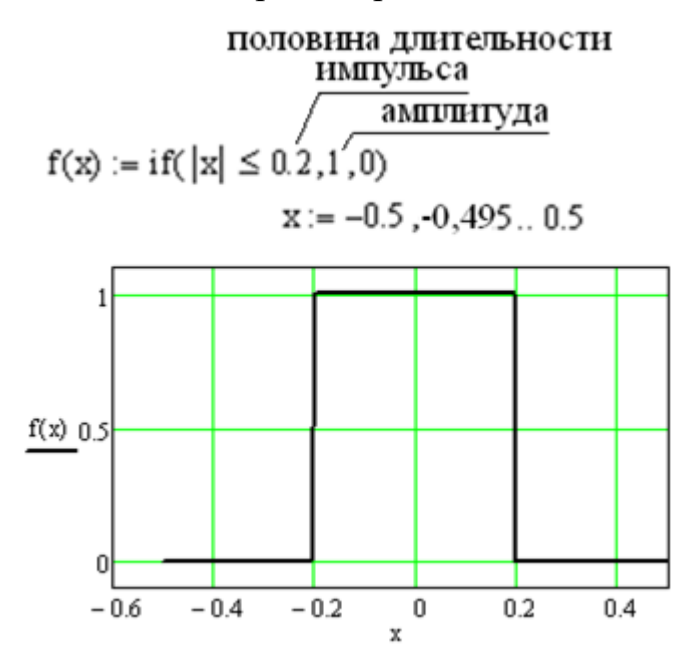

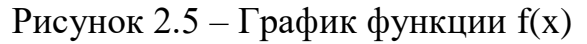

N := 200  $\Delta x$  :=  $\frac{0.5}{N}$ 

Дискретное преобразование Фурье выполняем на основе формулы без осуществления интерполяции

$$
F(\omega) := \Delta x \cdot \left( f(0) + 2 \cdot \sum_{k=1}^{N-1} f(k \cdot \Delta x) \cdot \cos(\omega \cdot k \cdot \Delta x) \right)
$$

$$
F(0) = 0.5
$$

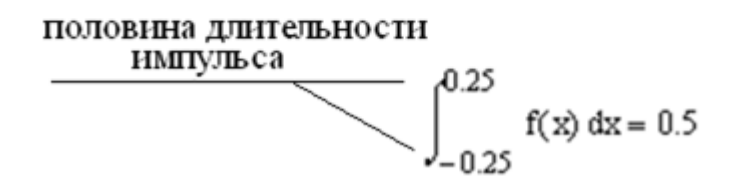

Равенство значения функции  $F(\omega)$  в точке  $\omega = 0$  значению определенного интеграла от функции f(x) f(x) означает отсутствие ошибки в вычислениях. Если равенства нет (расхождение больше 10%), то необходимо изменить N.

Строим график спектра.

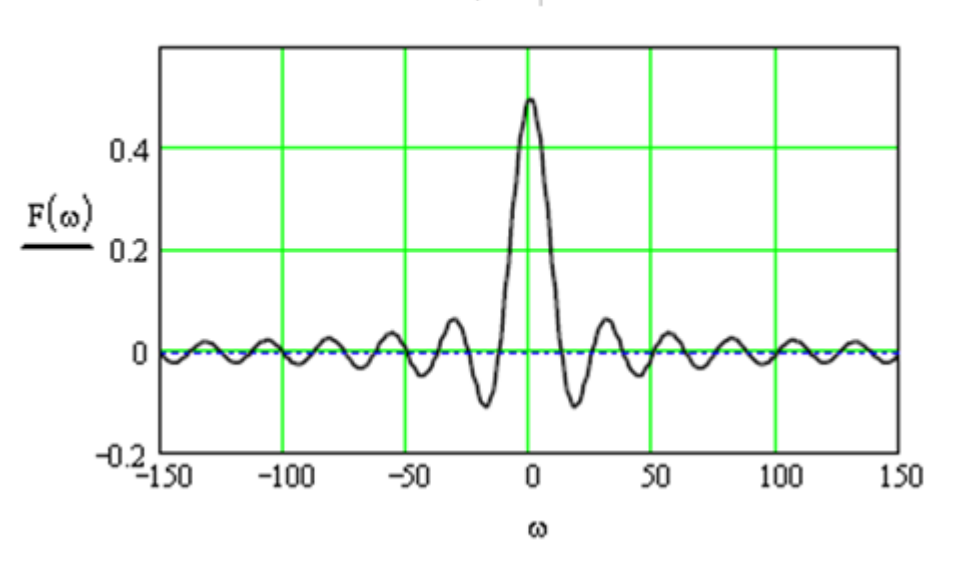

 $\omega = -250, -249, 250$ 

Рисунок 2.6 – График спектра функции f(x)

3 Вычисление ДПФ импульсного сигнала и проверка путем вычисления ОДПФ

Задать и построить график импульса по индивидуальным исходным данным, вычислить ДПФ, построить графики изображений модуля, действительной и мнимой частей ДПФ.

Выполнить ОДПФ и сравнить полученный график импульса с исходным.

| Вариант        | Размерность ДПФ  | Длительность импульса |
|----------------|------------------|-----------------------|
| 1              | $2^8$            | 0,7                   |
| $\overline{2}$ | $2^7$            | 0,6                   |
| 3              | 2 <sup>6</sup>   |                       |
| $\overline{4}$ | 2 <sup>7</sup>   | 0,8                   |
| 5              | $2^8$            | 0,9                   |
| 6              | 2 <sup>9</sup>   | 0,7                   |
| $\overline{7}$ | 2 <sup>8</sup>   |                       |
| 8              | 2 <sup>6</sup>   | 0,9                   |
| 9              | $2^7$            | 0,9                   |
| 10             | $2^8$            | 0,7                   |
| 11             | 2 <sup>9</sup>   | 0,7                   |
| 12             | $2^8$            | 0,8                   |
| 13             | 2 <sup>7</sup>   | 0,6                   |
| 14             | $\overline{2^7}$ | 0,9                   |
| 15             | $2^8$            | 0,8                   |

Исходные данные

Пример вычисления ДПФ импульсного сигнала и проверка путем вычисления ОДПФ.

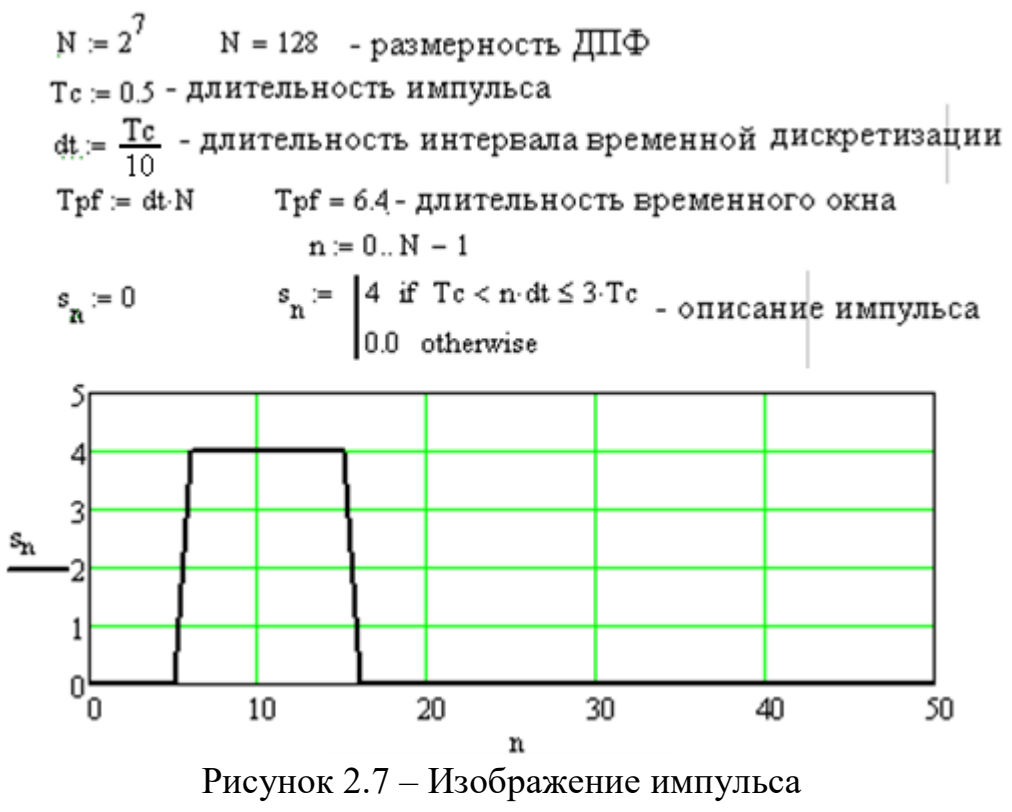

$$
S_n := dt \sum_{k=0}^{N-1} \left( s_k \exp\left(-i \cdot n \cdot k \cdot 2 \cdot \frac{\pi}{N} \right) \right) - \text{вычисление ДПФ}
$$

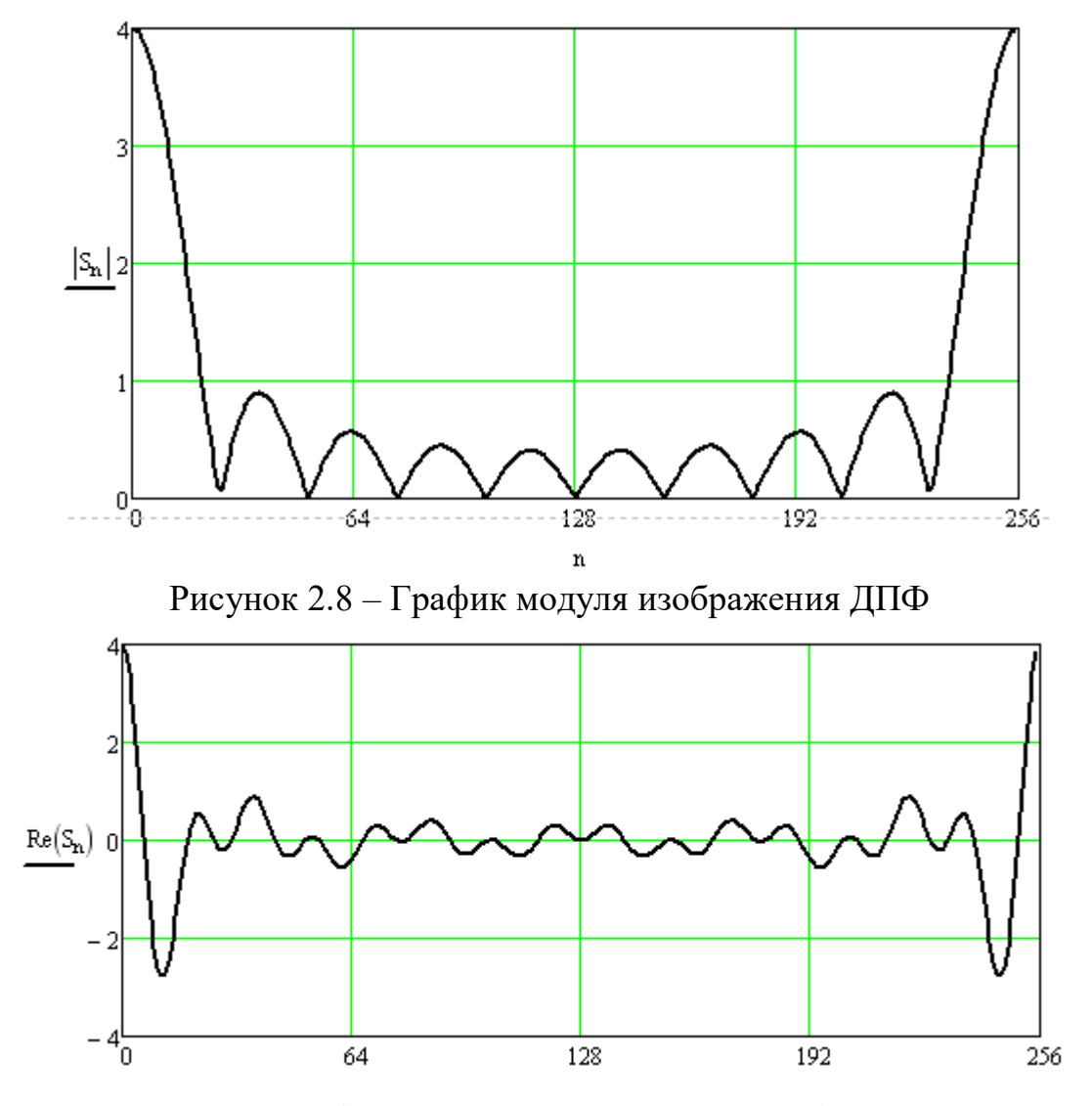

Рисунок 2.9 – График действительной части изображения ДПФ

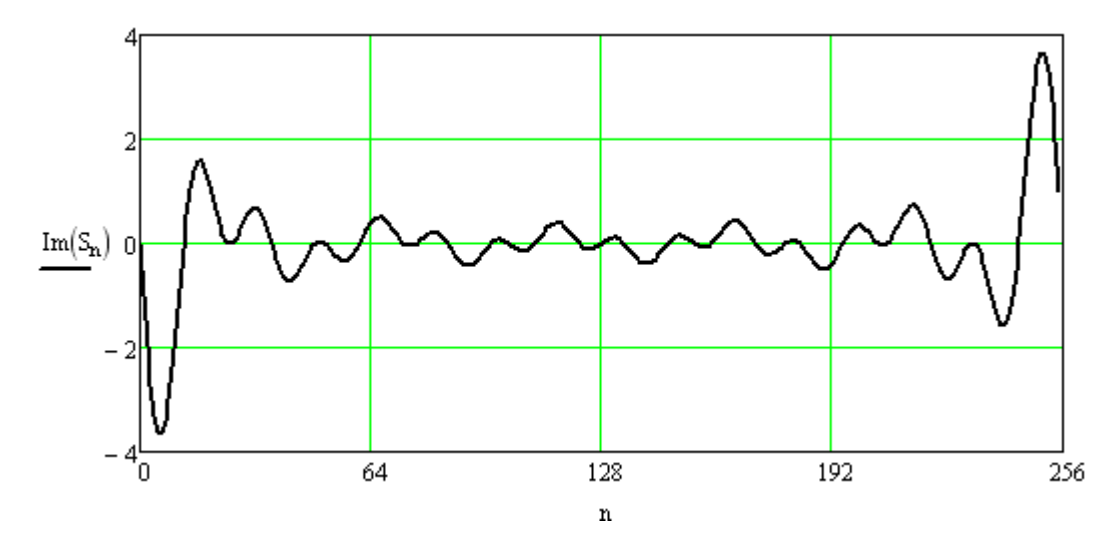

Рисунок 2.10 – График мнимой части изображения ДПФ

$$
\mathbb{S}1_{n} = \left(\frac{1}{N \cdot dt}\right) \cdot \sum_{k=0}^{N-1} \left(\mathbb{S}_{k} \cdot \exp\left(i \cdot n \cdot k \cdot 2 \cdot \frac{\pi}{N}\right)\right) - \mathbb{S} \mathbb{N} \cdot \mathbb{S} \cdot \mathbb{S} \cdot \mathbb{S} \cdot \mathbb{S} \cdot \mathbb{S} \cdot \mathbb{S} \cdot \mathbb{S}
$$

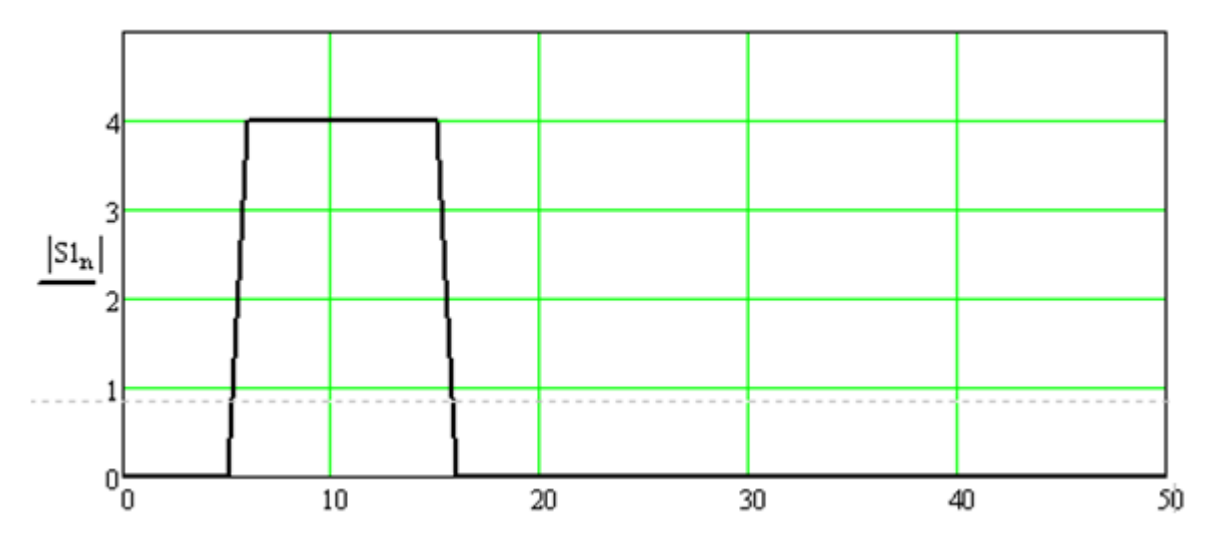

Рисунок 2.11 – Изображение восстановленного (после ОДПФ) импульса

4 Вычисление спектра суммы трех гармонических сигналов с помощью встроенной функции ДПФ. Исходные данные определяются числом номера варианта.

Пример вычисления спектра суммы трех гармонических сигналов с помощью встроенной функции ДПФ. Номер варианта 6.

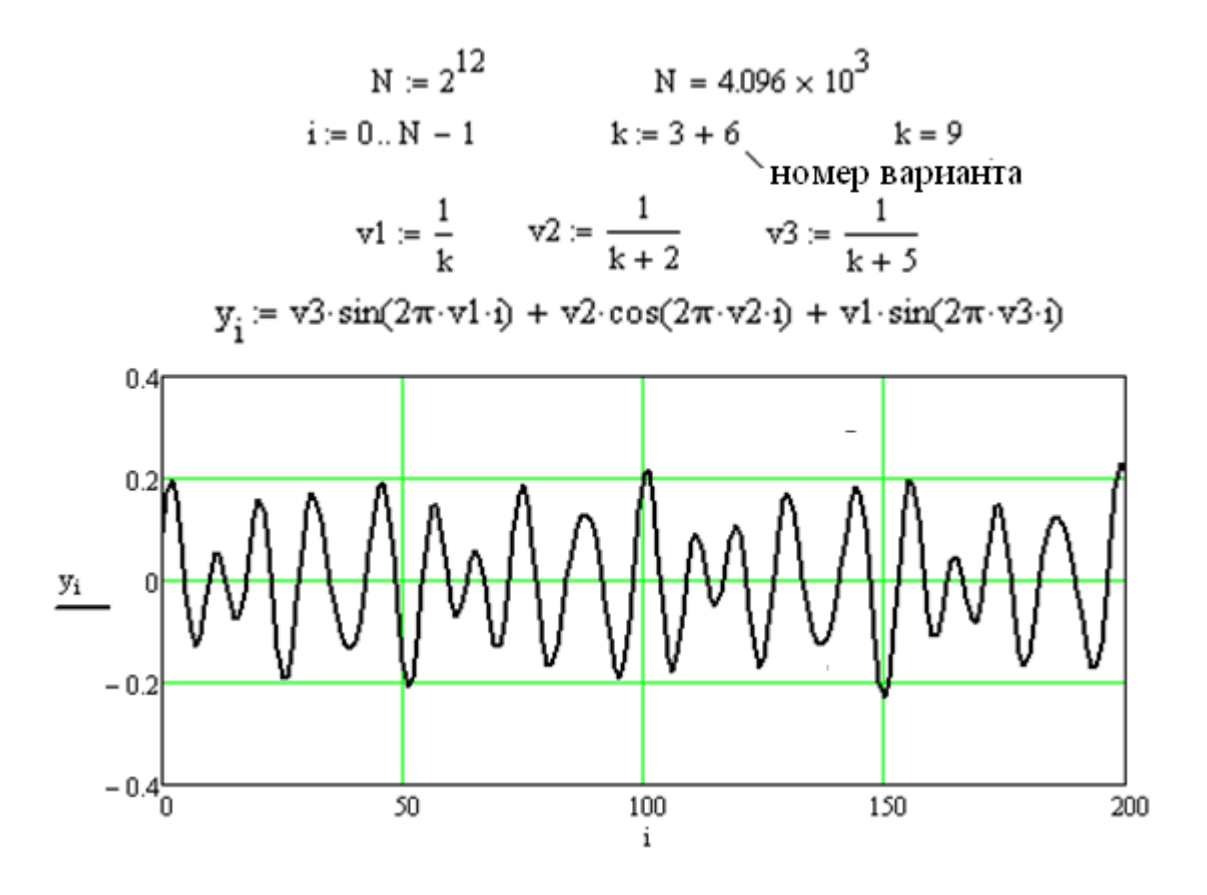

Рисунок 2.12 – График сигнала из суммы трех гармоник

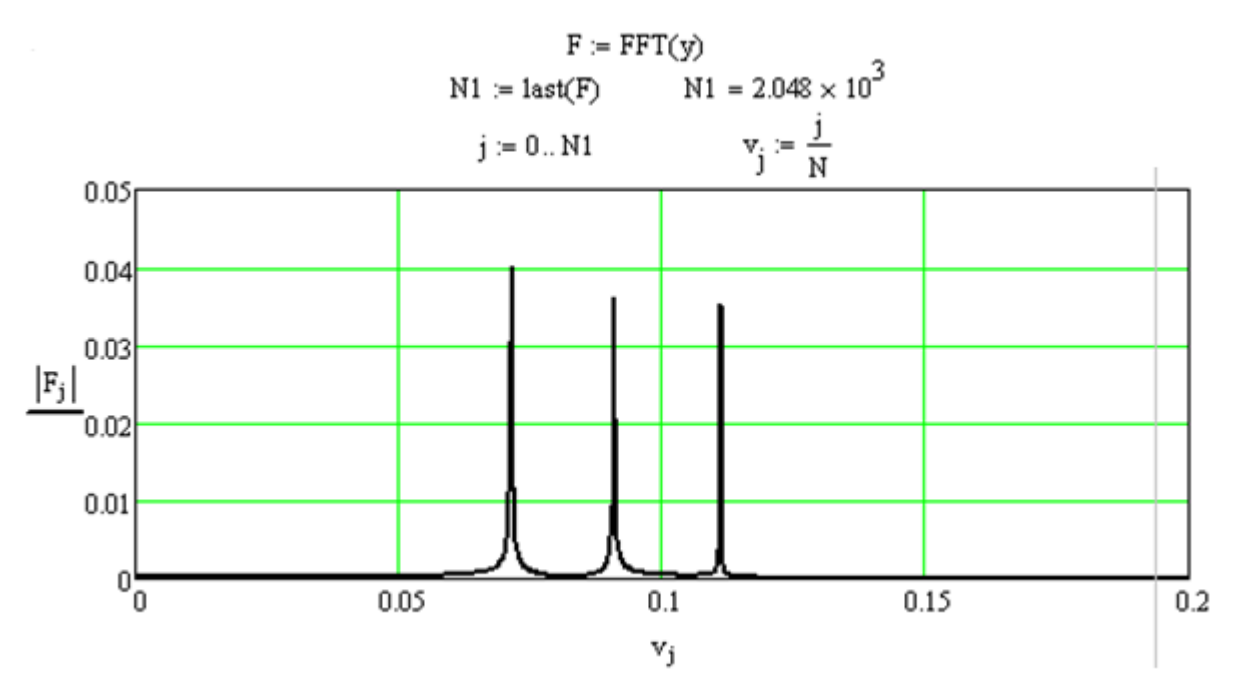

Рисунок 2.13 – График спектра сигнала из суммы трех гармоник

5 Вычисление спектра непериодического сигнала с помощью встроенной функции ДПФ.

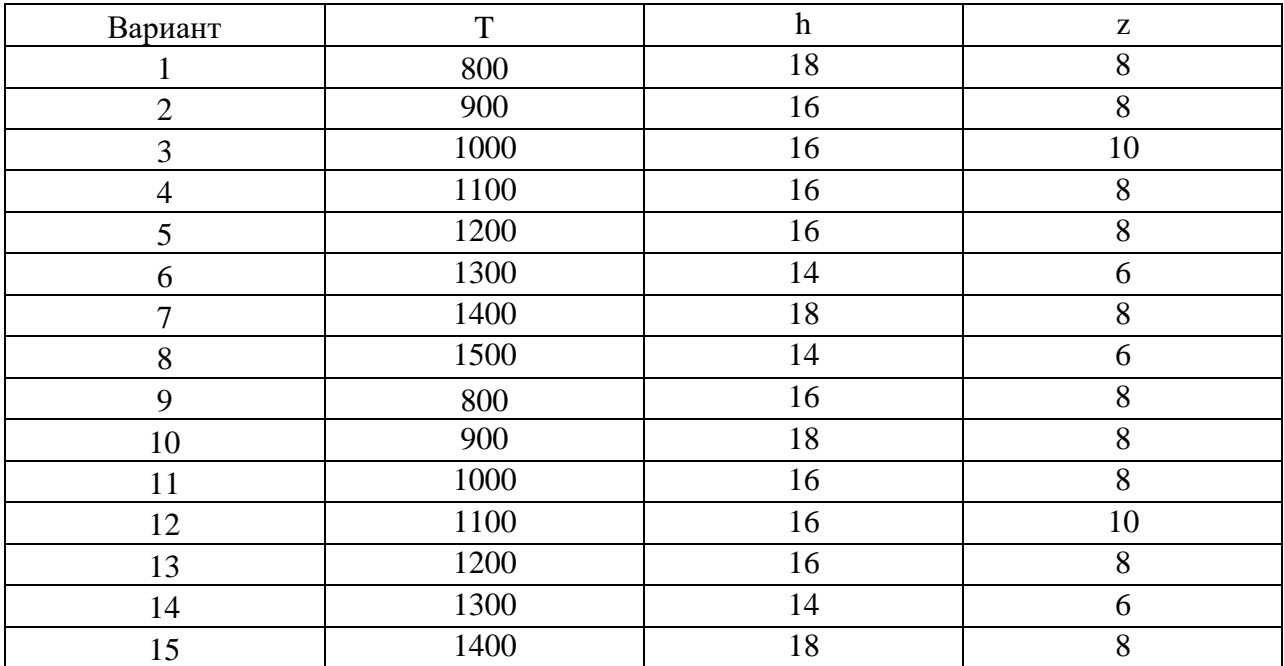

Исходные данные

Пример вычисления спектра непериодического сигнала с помощью встроенной функции ДПФ

Задание экспоненциальной функции

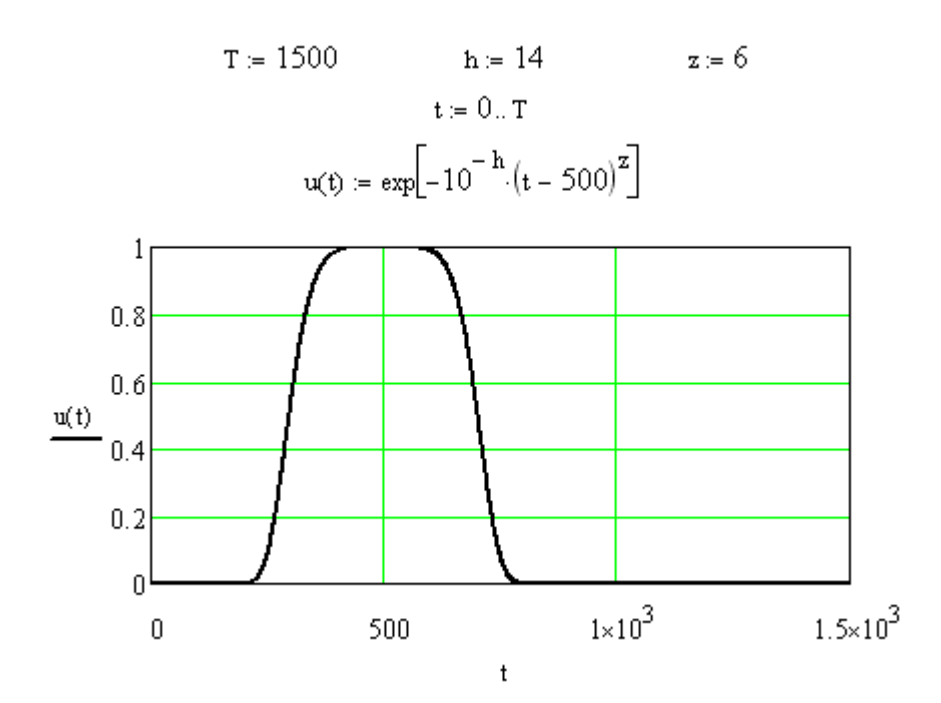

Рисунок 2.14 – График экспоненциальной функции Задание периодической функции суммы трех гармоник

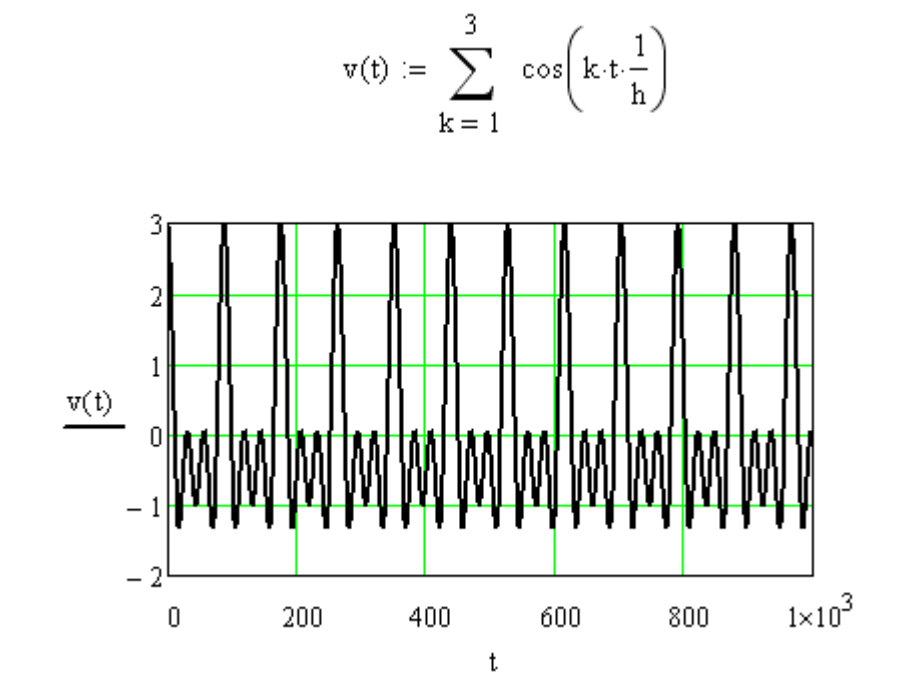

Рисунок 2.15 – График периодической функции суммы трех гармоник Произведение двух функций

$$
s(t)\,:=\,u(t)\!\cdot\!v(t)
$$

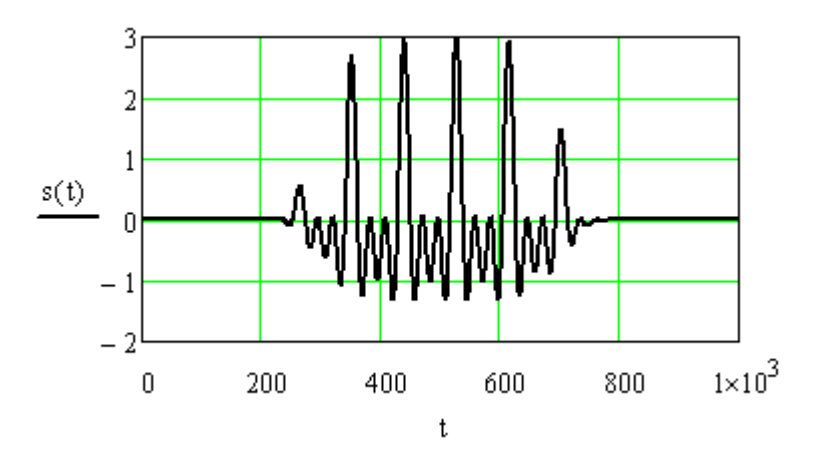

Рисунок 2.16 – График произведения двух функций Вычисление спектра с помощью встроенной функции  $A^+ = 10$ 

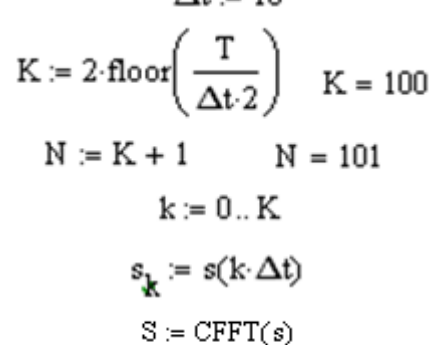

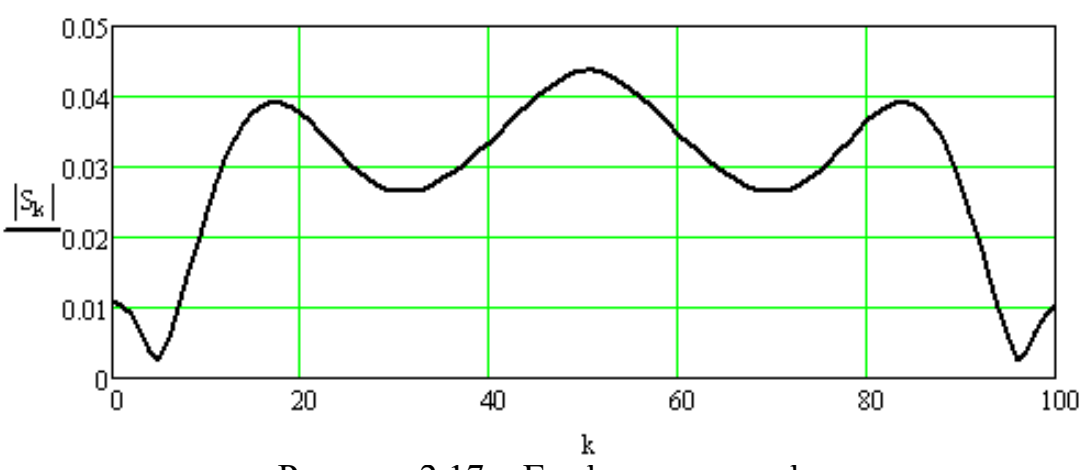

Рисунок 2.17 – График спектра функции

Контрольные вопросы

- 1. Для чего используются ортогональные преобразования?
- 2. Дать определение ортогональным и ортонормальным функциям.
- 3. Доказать, что Фурье базис является ортогональным.
- 4. Дать определение преобразования Фурье.
- 5. Каковы основные свойства дискретного преобразования Фурье?
- 6. Каким образом осуществляется быстрое преобразование Фурье?
- 7. В чем заключается преимущество быстрого преобразования Фурье?

## Лабораторная работа № 3

# Исследование нерекурсивных цифровых фильтров 1-го и 2-го порядков.

Цель работы:

- изучить особенности синтеза КИХ-фильтров;
- синтез КИХ-фильтра по алгоритму усреднения;
- синтез КИХ-фильтра методом весовых (оконных) функций;

### Теоретические сведения

Среди множества аналитических/итерационных методов расчета КИХфильтров следует выделить два основных метода:

- метод усредняющего фильтра;

- метод весовых функций.

Кроме того, возможно применение числовых методов расчета, среди которых выделяются следующие критерии расчета:

- критерий минимального среднего квадрата ошибки (минимального  $CKO$ ):

- критерий равноволнового приближения.

## Расчет усредняющего фильтра

Наиболее простым КИХ-фильтром можно считать усредняющий фильтр, который вычисляет среднеарифметическое значение N отсчетов:

$$
y(n) = \sum_{k=0}^{N-1} \frac{1}{N} \cdot x(n-k) = \sum_{k=0}^{N-1} h(k) \cdot x(n-k).
$$
 (3.1)

Коэффициенты фильтра являются отсчетами импульсной характеристики h(k).

Передаточная функция фильтра равна

$$
H(z) = \sum_{k=0}^{N-1} \frac{1}{N} \cdot z^{-k} = \sum_{k=0}^{N-1} h(k) \cdot z^{-k} .
$$
 (3.2)

Частотная характеристика вычисляется путем подстановки  $z = e^{j\omega T_A}$ 

$$
H(j \cdot \omega) = \sum_{k=0}^{N-1} \frac{1}{N} \cdot e^{-j \cdot \omega \cdot k \cdot T_{\pi}} = \sum_{k=0}^{N-1} h(k) \cdot e^{-j \cdot \omega \cdot k \cdot T_{\pi}}.
$$
 (3.3)

Данный фильтр представляет собой цифровой ФНЧ, параметры которого зависят только от частоты дискретизации  $F_{\pi} = \frac{1}{T_{\pi}}$  и порядка фильтра N.

Изменяя указанные параметры, можно подобрать частоту среза ФНЧ. Другие параметры фильтра при этом обеспечить на заданном уровне сложнее.

#### Расчет КИХ-фильтров методом весовых функций

Синтез нерекурсивных цифровых фильтров (НРЦФ или КИХ-фильтров) может быть выполнен  $\Pi$ O заданной идеализированной частотной характеристике фильтра Н<sub>d</sub>(jω) с нулевым запаздыванием и допустимыми погрешностям ее аппроксимации.

Учитывая, что частотная характеристика и импульсная характеристика связаны парой преобразований Фурье, с помощью обратного преобразования Фурье может быть найдена импульсная характеристика h<sub>d</sub>(n), которая соответствует заданной идеализированной частотной характеристике:

$$
h_d(n) = \frac{T_{\pi}}{2 \cdot \pi} \cdot \int_{-\omega_{\pi}}^{\omega_{\pi}/2} H_d(j \cdot \omega) \cdot e^{j \cdot \omega \cdot n \cdot T_{\pi}} \cdot d\omega.
$$
 (3.4)

Олнако импульсная характеристика идеального фильтра имеет бесконечную длину и не отвечает условию физической реализуемости: при  $n < 0$  h<sub>d</sub>(n)  $\neq 0$  – отклик фильтра опережает входное воздействие.

Поэтому она не может быть непосредственно использована в качестве импульсной характеристики НРЦФ.

Например, для цифрового ФНЧ (рисунок 3.1) в основной полосе частот  $\pm \omega_{\pi}/2$ :

$$
H_d(j \cdot \omega) = \begin{cases} 1, & -\omega_c \le \omega \le \omega_c; \\ 0, & \text{if } \omega_c \le \omega_c; \end{cases}
$$
(3.5)

$$
h_d(n) = \frac{T_{\pi}}{2\cdot\pi} \int_{-\infty}^{\omega_c} H_d(j\omega)e^{j\omega \cdot n \cdot T_{\pi}} d\omega = \frac{\omega_c T_{\pi}}{\pi} \frac{\sin(\omega_c n T_{\pi})}{\omega_c \cdot n \cdot T_{\pi}} = \frac{\lambda_c}{\pi} \frac{\sin(\lambda_c n)}{\lambda_c n}
$$
(3.6)

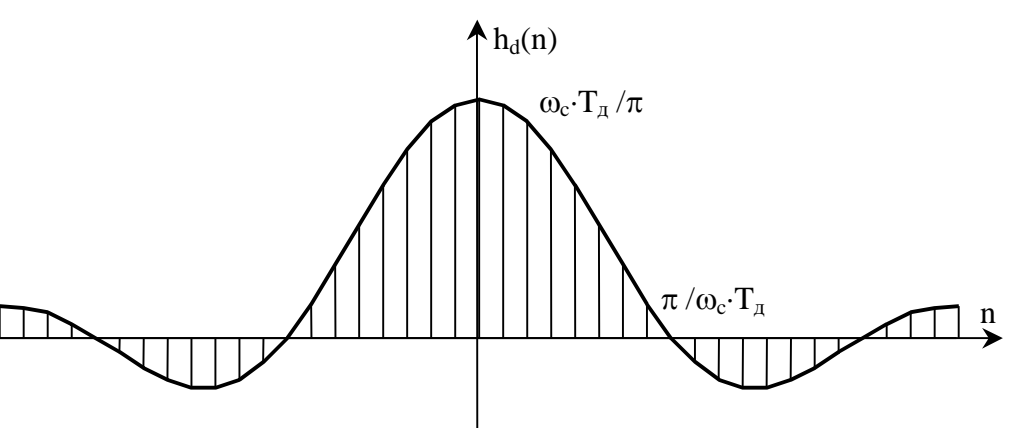

Рисунок 3.1 - Импульсная характеристика идеального ФНЧ

физически на основе импульсной характеристики Получить реализуемый КИХ-фильтр с частотной характеристикой, близкой к заданной, можно путем сдвига  $h_d(n)$  вправо на  $(N - 1)/2$  отсчетов и усечения ее за пределами  $n < 0$  и  $n \geq N$ . При этом частотная характеристика фильтра аппроксимируется усеченным рядом Фурье с коэффициентами  $h_d[n - (N 1)/2!$ :

$$
H(j \cdot \omega) = \sum_{n=0}^{N-1} h_d[n - (N-1)/2] \cdot e^{-j \cdot \omega n \cdot T_{\pi}}.
$$
 (3.7)

Известно, что простое усечение ряда  $\Phi$ урье сопровождается колебаниями Гиббса, возникающими при аппроксимации разрывных функций.

Для улучшения качества аппроксимации в методе весовых функций импульсную характеристику НРЦФ конструируют ограничением длины импульсной характеристики  $h_d[n - (N - 1)/2]$  с помощью специальных **весовых функций** или окон w(n) конечной длины N:

$$
h(n) = h_d[n - (N-1)/2] \cdot w(n).
$$
 (3.8)

Например, простое усечение эквивалентно умножению Ha прямоугольную весовую функцию  $w_R(n)=1$ , n=0,...N-1.

Полученной таким образом импульсной характеристике соответствует частотная характеристика фильтра

$$
H(j \cdot \omega) = \sum_{n=0}^{N-1} h[n] \cdot e^{-j \cdot \omega n \cdot T_{\pi}}, \qquad (3.9)
$$

сверткой частотной области заланной определяемая  $\mathbf{B}$ частотной характеристики Н<sub>d</sub>(j·ω) с частотной характеристикой (Фурье-образом) весовой функции W(j·ω):

$$
H(j \cdot \omega) = W(j \cdot \omega) * H_d(j \cdot \omega) = \frac{T_\pi}{2\pi} \cdot \int_{-\omega_\pi/2}^{\omega_\pi/2} W(j \cdot \theta) \cdot H_d[j \cdot (\omega - \theta)] \cdot d\theta,
$$
 (3.10)

где \* – символ свертки,  $\theta$  – переменная интегрирования,

$$
W(j \cdot ω) = \sum_{n=0}^{N-1} w[n] \cdot e^{-j \cdot ω \cdot n \cdot T_{\pi}} - \text{частотная характеристика весовой функции
$$

Данные преобразования **BO** временной  $\mathbf{M}$ частотной области иллюстрируются графиками, достаточно наглядно отражающими влияние весового усечения на качество аппроксимации заданной частотной характеристики усеченным рядом Фурье.

Лабораторное задание:

1 Выполнить расчет цифрового фильтра низких частот (ФНЧ) усредняющего типа с частотой среза Fc = (100 +10·n) Гц. Листинг вычислений и график поместить в отчет.

(n –номер студента по журналу)

Лабораторное задание выполняется с использованием специализированных компьютерных программ SMath Studio и Advanced Grapher.

Пример расчета цифрового ФНЧ Ввод исходных данных

> $n = n$  $Fcp = 100 + 10 \cdot n$  - частота среза

 $F_{\pi}$  = (значение 10<sup>3</sup> и более) - Частота дискретизации ЦФ, Гц  $T_{\overline{A}}:=\left(F_{\overline{A}}\right)^{-1} \quad T_{\overline{A}}=$ - период дискретизации ЦФ,

Расчет коэффициентов ЦФ

N := (значение 10 и более) - порядок ЦФ

$$
k := 0 \quad N - 1
$$
\n
$$
B_{k} := \frac{1}{N} \quad \text{-stavenzko} \quad \text{top} \quad \text{function} \quad \text{L} \Phi
$$

Расчет АЧХ ЦФ

 $\omega_{\text{max}} = 2 \pi F_H$   $d\omega = (\omega_{\text{max}} - \omega_{\text{min}}) (1000)^{-1}$  $\omega$ min = 0

- диапазон частот построения АЧХ фильтра  $\omega := \omega_{\text{min}}$ ,  $\omega_{\text{min}} + d\omega$ .  $\omega_{\text{max}}$ 

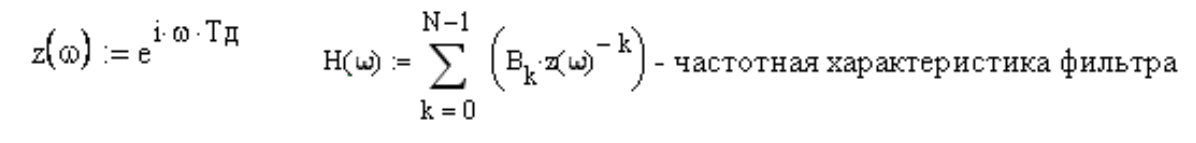

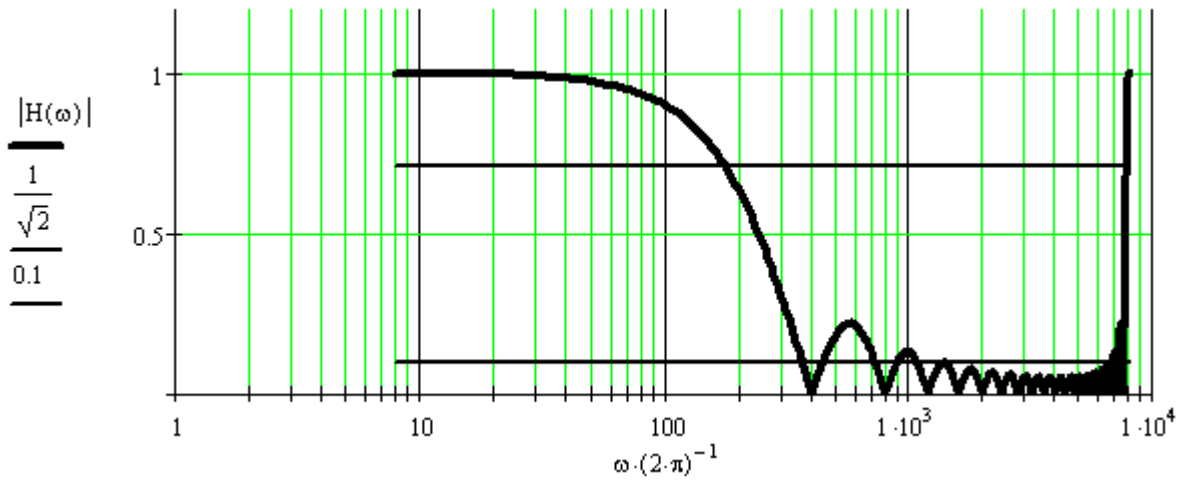

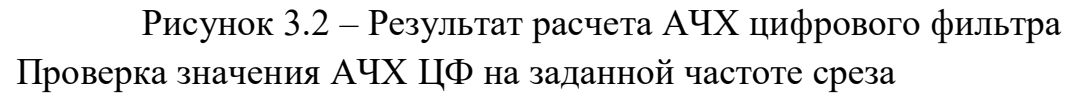

 $|H(2 \cdot \pi \cdot Fc\mathfrak{p})|$  =

Если значение АЧХ на заданной частоте среза отличается от требуемого значения равного 0.7071 (отклонение не более 0.01), то необходимо провести подбор порядка фильтра N и частоты дискретизации Fд для обеспечения требуемой частоты среза.

Изменяя порядок фильтра N и частоту дискретизации  $FCD$   $B$ установленных пределах обеспечить наименьшее отклонение коэффициента передачи на частоте среза от требуемого значения равного 0.7071 (отклонение не более 0,01).

Значения коэффициентов цифрового фильтра при этом равны

$$
B := \frac{1}{N} \qquad B
$$

На графике АЧХ указать частоту среза и определить ширину переходной полосы (от уровня 0,7071 до уровня 0,1)

2 Выполнить расчет цифрового фильтра низких частот (ФНЧ) с частотой среза Fc =  $(200 + 10 \cdot n)\Gamma$ ц с использованием окон. Листинг вычислений и графики поместить в отчет.

(n -номер студента по журналу)

Пример расчета цифрового ФНЧ Ввод исходных данных  $n = n$  $Fep = 200 + 10 \cdot n - \text{настота среза}$  $F_A = 2 \cdot 10^3$  - Частота дискретизации ЦФ, Гц Постро  $T_A = (F_A)^{-1}$ - период дискретизации ЦФ.  $\mathbf{T}\mathbf{a} =$   $\mathbf{r} \mathbf{a} = -\mathbf{b} + \mathbf{b} \mathbf{b} + \mathbf{c} \mathbf{b}$  $\omega$ min  $=-2 \cdot \pi \cdot \text{Fep}$  $\omega$ max := 2 ·  $\pi$  · Fep  $Hd(\omega) := \begin{cases} 1 & \text{if } \omega \text{min} < \omega < \omega \text{max} \\ 0 & \text{if } \omega < \omega \text{min} \\ 0 & \text{if } \omega > \omega \text{max} \end{cases}$ 

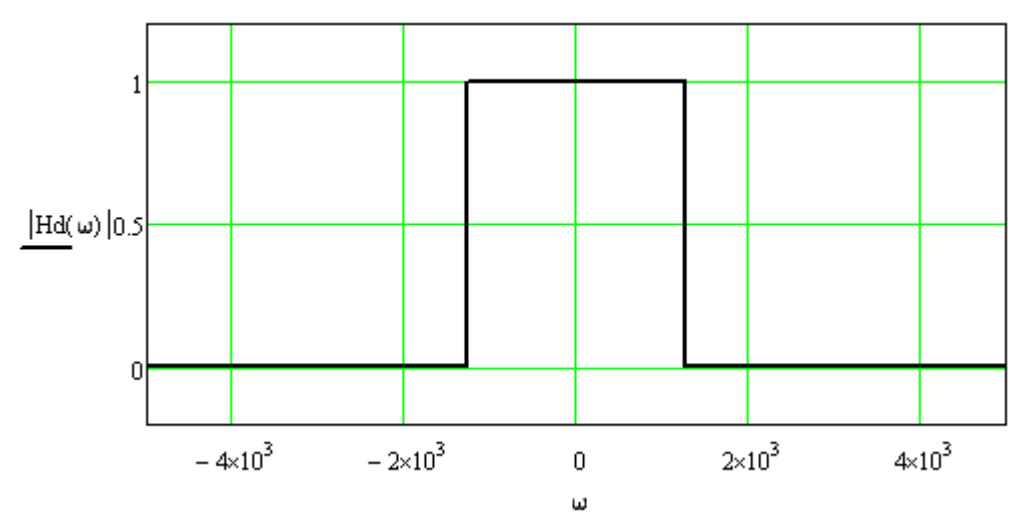

Рисунок 3.3 – АЧХ идеального цифрового фильтра Расчет импульсной характеристики идеального ФНЧ

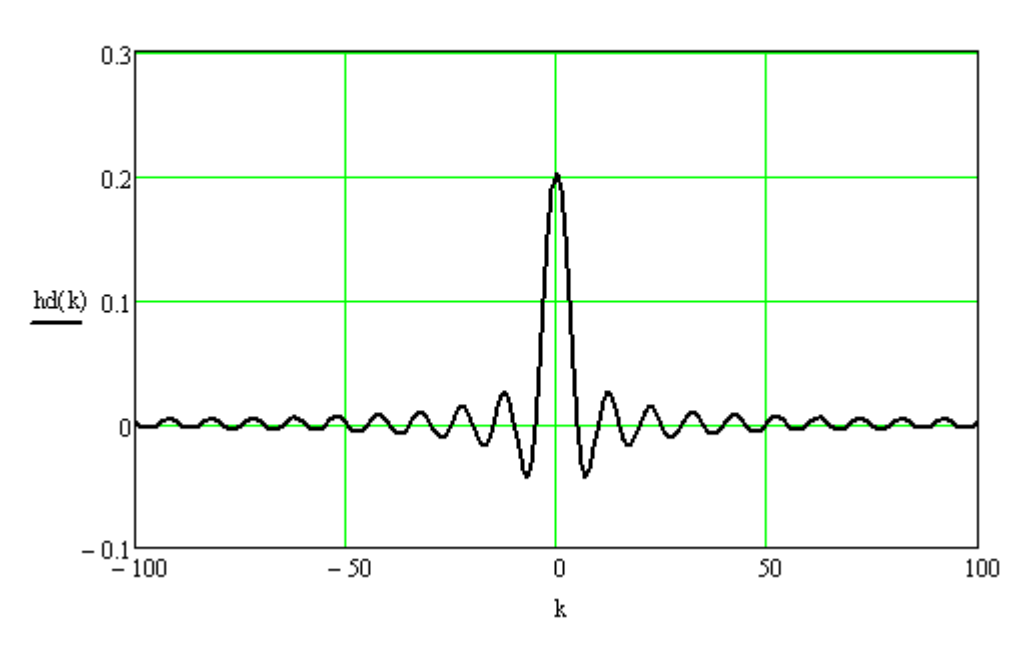

 $hd(k) := 2 \cdot Fcp \cdot T\pi \cdot \frac{sin(2 \cdot \pi \cdot Fcp \cdot k \cdot T\pi)}{(2 \cdot \pi \cdot Fcp \cdot k \cdot T\pi)}$ 

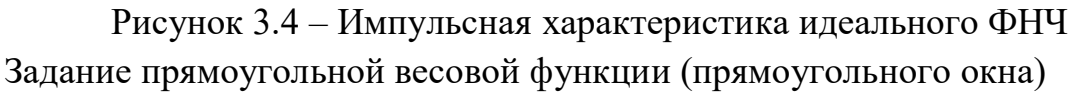

 $M := 100 - 1 := 0...M - 1$ w(1) := 1 - импульсная характеристика прямоугольного окна

Расчет произведения импульсных характеристик идеального ФНЧ и прямоугольного окна и построение графика импульсной характеристики сдвинутого на (М-1)/2 вправо

$$
h(l) := hd \left[1 - \frac{(M-1)}{2}\right] \cdot w(l)
$$

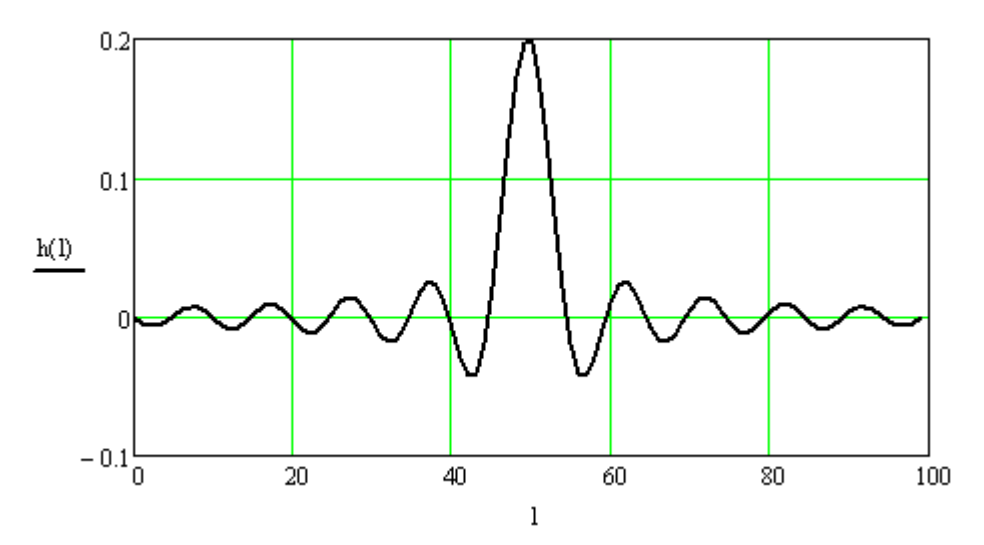

Рисунок 3.5 – Усеченная импульсная характеристика ФНЧ Расчет АЧХ по усеченной импульсной характеристике прямоугольным

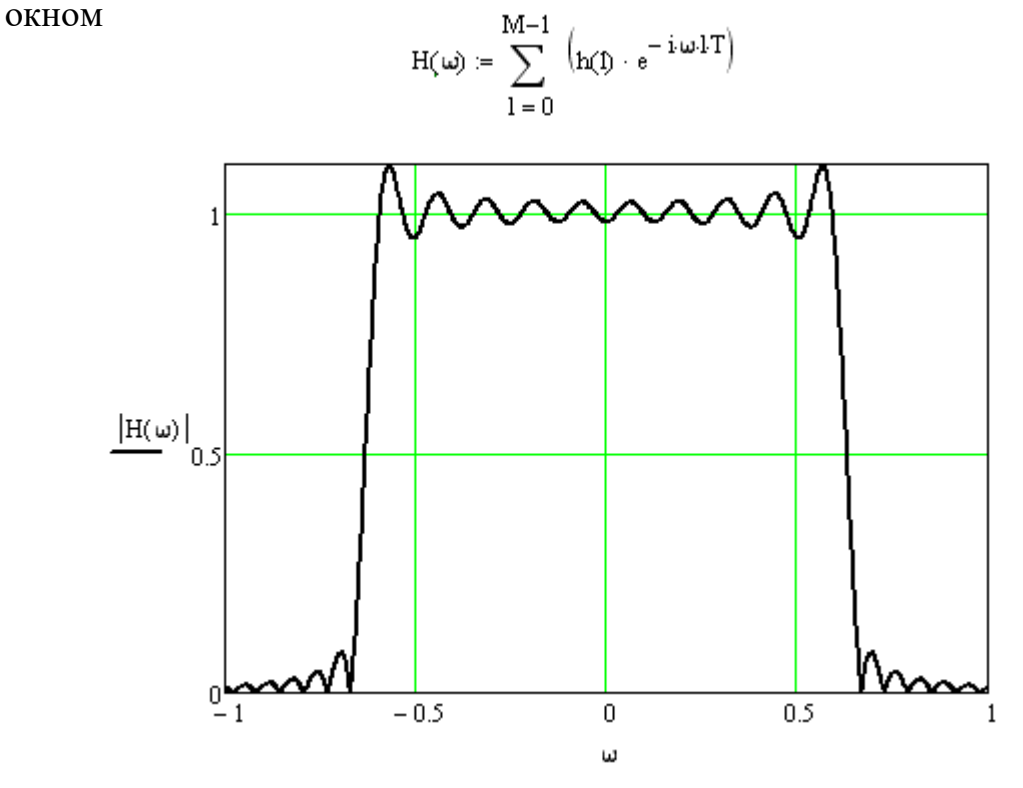

Рисунок 3.6 – АЧХ ФНЧ с прямоугольной весовой функцией Задание колоколообразной весовой функции (окна Ханна)

$$
w(1) := 0.5 - 0.5 \cdot \cos\left(2 \cdot \pi \cdot \frac{1 - 1}{M - 1}\right)
$$

Расчет произведения импульсных характеристик идеального ФНЧ и окна Ханна и построение графика импульсной характеристики сдвинутого на (М-1)/2 вправо

$$
h(j):=hd\bigg[1-\frac{(M-1)}{2}\bigg]\cdot w(j)
$$

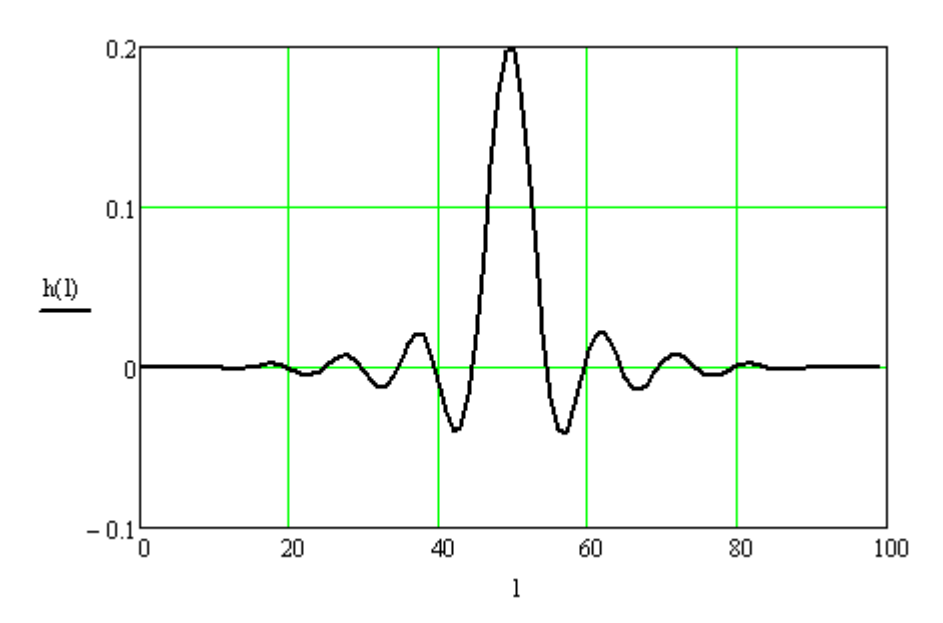

Рисунок 3.7 – Усеченная импульсная характеристика ФНЧ Расчет АЧХ по усеченной импульсной характеристике окном Ханна

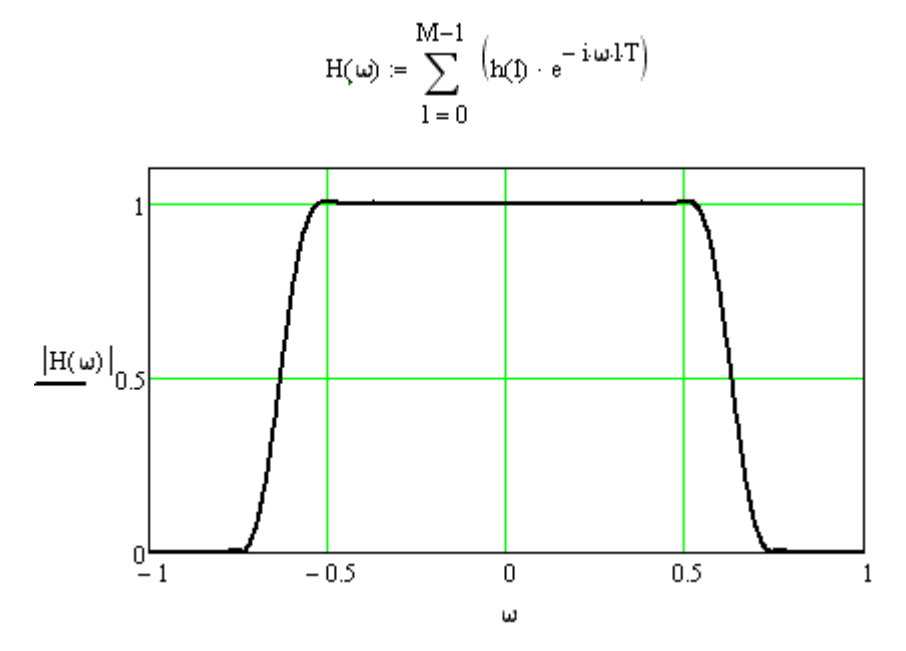

Рисунок 3.8 – АЧХ ФНЧ с весовой функцией Ханна
Контрольные вопросы:

1. Какой метод используется при синтезе передаточной функции цифрового КИХ-фильтра?

2. Чем вызвано требование линейности ФЧХ фильтра? Каким условиям должна удовлетворять ДИХ КИХ-фильтра, чтобы АЧХ фильтра была строго линейной?

3. Что такое "оконная" функция? Что дает применение "оконной" функции? В каких случаях целесообразно применение "оконной" функции?

4.Почему при укорочении ДИХ изменяется форма АЧХ фильтра?

5.Какую протяженность должна иметь ДИХ для получения прямоугольной АЧХ?

6. Назовите преимущества и недостатки БИХ-фильтров и КИХфильтров.

7. Почему для реализации ФНЧ нельзя использовать антисимметричную ДИХ?

8. Чем отличаются АЧХ полосового фильтра при использовании симметричной и антисимметричной ДИХ?

### **Лабораторная работа № 4**

### **Проектирование цифровых КИХ - фильтров**

Цель работы:

- научиться выбирать фильтр – прототип для синтеза цифрового фильтра;

- уметь проводить расчет аппроксимирующей функции;

- освоить методику оценки точности аппроксимации ЦФ и построения графиков АЧХ и ФЧХ.

Теоретические сведения

Процесс проектирования нерекурсивных фильтров включает в себя ряд этапов, каждый из которых, в свою очередь, содержит определенные подэтапы. Состав этапов зависит от назначения фильтра.

Для частотных фильтров на первом этапе осуществляют математическую постановку задачи аппроксимации, поскольку, как отмечалось ранее, точное воспроизведение исходно задаваемых частотных характеристик невозможно. Этот этап включает в себя следующие подэтапы:

- выбор типа фильтра (с линейной ФЧХ определенного вида или минимально-фазового);

- выбор аппроксимируемой функции, задающей требования к заданной частотной характеристике;

- выбор аппроксимирующей функции, значения которой определяют требуемую частотную характеристику фильтра;

- обеспечение приблизительного равенства аппроксимирующей и аппроксимируемой функций.

Если сравнение аппроксимирующей и аппроксимируемой функций обеспечивается без всякого критерия, уточняющего его смысл, то аппроксимационная задача является *неоптимизационной*, если же для выполнения равенства используется какой-либо критерий приближения (аппроксимации), то аппроксимационная задача является *оптимизационной*. Для ее решения необходимо на этом подэтапе выбрать критерий приближения.

Таким образом, целью первого этапа является математическая формулировка задачи вычисления импульсной характеристики *h*(*i*)) по заданным требованиям к характеристикам фильтра.

Второй этап проектирования частотных НЦФ состоит в решении задачи вычисления коэффициентов импульсной характеристики (ИХ). По сути дела это этап расчета НЦФ. Этот этап включает в себя следующие подэтапы:

- оценка необходимого порядка N фильтра;

- расчет вектора ИХ фильтра;

- оценка точности воспроизведения задаваемых характеристик и ее сравнение с предъявляемыми требованиями.

Если требования к характеристикам выполняются, то второй этап завершается, в противном случае необходимо вернуться ко второму подэтапу и рассчитать вектор коэффициентов для большего значения  $N$ .

Целью второго этапа является определение всех параметров НЦФ (порядка N и значений ИХ  $h(i)$ ).

Третий этап заключается в программной или аппаратной реализации НЦФ.

Наиболее распространенными методами расчета частотных НЦФ являются метод частотной выборки, метод разложения аппроксимируемой функции в тригонометрический ряд Фурье и метод наименьших квадратов.

## Метод частотной выборки

Метод частотной выборки применяется, если использовать не все значения непрерывной частоты, а N некоторых выборочных значений  $k\Delta\omega$ , где  $\Delta\omega$  <sup>o</sup> постоянный шаг дискретизации по частоте. В этом случае пара интегральных преобразований Фурье превращается в пару конечных дискретных преобразований Фурье:

$$
H(k) = \sum_{i=0}^{N-1} h(i) \cdot e^{-j\frac{2\pi}{N}ki}
$$
 (4.1)

$$
h(i) = \frac{1}{N} \sum_{i=0}^{N-1} H(k) \cdot e^{j\frac{2\pi}{N}ki}
$$
 (4.2)

где  $H(k)$   $\Box$  выборочные значения частотной характеристики в точках, кратных  $\Delta\omega$ . Формулы (4.1), (4.2) и определяют метод частотной выборки расчета НЦФ.

При их использовании получаемый НЦФ с некоторой точностью аппроксимирует заданную частотную характеристику. Погрешность аппроксимации возникает из-за ограниченности бесконечного ряда N первыми членами, она точно равна нулю в точках частот взятия выборки и имеет конечную величину в промежуточных точках. Чем более гладкой является задаваемая частотная характеристика, тем меньше погрешность аппроксимации между частотными отсчетами. С увеличением  $N$  погрешность аппроксимации также уменьшается.

Метод разложения аппроксимируемой функции в тригонометрический ряд Фурье

Частотная характеристика фильтра имеет вид:

$$
H(\omega) = \sum_{n=-\infty}^{\infty} h(n)e^{-j\omega n},
$$
\n(4.3)

Поскольку частотная характеристика любого цифрового фильтра является периодической функцией частоты, ее можно разложить в ряд Фурье, в котором отсчеты импульсной характеристики являются коэффициентами ряда Фурье и, если частотная характеристика задана, могут быть определены по соответствующей формуле:

$$
h(n) = \frac{1}{2\pi} \int_{0}^{2\pi} H(\omega)e^{j\omega n} d\omega.
$$
 (4.4)

Непосредственное использование этого соотношения ЛЛЯ проектирования КИХ-фильтров с типовыми частотными характеристиками невозможно, так как разложение в ряд Фурье получается бесконечным, причем *n* изменяется в пределах от - $\infty$  до + $\infty$ .

Олин **ИЗ ВОЗМОЖНЫХ** получения КИХ-фильтра, метолов аппроксимирующего заданную частотную характеристику, заключается в усечении бесконечного ряда до конечной длины *N*. Однако простое усечение ряда приводит к так называемому явлению Гиббса, которое проявляется в виде выбросов и пульсаций частотной характеристики определенного уровня до и после точек ее разрыва. Так, например, при аппроксимации идеального фильтра нижних частот максимальная амплитуда этих пульсаций составляет около 9%, а общая неравномерность составляет  $12\%$  и не уменьшается с увеличением длины импульсной характеристики. Вместо этого по мере увеличения N уменьшается ширина выброса. Вследствие этого данный метод не пригоден для проектирования фильтров с более - менее высокими требованиями к неравномерности частотной характеристики.

Для сглаживания пульсаций применяют метод, основанный на использовании весовой последовательности конечной ллины  $w(n)$ . называемой окном, которое служит для модификации отсчетов импульсной характеристики, полученных по формуле (4.4).

### Метод наименьших квадратов

Этот метод относится к оптимизационным методы, в котором в качестве аппроксимации используется среднеквадратический показателя точности

критерий, минимизирующий среднеквадратическую погрешность аппроксимации.

Этот метода расчета НЦФ позволяет при заданных величинах  $\omega_1$ ,  $\omega_2$  и  $q(\omega)$ , коэффициентов $\{c\},\$ функциях  $B(\omega)$ определить вектор минимизирующий целевую функцию:

$$
G({c}) = \int_{\omega_1}^{\omega_2} q(\omega) \cdot [B(\omega) - \Phi(\omega{c})]^2 d\omega \qquad (4.5)
$$

Необходимые и достаточные условия минимума (4.5) имеют вид уравнений

$$
\frac{dG(\{c\})}{dc_m} = 0, \qquad m = 0, 1, \dots K,
$$
\n(4.6)

где  $K$  в зависимости от четности или нечетности  $N$  принимает значения  $(N-1)/2$  или N, которые сводятся к системе линейных алгебраических уравнений относительно коэффициентов  $\{c_i\}$  и, следовательно, значений импульсной характеристики  $h(i)$ .

Лабораторное задание

1 По исходным данным и заданному методу цифровой фильтра, определив импульсную характеристику.

2 По определенной импульсной характеристике построить таблицу. Т.к. в нашем случае фильтры с линейной ФЧХ, то требуется рассчитать только половину расчетов и выяснить, симметрична или ассиметрична полученная характеристика.

3 По полученной импульсной характеристике выполнить контрольный расчет АЧХ и ФЧХ и оценить точность аппроксимации (посчитать абсолютную погрешность). Значения АЧХ И ФЧХ представить в виде таблицы и графика. Значения абсолютной погрешности вывести в виде таблицы и найти максимальное по модулю значение.

4 Сравнить точность аппроксимации всех методов и сделать выводы.

Исходные данные:

Тип фильтра - ФНЧ, частоты - нормированные.

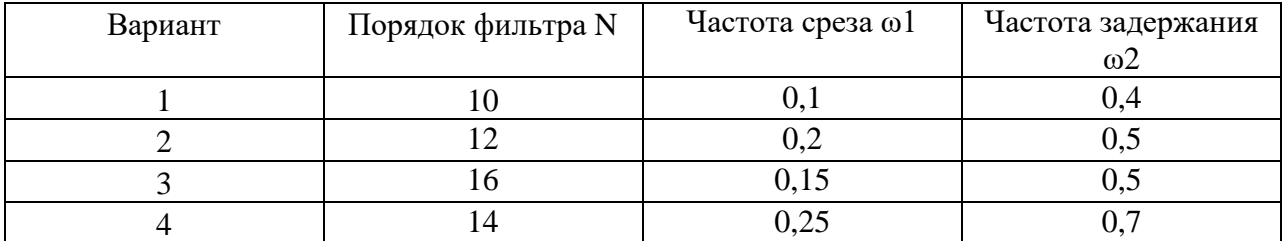

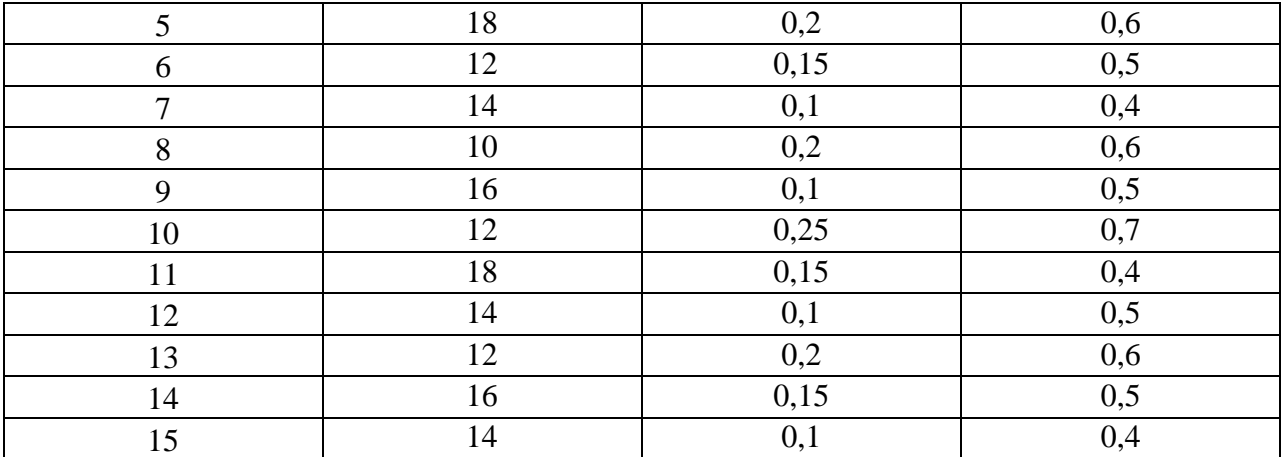

Лабораторное задание выполняется с использованием специализированных компьютерных программ SMath Studio, Advanced Grapher и Excel.

Пример выполнения задания  $N = 12$ ;  $\omega 1 = 0.1$ ;  $\omega 2 = 0.4$ .

1 Рассчитаем фильтр методом частотной выборки. Рассчитаем импульсную характеристику фильтра:

> $\omega^2 = 0.4$  $\omega = 0, 0.01...0.5$  $\omega 1 = 0.1$

 $k = 0, 1..N1 - 1$  $N1 := 12$  $1 = 0, 1$ ... N1 - 1

$$
\begin{aligned} & \omega k(k) := \frac{k}{N1} \\ & B(\omega) := \text{if} \Bigg( 0 \leq \omega \leq \omega 1, 1, \text{if} \Bigg( \omega 1 \leq \omega \leq \omega 2, \frac{\omega - \omega 2}{\omega 1 - \omega 2}, \text{if} (\omega 2 \leq \omega \leq 0.5, 0, 0) \Bigg) \Bigg) \\ & B2(k) := \text{if} \Bigg( k \leq \frac{N1 - 2}{2}, B(\omega k(k)), \text{if} \Bigg( k \geq \frac{N1}{2}, 0, B(\omega k(N1 - k)) \Bigg) \Bigg) \\ & F2(k) := \text{if} \Bigg[ k \leq \frac{N1 - 2}{2}, \frac{-\pi \cdot (N1 - 1) \cdot k}{N1}, \text{if} \Bigg[ k \geq \frac{N1}{2}, 0, \frac{\pi \cdot (N1 - 1) \cdot (N1 - k)}{N1} \Bigg] \Bigg] \end{aligned}
$$

$$
H_{\text{max}}^{2}(k) := B2(k) \cdot e^{i \cdot F2(k)}
$$
  
h2(i) :=  $\frac{1}{N1} \cdot \sum_{k=0}^{N1-1} \left( H2(k) \cdot e^{-i \frac{2 \cdot \pi}{N1} \cdot k \cdot i} \right)$ 

Результаты вычисления импульсной характеристики представим в виде таблицы

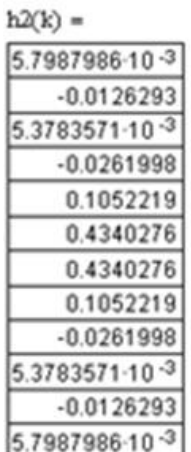

По результатам вычисления импульсной характеристики строим аппроксимирующую функцию *B2(k)*

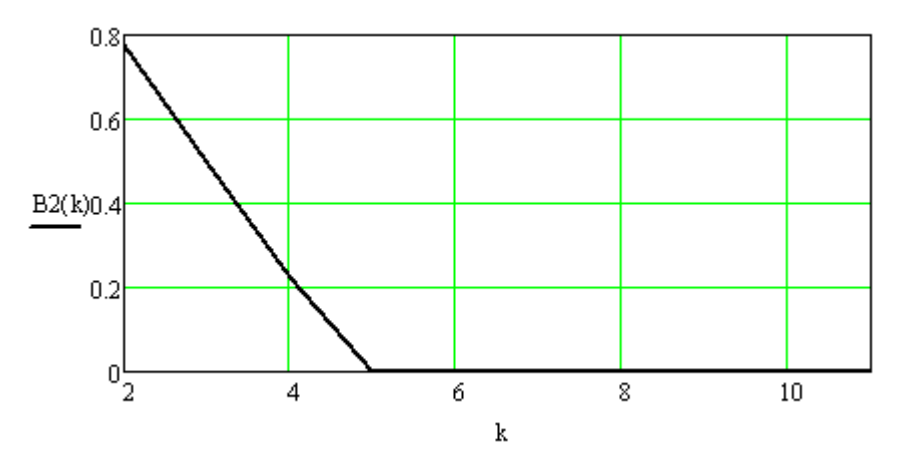

Рисунок 4.1 - Аппроксимирующая функция Строим амплитудно-частотную характеристику (АЧХ)

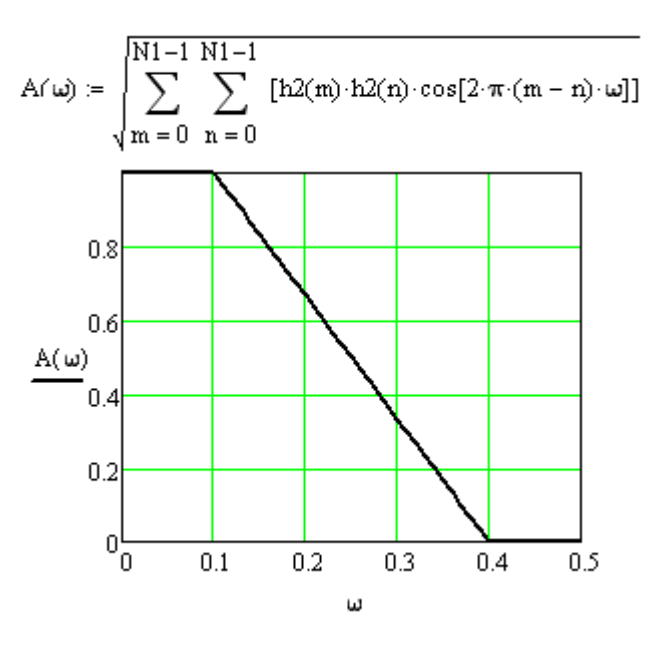

Рисунок 4.2 – График АЧХ

Строим фазочастотную характеристику (ФЧХ)

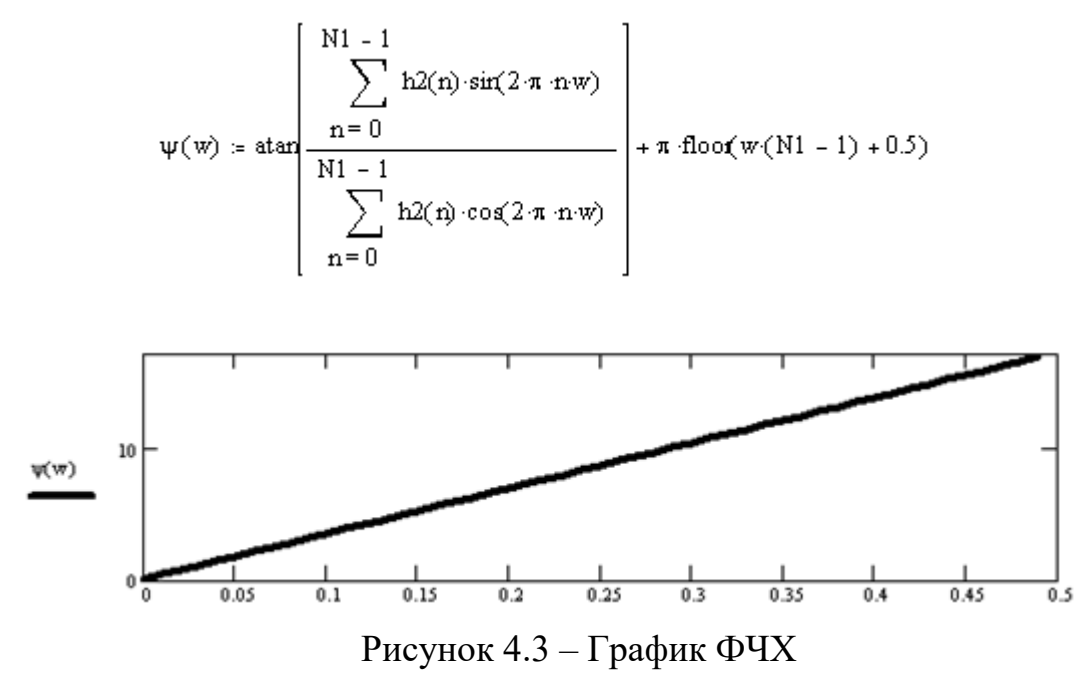

Проведем оценку погрешности метода частотной выборки. Для этого представим абсолютную погрешность в виде таблицы 5 на 10 элементов:

 $1 = 0.1.9$  $k = 0.1...4$  $dA(w) = |A(w) - B(w)|$  $Pogr_{A_1} = dA(0.01 \cdot (10 \cdot k + 1))$  Таблица абсолютной погрешности 0 7.123  $\cdot$ 10<sup>-4</sup> 2.694  $\cdot$ 10<sup>-3</sup> 5.494  $\cdot$ 10<sup>-3</sup> 8.413  $\cdot$ 10<sup>-3</sup> 0.011 0.011 8.713  $\cdot$ 10<sup>-3</sup> 2.866  $\cdot$ 10<sup>-3</sup> 7.23  $\cdot$ 10<sup>-3</sup>  $0.022 \qquad 8.267 \cdot 10^{-3} \quad 8.12 \cdot 10^{-4} \quad 5.677 \cdot 10^{-3} \quad 7.01 \cdot 10^{-3} \quad 5.66 \cdot 10^{-3} \quad 2.566 \cdot 10^{-3} \quad 1.334 \cdot 10^{-3} \quad 5.187 \cdot 10^{-3} \quad 8.295 \cdot 10^{-3}$ 0.01  $0.011$   $9.444 \cdot 10^{-3}$   $7.043 \cdot 10^{-3}$   $3.731 \cdot 10^{-3}$  0  $3.616 \cdot 10^{-3}$  6.614  $\cdot 10^{-3}$  8.589  $\cdot 10^{-3}$  9.289  $\cdot 10^{-3}$ Pogr  $A =$  $\left| 8.647 \cdot 10^{-3}$  6.799  $\cdot 10^{-3}$  4.082  $\cdot 10^{-3}$  1.001  $\cdot 10^{-3}$  1.807  $\cdot 10^{-3}$  3.628  $\cdot 10^{-3}$  3.727  $\cdot 10^{-3}$  1.406  $\cdot 10^{-3}$  3.943  $\cdot 10^{-3}$  0.013  $8.864 \cdot 10^{-3}$  3.776  $\cdot 10^{-3}$  0.013  $6.2 \cdot 10^{-3}$ 0.026  $0.018$  $0.02$  $0.019$  $0.016$  $0.012$ max pogr A= max(Pogr A) max\_pogr\_A=0.0255002

По результатам вычислений видно, что для фильтра нижних частот с такими начальными условиями и при  $N = 12$  абсолютная погрешность аппроксимации метода частотной выборки равна 0.0255002.

2 Рассчитаем фильтр методом разложения в ряд Фурье. Рассчитаем импульсную характеристику фильтра:

> $w1 = 0.1$  $N := 12$  $w2 = 0.4$   $k = \frac{N-2}{2}$   $k = 5$   $1 = 0, 1...k$   $i = 0, 1...k$

Импульсная характеристика (представляется в виде таблиць

$$
H(i) = \frac{\cos(\pi \cdot (2 \cdot (i - k) - 1) \cdot w2) - \cos(\pi \cdot (2 \cdot (i - k) - 1) \cdot w1)}{2 \cdot \pi^{2} \cdot (i - k - 0.5)^{2} \cdot (w1 - w2)}
$$

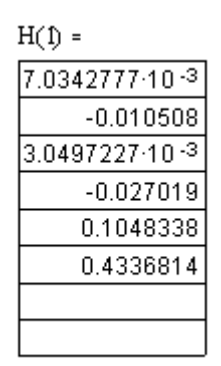

Аппроксимирующая функция:

$$
B(w) \coloneqq \text{if} \left\{ 0 \leq w \leq w1 \,,\, 1 \,, \text{if} \left( w1 \leq w \leq w2 \,, \frac{w - w2}{w1 - w2} \,, \text{if} \, w2 \leq w \leq 0.5 \,, \, 0 \,, \, 1 \right) \right\}
$$

Вычислим и построим график АЧХ

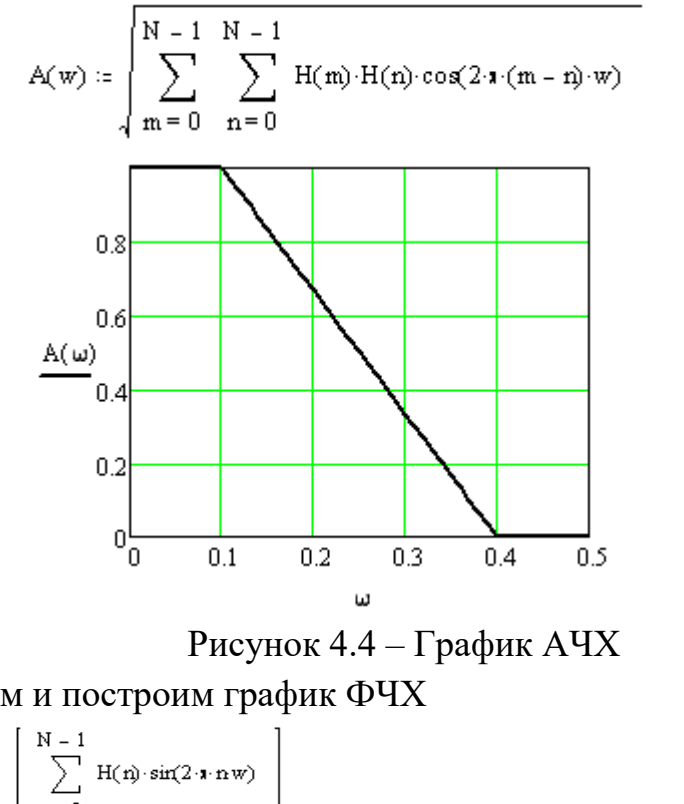

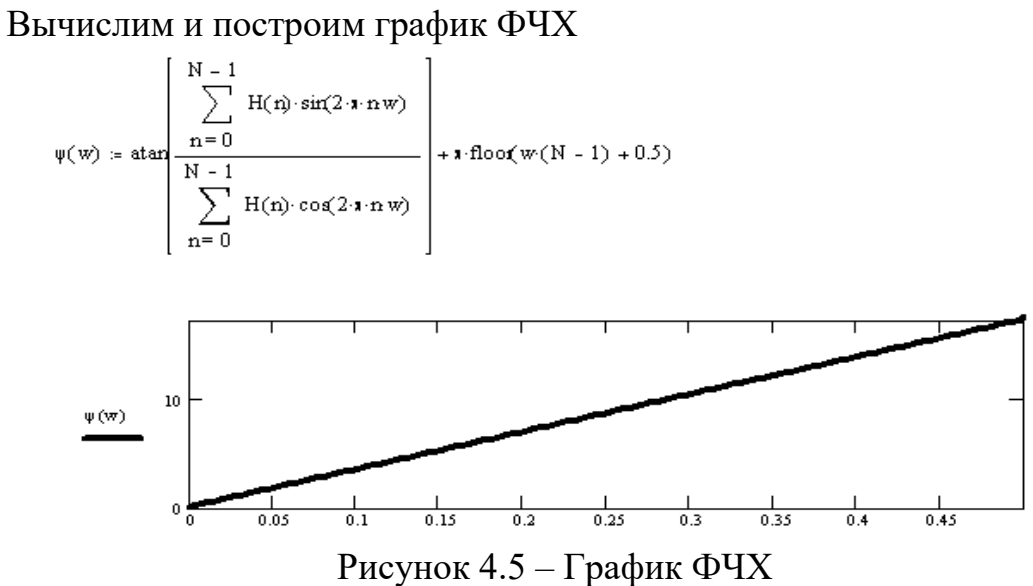

Проведем оценку погрешности метода разложения в ряд Фурье. Для этого представим абсолютную погрешность в виде таблицы 5 на 10

```
dA(w) := |A(w) - B(w)|1 = 0, 1, 9k = 0, 1, 4M_{k,1} = dA(0.01 \cdot (10 \cdot k + 1))max Furie = max(M)Таблица абсолютной погрешности
\left[5.993\cdot10^{13}\right. \left.5.167\cdot10^{13}\right. \left.2.854\cdot10^{13}\right. \left.4.676\cdot10^{14}\right. \left.4.053\cdot10^{13}\right. \left.6.971\cdot10^{13}\right. \left.8.193\cdot10^{13}\right. \left.6.702\cdot10^{13}\right. \left.1.589\cdot10^{13}\right. \left.7.854\cdot10^{13}\right]7.852 \cdot 10^{-3} \quad 1.64 \cdot 10^{-3} \quad 6.882 \cdot 10^{-3} \quad 8.587 \cdot 10^{-3} \quad 7.632 \cdot 10^{-3} \quad 4.97 \cdot 10^{-3} \quad 1.537 \cdot 10^{-3} \quad 1.833 \cdot 10^{-3} \quad 4.482 \cdot 10^{-3}0.022M = \frac{15.977 \cdot 10^{-3} \cdot 6.134 \cdot 10^{-3} \cdot 5.009 \cdot 10^{-3} \cdot 2.871 \cdot 10^{-3} \cdot 1.408 \cdot 10^{-4} \cdot 2.672 \cdot 10^{-3} \cdot 5.05 \cdot 10^{-3} \cdot 6.545 \cdot 10^{-3} \cdot 6.841 \cdot 10^{-3} \cdot 5.803 \cdot 10^{-3}}{6.134 \cdot 10^{-3} \cdot 10^{-3} \cdot 10^{-3} \cdot 10^{-3} \cdot 10^{-3} \cdot 10^{-3} \cdot 13.507 \cdot 10^{-3} 2.395 \cdot 10^{-4} 3.52 \cdot 10^{-3} 7.143 \cdot 10^{-3} 9.903 \cdot 10^{-3} 0.011
                                                                                                                                    9.847 \cdot 10^{-3} 5.683 \cdot 10^{-3} 1.934 \frac{1}{10^{-3}} 0.013
                           0.014 3.778 \cdot 10<sup>-3</sup> 3.526 \cdot 10<sup>-3</sup> 7.965 \cdot 10<sup>-3</sup> 0.01
                                                                                                                                                           8.795 \cdot 10^{-3} 6.415 10^{-3} 3.369 10<sup>-3</sup>
                                                                                                                                          0.010.029max Furie= 0.0285909
```
По результатам вычислений видно, что для фильтра нижних частот с такими начальными условиями и при  $N = 12$  абсолютная погрешность аппроксимации метода частотной выборки равна 0.0285909.

3 Рассчитаем фильтр методом наименьших квадратов. Рассчитаем импульсную характеристику фильтра:

w1 := 0.1  
\nw2 := 0.4  
\nN := 12  
\nk := 
$$
\frac{N-2}{2}
$$
 w := 0,0.01...0.5  
\ni = 0,1...k j = 0,1...k  
\nAnppockumypjouqan dyunkuyn:  
\nB(w) := if $\left(0 \le w \le w1, 1, \text{if}\left(w1 \le w \le w2, \frac{w-w2}{w1-w2}, \text{if}\left(w2 \le w \le 0.5, 0, 1\right)\right)\right)$   
\n $D_{i,j} = \int_{0}^{0.5} \cos(2\pi i w) \cdot \cos(2\pi j w) dw$  E<sub>i</sub> :=  $\int_{0}^{0.5} B(w) \cdot \cos(2\pi i w) dw$   
\nC := D<sup>-1</sup>·E  
\n $C = \begin{bmatrix} 0.5 \\ 0.546463 \\ 0 \\ -0.0231802 \\ 0 \\ -0.0270098 \end{bmatrix}$ 

Импульсная характеристика (представляется в виде таблиць  $i = 0, 1, . N - 2$  $\mathbf{r}$  $\sim$ 

$$
h(i) := if \left\{ i \le k - 1, \frac{C_{k-1}}{2}, if \left\{ i > k, \frac{C_{i-k}}{2}, C_0 \right\} \right\}
$$

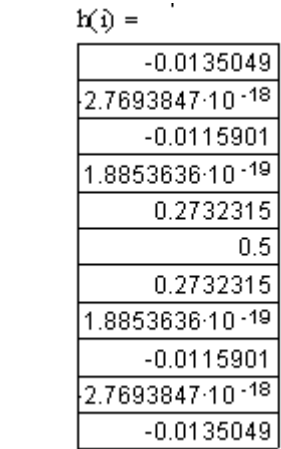

Рассчитаем и построим график АЧХ:

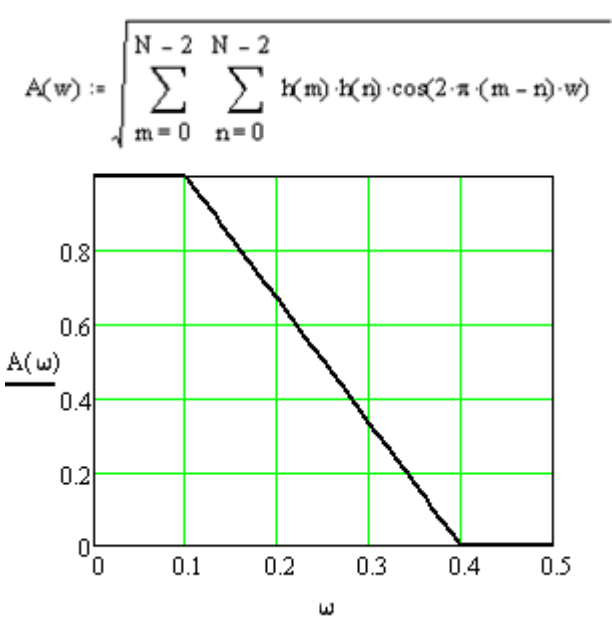

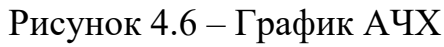

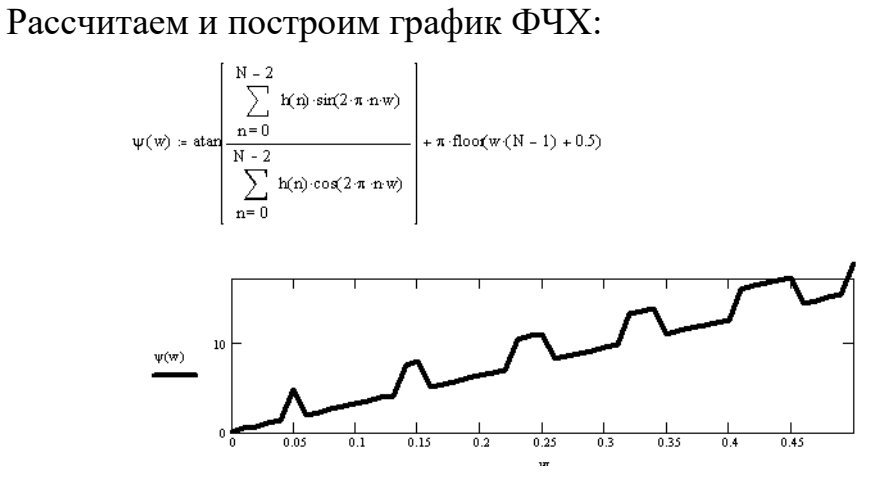

Рисунок 4.7 – График ФЧХ

Оценим точность аппроксимации. Для этого представим абсолютную погрешность в виде таблицы 5 на 10 элементов:

 $1 = 0, 1, .9$  $k = 0, 1...4$  $dA(w) = |A(w) - B(w)|$  $M_{k-1} = dA(0.01 \cdot (10 \cdot k + 1))$ Таблица абсолютной погрешности  $\left[3.727\cdot10^{+3}\right]\left[3.073\cdot10^{+3}\right]\left[1.25\cdot10^{+3}\right]$   $\left[1.336\cdot10^{+3}\right]\left[4.051\cdot10^{+3}\right]$   $\left[6.092\cdot10^{+3}\right]\left[6.565\cdot10^{+3}\right]$   $\left[4.566\cdot10^{+3}\right]\left[7.35\cdot10^{+4}\right]$  $0.01$ 0.024 8.755 10<sup>-3</sup> 1.648 10<sup>-3</sup> 7.816 10<sup>-3</sup> 0.01 9.915 10<sup>-3</sup> 7.46 10<sup>-3</sup> 3.852 10<sup>-3</sup> 6.009 10<sup>-5</sup> 3.547 10<sup>-3</sup>  $M = 6.057 \cdot 10^{-3}$  7.253  $\cdot 10^{-3}$  7.034  $\cdot 10^{-3}$  5.519  $\cdot 10^{-3}$  3.024  $\cdot 10^{-3}$  $3.024 \cdot 10^{-3}$  5.519  $\cdot 10^{-3}$  7.034  $\cdot 10^{-3}$  7.253  $\cdot 10^{-3}$  $\overline{0}$  $6.057 \cdot 10^{-3}$  3.547  $\cdot 10^{-3}$  6.009  $\cdot 10^{-5}$  3.852  $\cdot 10^{-3}$  7.46  $\cdot 10^{-3}$  9.915  $\cdot 10^{-3}$  0.01 7.816  $\cdot 10^{-3}$  1.648  $\cdot 10^{-3}$  8.755  $\cdot 10^{-3}$ 7.35  $\cdot 10^{-4}$  4.566  $\cdot 10^{-3}$  6.565  $\cdot 10^{-3}$  6.092  $\cdot 10^{-3}$  4.051  $\cdot 10^{-3}$  1.336  $\cdot 10^{-3}$  1.25  $\cdot 10^{-3}$  3.073  $\cdot 10^{-3}$  $0.01$  $0.024$  $pogr = max(M)$ pogr=0.0237293

По результатам вычислений видно, что для фильтра нижних частот с такими начальными условиями и при  $N = 12$  абсолютная погрешность аппроксимации метода частотной выборки равна 0.0237293.

Контрольные вопросы:

1. Что такое импульсная характеристика и передаточная функция ЦФ?

2. Что такое порядок ЦФ и как сказывается его значение при реализации фильтра?

3. От каких параметров зависит частотная характеристика ЦФ по алгоритму усреднения?

4. Какова запись алгоритма работы такого фильтра?

5. Каков порядок расчета КИХ-фильтра методом весовых функций?

6. Какие выражения описывают импульсные характеристики идеальных ЦФ: ФНЧ, ПФ?

7. Каким образом записывается критерий минимума среднего квадрата ошибки (СКО) при расчете ЦФ численными методами?

8. Какие основные методы и разновидности методов используются в пакете программ компьютерного моделирования для расчета КИХ-фильтров?

Лабораторная работа № 5

## Расчет цифрового БИХ **-** фильтра нижних частот Баттерворта

Цель работы:

- изучить особенности синтеза БИХ-фильтров;
- синтезировать БИХ-фильтр по аналоговому прототипу;
- исследовать АЧХ синтезированного фильтра;

- построить схему фильтра в канонической форме.

Теоретические сведения

Для расчета цифрового БИХ-фильтра нижних частот Баттерворта необходимо задать следующие исходные данные:

- нормированная частота среза  $\omega_p$ , рад/с.
- нормированная частота заграждения  $\omega_s$ , рад/с.
- неравномерность в полосе пропускания  $R_p$ , дБ.
- уровень подавления в полосе заграждения  $R_s$ , дБ.

Графически заданные характеристики АЧХ фильтра показаны на рисунке  $6.1$ .

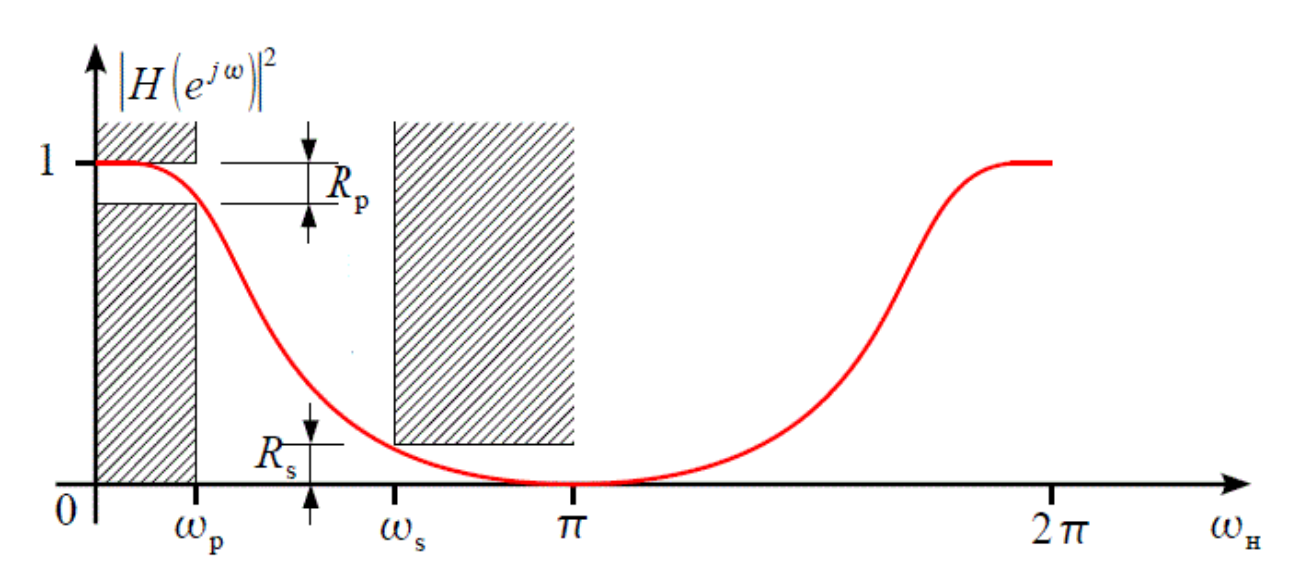

Рисунок 6.1 - Исходные данные для расчета цифрового ФНЧ

Для расчета цифрового БИХ-фильтра необходимо осуществить следующие действмя:

1 Произвести пересчет параметров АЧХ цифрового фильтра в параметры АЧХ аналогового фильтра.

Поскольку переход  $O<sub>T</sub>$ аналогового фильтра  $\mathbf{K}$ цифровому осуществляется через билинейное преобразование, которое искажает шкалу частот, то на первом шаге необходимо учесть это искажение для того чтобы сформулировать требования к АЧХ аналогового фильтра таким образом, чтобы на пятом шаге при билинейном преобразовании получить именно тот фильтр что нам нужен. Искажение шкалы частот при билинейном преобразовании происходит согласно выражению:

$$
\Omega = \frac{2}{T} \tan\left(\frac{\omega_{\text{H}}}{2}\right),\tag{6.1}
$$

где  $T_{-}$  интервал дискретизации,  $\Omega_{-}$  шкала частот аналогового фильтра, <sup>Ш</sup>н-нормированная шкала частот цифрового фильтра. Период АЧХ цифрового фильтра по нормированной шкале частот  $\omega$ <sub>н</sub> равный  $2\pi$ соответствует интервалу дискретизации  $T=2$ . Тогда произведем пересчет исходных данных для задания коридора АЧХ аналогового фильтра.

Частота среза  $\Omega_p$  аналогового фильтра:

$$
\Omega_{\mathbf{p}} = \tan\left(\omega_{\mathbf{p}}/2\right) = \mathbf{p}\mathbf{a}\mathbf{p}^{\prime}\mathbf{c}.
$$
 (6.2)

Частота заграждения  $\Omega_{\text{s}}$ аналогового фильтра:

 $\Omega_{\rm s}$  = tan  $(\omega_{\rm s}/2)$  = pa $\pi$ /c.  $(6.3)$ 

Неравномерность в полосе пропускания и уровень подавления в полосе заграждения при билинейном преобразовании не меняются.

2 Рассчитать порядок фильтра исходя из параметров АЧХ аналогового фильтра.

На втором шаге необходимо рассчитать порядок аналогового фильтра  $N$  (он же порядок цифрового, поскольку билинейное преобразование не меняет порядка фильтра) по заданной АЧХ аналогового фильтра:  $\Omega_{\rm p}$ ,  $\Omega_{\rm s}$ ,  $R_{\rm p}$ ,  $R_{\rm s}$ . Порядок ФНЧ Баттерворта равен:

$$
N = \frac{\ln\left(\varepsilon_{\rm s}/\varepsilon_{\rm p}\right)}{\ln\left(\Omega_{\rm s}/\Omega_{\rm p}\right)},
$$
\n
$$
\varepsilon_{\rm p} = \sqrt{10^{R_{\rm p}/10} - 1}
$$
\n
$$
\varepsilon_{\rm s} = \sqrt{10^{R_{\rm s}/10} - 1}
$$
\n(6.5)

Округляем порядок фильтра до большего целого, присваиваем N1.

Рассчитать передаточную характеристику  $H_{\mu}(s)$  аналогового  $\mathfrak{Z}$ нормированного ФНЧ требуемого порядка.

На данном шаге рассчитаем передаточную характеристику  $H_{\mathbf{H}}(s)$ аналогового нормированного ФНЧ Баттерворта требуемого порядка с нормированной частотой среза 1 рад/с. Передаточная характеристика нормированного ФНЧ Баттерворта имеет вид:

$$
H_{\mathbf{H}}(s) = \frac{1}{\varepsilon_{\mathbf{p}} \cdot (s + \alpha)^{r} \cdot \prod_{n=1}^{L} \left( s^{2} + 2 \cdot \alpha \cdot \sin\left(\frac{2 \cdot n - 1}{2 \cdot N1} \cdot \pi\right) \cdot s + \alpha^{2} \right)};
$$
(6.6)  
 
$$
\text{rge} \quad L = \frac{N1 - r}{2}, \quad \alpha = \frac{1}{\sqrt[n]{\varepsilon_{\mathbf{p}}}}, \quad n = 1 ... L.
$$

Коэффициент r равен 0 для четного N1, равен 1 для нечетного N1. Подставляем данные в выражение и применяем функцию simplify из панели  $H_{\rm H}(s)$ <sub>к</sub> следующему инструментов «Символьная». Приводим выражение виду (коэффициент при  $s^{N1}$  должен быть равен 1)

$$
H_{\rm H}(s) = \frac{a}{s^{N_1} + \sum_{i=0}^{N_1 - 1} b_i \cdot s^i} \tag{6.7}
$$

Где а и b - коэффициенты.

характеристика  $H_{\text{H}}(s)$  нормированного Передаточная ФНЧ Баттервотра рассчитана, переходим к следующему шагу.

Выполнить частотное преобразование  $H_{\text{H}}(s)$  в передаточную  $\overline{4}$ характеристику  $H(s)$  аналогового фильтра, согласно параметрам АЧХ.

Мы рассчитали нормированный ФНЧ Баттерворта N1-го порядка с частотой среза 1 рад/с, в то время как нам нужна передаточная характеристика  $H(s)$  аналогового ФНЧ с частотой среза  $\Omega_{p}$ . Для получения  $H(s)$  с заданной частотой среза из передаточной характеристики  $H_{\mu}(s)$ ФНЧ с частотой среза 1 рад/с необходимо произвести преобразование ФНЧ-ФНЧ согласно подстановки  $s \rightarrow s/\Omega_p$ .  $\sim$   $\sim$ 

$$
H(s) = H_{\rm H}(s/\Omega_{\rm p})\tag{6.8}
$$

Выражение H(s) привести к виду, где коэффициент в числителе и свободный член в знаменателе равны 1.

$$
H(s) = \frac{1}{b_{N1} \cdot s^{N1} + b_{N1-1} \cdot s^{N1-1} + \dots + 1}}
$$
(6.9)

5 Выполнить билинейное преобразование передаточной характеристики  $H(z)$  $H(s)$  аналогового фильтра в передаточную характеристику цифрового фильтра.

Последний шаг билинейное преобразование передаточной  $\frac{1}{2}$ аналогового фильтра характеристики  $\mathbf{B}$ искомую передаточную характеристику  $H(z)$  цифрового фильтра.

Билинейное преобразование осуществляется подстановкой

$$
s \to \frac{2}{T} \cdot \frac{1 - z^{-1}}{1 + z^{-1}} \tag{6.10}
$$

Ранее мы брали  $T=2$ , тогда

$$
s \to \frac{1 - z^{-1}}{1 + z^{-1}}\tag{6.11}
$$

Раскрыв скобки, приведя подобные и отнормировав к свободному члену знаменателя  $b_0 = 1$  (коэффициенту при степени  $z^0$ ), получим передаточную характеристику.

$$
H(z) = \frac{a_{N1} \cdot z^{N1} + a_{N1-1} \cdot z^{N1-1} + \dots + a_0}{b_{N1} \cdot z^{N1} + b_{N1-1} \cdot z^{N1-1} + \dots + 1}
$$
(6.12)

Коэффициенты фильтра записать в таблицу 5.1. Таблина 5.1

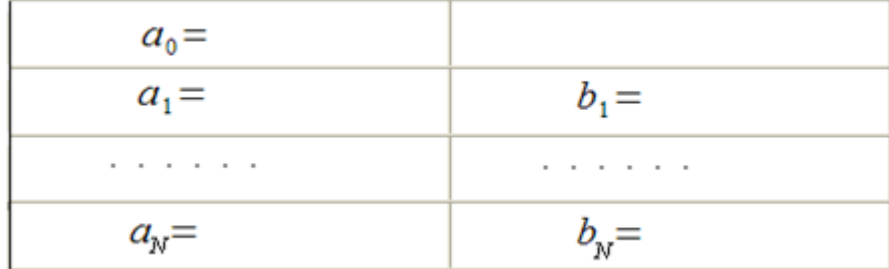

Расчет цифрового ФНЧ Баттерворта по заданной АЧХ закончен. Необходимо проверить, что полученная передаточная характеристика требованиям. заданным удовлетворяет  $\overline{B}$ передаточной Для этого характеристики произведем замену  $z = e^{j\omega}$ и построим квадрат АЧХ  $|H(\omega)|^2$ .

$$
H(\omega) = \frac{a_{N1} \cdot (e^{j\omega})^{N_1} + a_{N_1 - 1} \cdot (e^{j\omega})^{N_1 - 1} + \dots + a_0}{b_{N_1} \cdot (e^{j\omega})^{N_1} + b_{N_1 - 1} \cdot (e^{j\omega})^{N_1 - 1} + \dots + 1}
$$
(6.13)

Задать  $\omega = \omega_p$ , вычислить значение АЧХ на этой частоте  $|H(\omega)|^2 = \beta$ , преобразовать его в децибелы  $10 \log \frac{1}{\beta}$  и сравнить это значение с R<sub>p</sub>. Такие же действия взполнить для  $\omega = \omega_{s}$ .

Запишем разностное уравнение данного фильтра с учетом того, что мы отнормировали коэффициенты передаточной характеристики  $\mathbf{K}$ коэффициенту  $b_0 = 1$ .

$$
y(k) = \sum_{m=0}^{N} a_m \cdot x(k-m) - \sum_{m=1}^{N} b_m \cdot y(k-m), \qquad (6.14)
$$

где  $x(k)$  – цифровой сигнал на входе фильтра,  $y(k)$  – отфильтрованный цифровой сигнал на выходе фильтра.

По разностному уравнению построим структурную схему данного фильтра в канонической форме (строим в Paint). На схеме проставляем конкретные значения коэффициентов  $a$  и  $b$ .

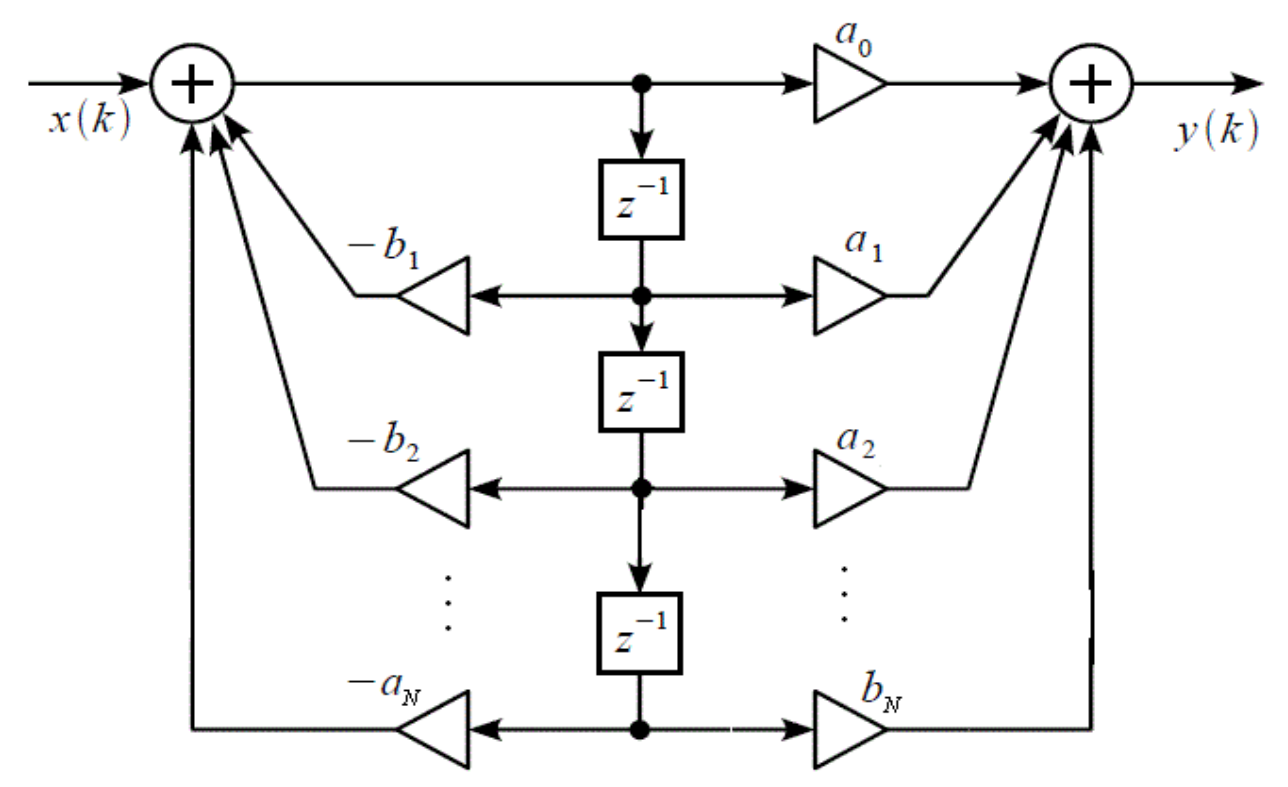

Рисунок 6.2 - Структурная схема фильтра в канонической форме

Лабораторное задание

Требуется произвести цифрового ФНЧ Баттерворта, расчет удовлетворяющего следующим исходным данным:

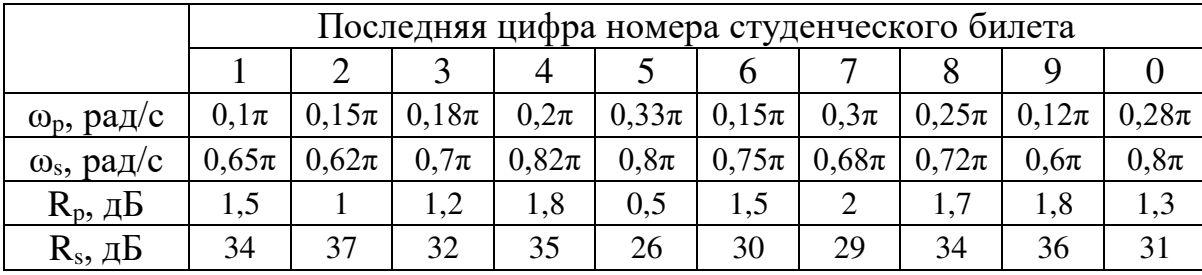

Лабораторное задание выполняется  $\mathbf{c}$ использованием SMath Studio, Advanced специализированных компьютерных программ Grapher и Excel.

Пример выполнения задания

1 Пересчет параметров АЧХ цифрового фильтра в параметры АЧХ аналогового фильтра

 $\omega\mathbf{p}:=0.33\cdot\pi \qquad \qquad \omega\mathbf{s}:=0.8\cdot\pi$ 

 $Rp = \frac{1}{2}$  Rs = 26

 $\frac{Rp}{10}$  $\Omega p = \tan\left(\frac{\omega p}{2}\right)$   $\Omega s = \tan\left(\frac{\omega s}{2}\right)$   $\varepsilon p =$ Rs

 $\Omega p = 0.5704$   $\Omega s = 3.0777$   $\varepsilon p = 0.3493$   $\varepsilon s = 19.9275$ 

2 Расчет порядка фильтра удовлетворяющего исходным данным

$$
\Omega p = \tan\left(\frac{\omega p}{2}\right) \qquad \Omega s := \tan\left(\frac{\omega s}{2}\right) \qquad \varepsilon p = \sqrt{10^{-10} - 1} \qquad \varepsilon s := \sqrt{10^{-10} - 1}
$$
\n
$$
\Omega p = 0.5704 \qquad \Omega s = 3.0777 \qquad \varepsilon p = 0.3493 \qquad \varepsilon s = 19.9275
$$
\n
$$
N := \frac{\ln\left(\frac{\varepsilon s}{\varepsilon p}\right)}{\ln\left(\frac{\Omega s}{\Omega p}\right)} \qquad N = 2.3991
$$

3 Расчет передаточной характеристики аналогового нормированного ФНЧ требуемого порядка

$$
L = 1 \quad \alpha := \frac{1}{N_1 l_{\sqrt{\epsilon p}}} \quad \alpha = 1.4199
$$
\n
$$
Hn(s) := \frac{1}{\epsilon p \cdot (s + \alpha)^{1} \cdot \prod_{n=1}^{L} \left( s^{2} + 2 \cdot \alpha \sin \left( \frac{2 \cdot n - 1}{2 \cdot N1} \cdot \pi \right) \cdot s + \alpha^{2} \right)} + \frac{1}{\sqrt{10^{20} - 1 \cdot s^{3} + 2 \cdot \left( 10^{20} - 1 \right)^{3} \cdot s^{2} + 2 \cdot \left( 10^{20} - 1 \right)^{6} \cdot s + 1}}
$$
\n
$$
\sqrt{\frac{1}{10^{20} - 1} = 0.3493 \quad 2 \cdot \left( 10^{20} - 1 \right)^{3} = 0.992 \quad 2 \cdot \left( 10^{20} - 1 \right)^{6} = 1.4085
$$
\n
$$
Hn(s) := \frac{1}{0.3493 \cdot s^{3} + 0.992 \cdot s^{2} + 1.4085 \cdot s + 1} \cdot 1
$$

4 Частотное преобразование передаточной характеристики аналогового нормированного ФНЧ

$$
\frac{1}{0.3493} = 2.8629
$$
\n
$$
\frac{0.992}{0.3493} = 2.84
$$
\n
$$
\frac{1.4085}{0.3493} = 4.0324
$$
\n
$$
H(s) = \frac{2.8629}{s^3 + 2.84 \cdot s^2 + 4.0324 \cdot s + 2.8629}
$$
\n
$$
H(s) = \frac{2.8629}{s^3 + 2.84 \cdot s^2 + 4.0324 \cdot s + 2.8629}
$$
\n
$$
\frac{1}{(10p)^3 + 2.84 \cdot \left(\frac{s}{10p}\right)^2 + 4.0324 \cdot \frac{s}{10p} + 2.8629} \rightarrow \frac{1}{1.8822 \cdot s^3 + 3.0489 \cdot s^2 + 2.4692 \cdot s + 1}
$$

5 Расчет передаточной характеристики цифрового фильтра. Билинейное преобразование

$$
H(z) = \frac{1}{1.8822 \left(\frac{1-z^{-1}}{1+z^{-1}}\right)^3 + 3.0489 \left(\frac{1-z^{-1}}{1+z^{-1}}\right)^2 + 2.4692 \cdot \frac{1-z^{-1}}{1+z^{-1}} + 1}
$$
  

$$
\frac{0.119 \cdot z^3 + 0.3571 \cdot z^2 + 0.3571 \cdot z + 0.119}{z^3 - 0.384 \cdot z^2 + 0.3724 \cdot z - 0.036}
$$

S.

Коэффициенты передаточной характеристики

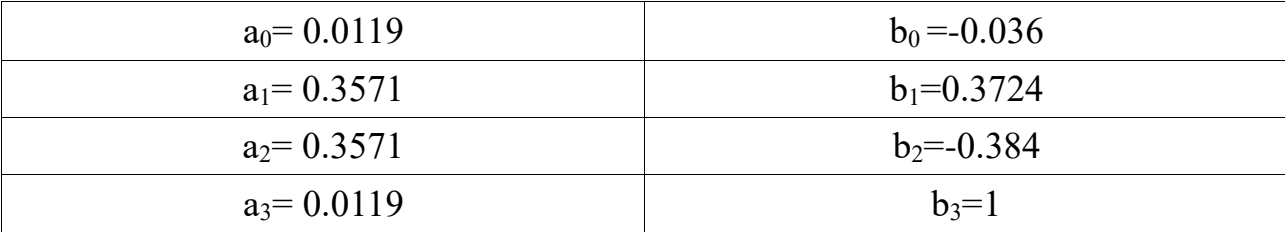

Построим АЧХ

$$
H(\omega) \approx \frac{0.119 \left(e^{\omega i}\right)^3 + 0.3571 \left(e^{\omega i}\right)^2 + 0.3571 \left(e^{\omega i}\right) + 0.119}{1 \cdot \left(e^{\omega i}\right)^3 - 0.384 \left(e^{\omega i}\right)^2 - 0.3724 \left(e^{\omega i}\right) - 0.036}
$$

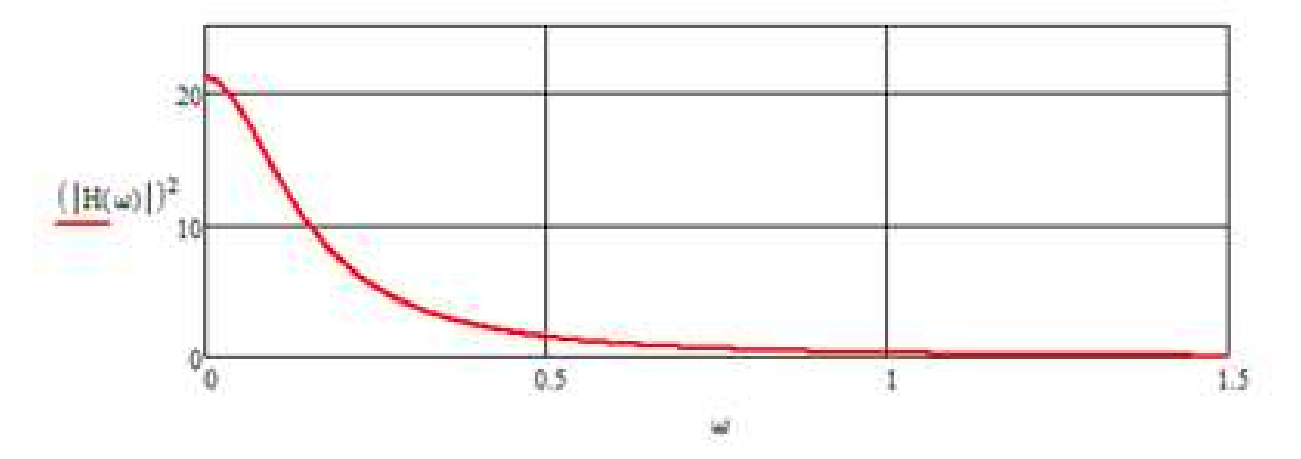

Рисунок 6.3 - АЧХ цифрового фильтра Баттерворта

Построим структурную схему фильтра

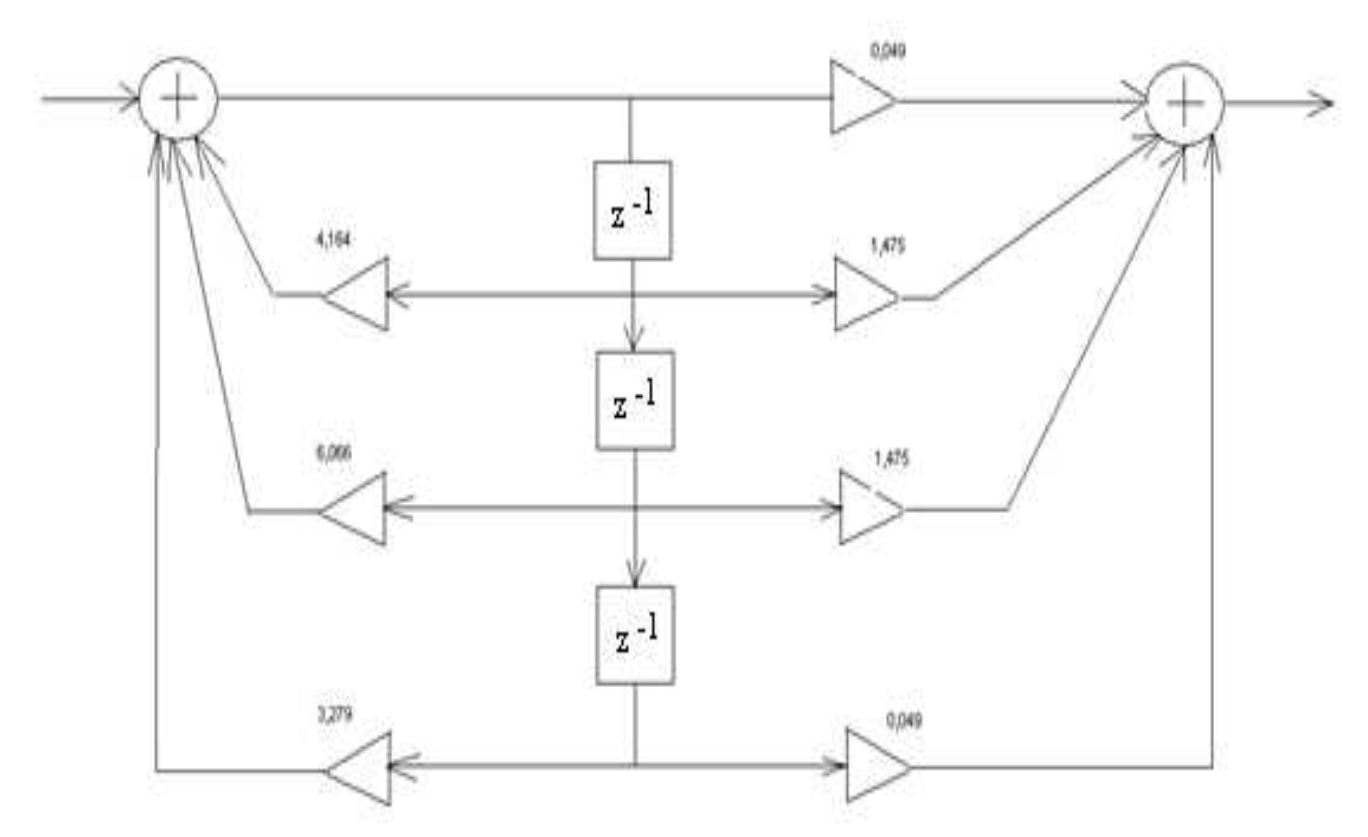

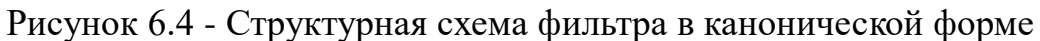

Контрольные вопросы:

- 1. Что такое импульсная характеристика ЦФ?
- 2. Что такое передаточная функция ЦФ?
- 3. Что такое приведенная частота среза?
- 4. Что такое приведенная частота заграждения?
- 5. Перечислите методы синтеза БИХ фильтров.
- 6. Как вычисляются нули и полюсы цифрового БИХ фильтра?

# $\rm\,J$ абораторная работа  $\rm\,N_{2}$   $\,$   $\rm\,$   $\rm\,$   $\rm\,$   $\rm\,$   $\rm\,$   $\rm\,$   $\rm\,$   $\rm\,$   $\rm\,$   $\rm\,$   $\rm\,$

## Исследование технических характеристик цифровых сигнальных **процессоров**

Цель лабораторной работы:

Изучение вопросов практического использования цифровых сигнальных процессоров (ЦСП) в инфокоммуникационных системах, особенностей реализации основных функций ЦСП при цифровой обработке сигналов.

Экспериментальные исследования взаимосвязи технических характеристик ЦСП при цифровой обработке сигналов, схемы формирования результирующих ошибок вычислений.

- Привитие навыков инженерного творчества, углубление и закрепление теоретических знаний. Привитие практических навыков в проведении исследований с использованием вычислительной техники.

Теоретические сведения

Цифровые сигнальные процессоры ЦСП представляют собой устройства, предназначенные для формирования, преобразования и обработки сигналов инфокоммуникационных систем в реальном времени. Они оптимизированы для реализации основных операций цифровой обработки сигналов и позволяют обрабатывать большие массивы данных, имеющих векторно-матричную структуру.

На рисунке 7.1 представлена обобщенная схема ЦСП.

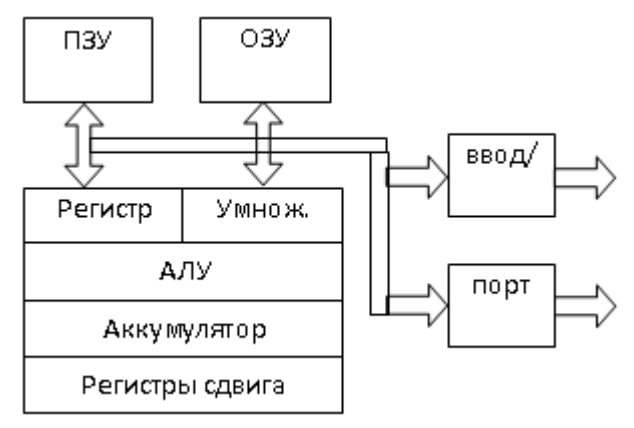

Рисунок 7.1 - Структурная схема ЦСП

Типовой ЦСП содержит постоянное запоминающее устройство (ПЗУ) команд, оперативное запоминающее устройство (ОЗУ) данных, умножитель, арифметико-логическое устройство (АЛУ), аккумулятор, регистры сдвига, устройство ввода/вывода, порты связи и синхронизации и шины передачи данных и команд.

Повышение быстродействия и производительности ЦСП достигается на методов конвейеризации, основе параллельности, систолических вычислений.

### Алгоритм выполнения операций умножения с накоплением

Алгоритм выполнения в ЦСП операции умножения с последующим суммированием (умножения с накоплением) имеет вид:

 $y(n) = h(0) \cdot x(n) + h(1) \cdot x(n-1) + ... + h(N-1) \cdot x(n-N)$ .  $(7.1)$ 

Операция вида (7.1) одинаково важна для цифровых фильтров, БПФ и для множества других алгоритмов цифровой обработки сигналов.

Особенности выполнения операции вида (7.1) рассмотрим на примере фильтра с конечной импульсной характеристикой (КИХ-фильтра). Вопервых, набор коэффициентов КИХ-фильтра по своей природе имеет периодический характер. Во-вторых, при каждом вычислении значения отсчета выходного сигнала КИХ-фильтр использует новый отсчет входного сигнала и отбрасывает самый старый отсчет.

При последовательных вычислениях произведений коэффициентов КИХ-фильтра на отсчеты сигнала доступ к N коэффициентам фильтра осуществляется последовательно от h(0) до h(N-1). Набор отсчетов входного сигнала циркулирует в памяти следующим образом: новый отсчет входного сигнала сохраняется в памяти вместо старого отсчета всякий раз, когда вычисляется выходное значение фильтра. Для такого циркулирующего буфера может использоваться фиксированная область в ОЗУ ЦСП. Выборка коэффициентов из памяти осуществляется одновременно с выборкой данных.

### Алгоритм вычисления степенных полиномов

Существующие на практике метолы вычислений полиномов n-й степени вида

$$
P(x) = \sum_{i=0}^{n} a_i x^{n-i}
$$
 (7.2)

с действительными коэффициентами, как правило, не рассчитаны на параллельное выполнение частей вычислительного процесса, что существенно время ЦСП. Поэтому увеличивает ИХ реализации  $\mathbf{B}$ алгоритм основанный используется параллельный вычислений. Ha приведении существующих сложных численных методов к удобному для программирования в ЦСП рекуррентному виду.

Вычисление полинома может быть произведено несколькими методами.

Наиболее часто используется вычисление  $P(x)$  как суммы произведений по следующей схеме. Полином

$$
P(x) = a_0 x^n + a_1 x^{n-1} + a_2 x^{n-2} + \dots + a_n.
$$
 (7.3)

представляется следующим образом:

$$
P(x) = (...(((a0x + a1)x + a2)x + a3)x + ... + an).
$$
 (7.4)

Тогда сводящийся реализуется рекуррентный алгоритм,  $\mathbf K$ последовательному вычислению значений:

$$
b_0 = a_n;
$$
  
\n
$$
b_1 = a_1 + b_0x ;
$$
  
\n
$$
b_2 = a_2 + b_1x ;
$$
  
\n
$$
b_3 = a_3 + b_2x ;
$$
  
\n
$$
b_n = a_n + b_{n-1}x ,
$$

откуда окончательно определяется

$$
b_n = P(x). \tag{7.5}
$$

В результате, во-первых, формируется легко реализуемый в ЦСП итерационный алгоритм вычислений рекуррентной формулы общего вида

$$
b_{i+1} = a_{i+1} + b_i x. \tag{7.6}
$$

и, во-вторых, сокращается количество операций умножения, что значительно увеличивает общую производительность ЦСП.

### Алгоритмы вычисления тригонометрических функций

Для вычислений тригонометрических функций в ЦСП наибольшее распространение получили следующие два метода - метод линейной интерполяции и метод разложения в степенной ряд.

На примере алгоритма вычисления функции

$$
y = \sin x, \quad 0 \le x \le 0.5\pi \tag{7.7}
$$

далее рассмотрены особенности реализации данных методов.

### Метод линейной интерполяции

Весь интервал изменения аргумента х разбивается на п равных участков (рисунок 7.2). Для хранения значений функции  $y(x_i)$  (i= 1,2,..n) используется фиксированная область в ПЗУ ЦСП. Данные значения используются для вычисления функции при  $x \neq x_i$ . Для записи значений  $y(x_i)$  необходимо n +1 ячеек запоминающего устройства. Значение

$$
x_{i+1} - x_i = n \tag{7.8}
$$

называют участком интерполяции. Изменение функции на участке интерполяции представляется участком прямой AB.

Из подобия треугольников  $ABC$ АДЕ следует формула  $\boldsymbol{\mathrm{M}}$ интерполяционной поправки:

$$
y = y_{i} + \frac{(y_{i+1} - y_{i})}{h}(x - x_{i}).
$$
\n(7.9)

Значения аргумента х; и х<sub>і+1</sub> называют крайними. Вычисление функции по формуле (7.9) производится с методической ошибкой

$$
\Delta_{\rm M} = y_0 - y \tag{7.10}
$$

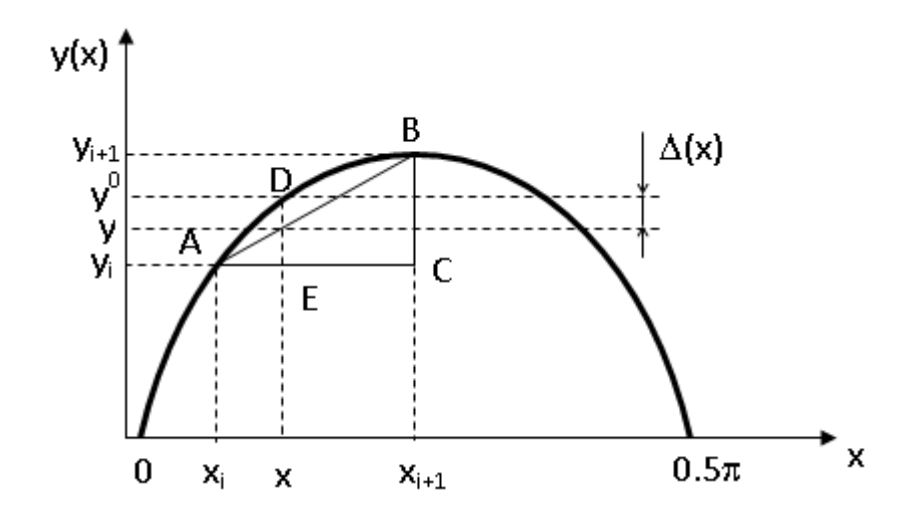

Рисунок 7.2 – К пояснению метода линейной интерполяции

Ошибка  $\Delta$  обусловлена тем, что изменение функции на участке АВ представлено отрезком. Величина методической ошибки  $\Delta$  и зависит от величины участка интерполяции, и чем больше h, тем больше  $\Delta_{\rm M}$ . Если весь интервал изменения аргумента от 0 до  $\pi/2$  разбивается на равные участки, то величина  $\Delta_M$ , будет зависеть от числа участков интерполяции.

Так как значения функции  $y(x_1), y(x_2), ..., y(x_n)$  записываются в ячейки ПЗУ, то чем меньше h, тем меньше ошибка метода, но требуется больше ячеек памяти запоминающего устройства ЦСП. Кроме того, величина  $\Delta_{\rm M}$ зависит от значения аргумента - чем ближе значение х, в котором рассчитывается значение функции к одному из крайних значений х<sub>і</sub> или х<sub>і+1</sub>, тем меньше ошибка вычислений.

Следовательно, ДЛЯ увеличения точности вычислений тригонометрических функций по методу линейной интерполяции требуется увеличение ПЗУ ЦСП. При выборе конкретного типа ЦСП требуется сравнительный анализ ресурсов "требуемой точности - объема памяти процессора".

Метод вычисления тригонометрических функций разложением в степенной ряд (ряд Тейлора)

Известно, что непрерывную и имеющую все производные функцию можно представить в виде суммы степенного ряда. Для нашего случая

$$
\sin x = x - \frac{x^3}{3!} + \frac{x^5}{5!} - \dots + (-1)^n \frac{x^{2n+1}}{(2n+1)!}.
$$
\n(7.11)

При конечном значении членов степенного ряда и вычисление по формуле (7.11) производится с методической ошибкой, равной остаточному члену ряда R<sub>n</sub>:

$$
\Delta_{\mathbf{M}} = \mathbf{R}_{\mathbf{n}} = \mathbf{y}_0 - \mathbf{S}_{\mathbf{n}},\tag{7.12}
$$

где  $S_n$  – сумма ряда.

Из уравнения (7.12) видно, что с увеличением числа членов степенного ряда будет возрастать количество операций, а, следовательно, и время вычислений. Если считать, что время для вычисления sin(x) определено, то для повышения точности вычислений необходимо повысить быстродействие настолько, чтобы за то же время произвести больший объем вычислений.

Таким образом, если в алгоритме вычисления тригонометрических функций на основе метода линейной интерполяции для повышения точности необходимо увеличивать количество ячеек ПЗУ ЦСП, то при использовании метода разложения функции в степенной ряд высокая точность вычислений достигается посредством увеличения объема вычислений. Первый метод критичен к объему памяти ЦСП, а второй – к его быстродействию.

## Схема формирования ошибок ЦСП при выполнении основных операций цифровой обработки сигналов

На этапе приведения реализуемых в ЦСП алгоритмов (БПФ, Уолша, вычисления тригонометрических функций и т.п.) к виду, возможному для реализации в цифровом процессоре, исходные функции заменяются достаточно близкими аппроксимирующими функциями

Такая замена вносит методическую ошибку

$$
\Delta_{\mathbf{M}} = \mathbf{y}^* - \mathbf{y} \,. \tag{7.13}
$$

Цифровая обработка аналоговых сигналов требует преобразования этих сигналов в цифровую форму, то есть выполнения операций дискретизации и квантования. Затем данные обрабатываются в ЦСП и осуществляется вывод данных с обратным преобразованием их в аналоговую форму (если это нужно).

При выводе аналоговой информации из ЦСП сначала производится запись данных в буферный регистр, затем выполняется цифро-аналоговое аналоговый сигнал фильтруется ФНЧ с частотой среза, преобразование, определяемой частотой дискретизации.

Преобразование аналоговых входных данных в цифровую форму в АЦП ошибками преобразования (ошибками сопровождается квантования).

Константы записываются в ячейки памяти ПЗУ ЦСП так же с некоторой ошибкой, называемой ошибкой оцифровки. Следовательно,  $\overline{R}$ **ИСП** реализуются функции вида

$$
y^{**} = f^{*}(x_1^{\pi}, x_2^{\pi}, \dots, x_n^{\pi}; K^{\pi}).
$$
 (7.14)

Ошибки преобразования цифровые аналоговых величин  $\bf{B}$ трансформируются реализуемую на функцию порождают  $\mathbf{M}$ трансформированную ошибку  $\Delta_{\tau}$ .

Ошибки  $\Delta_{\mu}$  и  $\Delta_{\tau}$  относятся к алгоритмическим. Они отражают степень совершенства алгоритма и программ и обусловлены расхождением между идеальным процессом обработки сигналов в ЦСП и процессом, полученным при конструировании рабочей программы.

С учетом инструментальной ошибки  $\Delta_{u}$  общую ошибку цифровой обработки сигналов при реализации основных управляющих функций ЦСП можно представить в виде суммы

$$
\Delta = \Delta_{\rm M} + \Delta_{\rm T} + \Delta_{\rm H} \,. \tag{7.15}
$$

Если полагать, что ошибки  $\Delta_{\mu}$ ,  $\Delta_{\tau}$  и  $\Delta_{\rm H}$  при этом являются независимыми случайными ошибками, то баланс их среднеквадратических значений описывается выражением:

$$
\sigma_y^2 = \sigma_w^2 + \sigma_r^2 + \sigma_u^2, \qquad (7.16)
$$

σ<sub>v</sub> - среднеквадратическое значение результирующей ошибки на где выходе ЦСП;

 $\sigma_{\rm M}$ ,  $\sigma_{\rm r}$ ,  $\sigma_{\rm W}$  - среднеквадратические значения трансформированной, методической и инструментальной ошибок соответственно.

ошибки Структурная схема формирования результирующей представлена на рисунке 7.3.

На вход АЦП дискретного модуля с ЦСП поступает аналоговая входная величина х., которая в данном устройстве преобразуется в цифровую величину х<sub>пі</sub> с ошибкой оцифровки  $\Delta x_i$ :

$$
\Delta x_i = x_i^{\mathrm{T}} \pm x_i. \tag{7.17}
$$

Трансформированная ошибка зависит от ошибки оцифровки входных данных в АЦП и от вида реализуемой в ЦСП функции (операции). Результат на выходе ЦСП имеет результирующую ошибку  $\Delta y(t)$ .

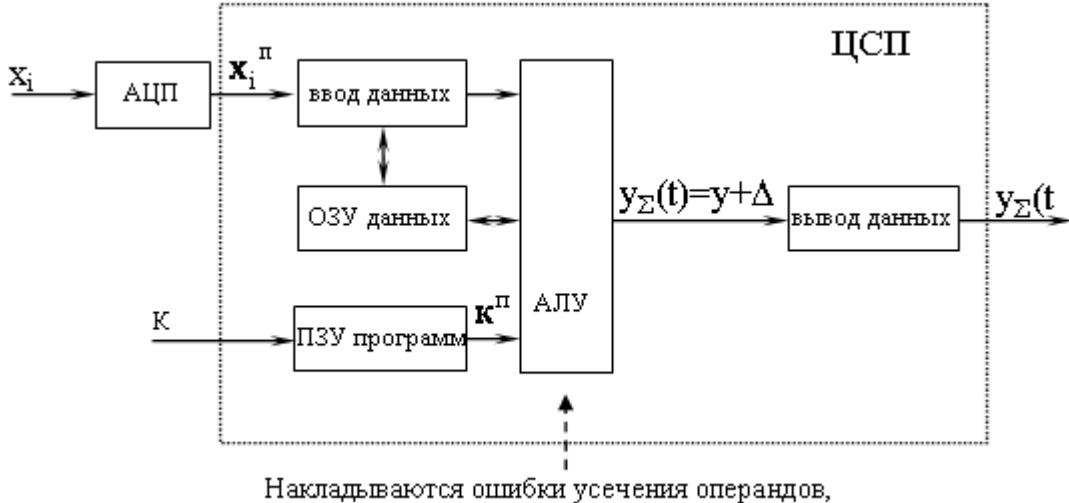

сдвига, смещенного или несмещенного округления  $\Delta_{\text{H}}$ 

Рисунок 7.3 - Структурная схема формирования результирующей ошибки цифровой обработки сигналов при реализации основных управляющих функций ЦСП

Лабораторное задание

Лабораторное залание выполняется использованием  $\mathbf{c}$ специализированных компьютерных программ DSP и Excel.

1 Исследование зависимости методической ошибки алгоритма линейной интерполяции вычисления тригонометрических функций от объема ПЗУ ЦСП

Выполняется в программном комплексе с использованием формы "Методические ошибки. Зависимость от шага интерполяции".

Определяется методическая погрешность вычислений  $\Delta_{\text{M}}$  как разность между точным значением функции  $y_0 = sin(x)$  и приближенным у, при различных крайних значениях интерполяционного отрезка  $[x_i; x_{i+1}]$ . Для каждой методической ошибки (для каждой величины участка интерполяции) также рассчитывается количество требуемых в этом случае ячеек памяти ПЗУ ЦСП.

Значение входного аргумента выбрать равным  $(30+K)$ °, где  $K$  – число, образованное суммированием двух последних цифр номера студенческого билета (например,  $38 \Rightarrow 3+8=11$ ; аргумент x=30+11=41°).

Значения х<sub>і</sub>, х<sub>і+1</sub> интерполяционного отрезка выбирать следующими:

$$
-[1^{\circ}; 90^{\circ}];
$$
  
- [5<sup>°</sup>; 80<sup>°</sup>];  
- [10<sup>°</sup>; 65<sup>°</sup>];

$$
- [15^{\circ} ; 60^{\circ}];
$$
  

$$
- [20^{\circ} ; 55^{\circ}];
$$
  

$$
- [29^{\circ} ; 51^{\circ}].
$$

Методическую ошибку алгоритма определить как разность между точным и вычисленным значениями:

$$
\Delta_{\rm M} = y_0 - y
$$

Необходимое количество ячеек памяти с определяется путем деления 90° (по условию изменение аргумента функции  $0 \le x \le 90^{\circ}$ ) на величину участка интерполяции:

$$
h = x_{i+1} - x_i
$$

и округлением до большего целого значения:

$$
q = int\left(\frac{90}{h}\right).
$$

Заполнить таблицу:

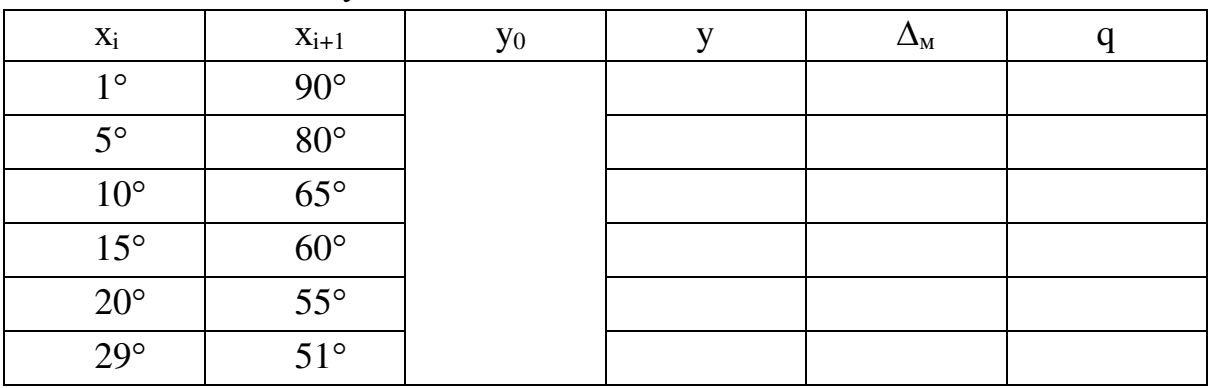

В Excel построить графики зависимостей:

- методической ошибки алгоритма линейной интерполяции вычисления тригонометрических функций  $\Delta_M$  от шага интерполяции h=  $x_{i+1}$  -  $x_i$ ;

- количества ячеек памяти ПЗУ q от шага h.

Сделать вывод об отношениях требований к точности и к требуемому для реализации алгоритма объему памяти (количеству ячеек памяти ПЗУ ЦСП).

 $\overline{2}$ Исследование зависимости методической ошибки алгоритма линейной интерполяции вычисления тригонометрических функций от положения аргумента внутри интерполяционного отрезка

Выполняется в программном комплексе с использованием формы "Методические ошибки. Зависимость от аргумента".

Определяется методическая погрешность  $\Delta_{M}$  как разность между точным значением функции  $y_0 = \sin(x)$  и приближенным у, вычисленным при фиксированных крайних значениях интерполяционного отрезка [ $x_i$ ;  $x_{i+1}$ ], но разных значениях аргумента внутри этого отрезка.

Крайние значения интерполяционного отрезка выбираем равными:

 $x_i = 29^\circ$   $\mu$   $x_{i+1} = 90^\circ$ .

Значения входного аргумента выбирать внутри отрезка [30°; 90°]  $\mathbf{c}$ шагом, равным  $10^\circ$ .

Заполнить таблицу:

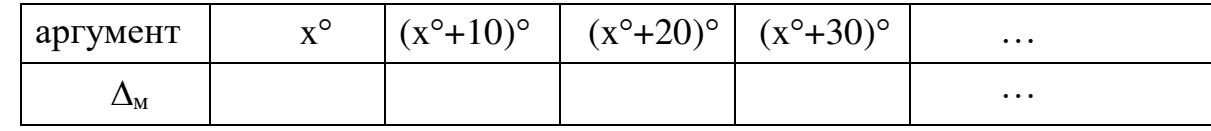

где x°=(30+N)°; N – последняя цифра номера студенческого билета.

В Excel построить график зависимости методической ошибки  $\Delta_{\text{M}}$ алгоритма линейной интерполяции вычисления функции sin(x) от аргумента х - от положения аргумента внутри интерполяционного отрезка.

Сделать вывод о влиянии величины шага интерполяции и положения аргумента внутри этого отрезка на значение методической ошибки.

 $\overline{3}$ Исследование вычислений зависимости точностью между тригонометрической функции Тейлора разложением  $\bf{B}$  $\overline{L}R$  $\overline{Q}$  $\mathbf{M}$ быстродействием ЦСП

Выполняется в программном комплексе с использованием формы "Методические ошибки. Зависимость от точности ряда".

Определяется методическая погрешность  $\Delta_{\text{M}}$  алгоритма вычислений тригонометрической функции посредством разложения в ряд Тейлора как разность:

$$
\Delta_{\rm M} = y_0 - y
$$

между точным значением функции  $y_0 = sin(x)$  и приближенным у:

$$
1 = X_{i+1} - X_i
$$

при разном количестве членов ряда:  $0,1,...,5$ .

Учитывается, что ЦСП типа ADSP-21xx имеют время обращения к памяти около 35 не и длительности циклов выполнения команд умножения (деления) – около 25 нс, и сложения (вычитания) – около 5 нс. Поэтому время вычисления значения у будем определять как:

$$
t = A \cdot t_{\text{b}} + B \cdot t_{\text{y}} + C \cdot t_{\text{c},\text{max}},
$$

где примем  $t_{\text{b}} = 35$  нс,  $t_{\text{y}} = 25$  нс,  $t_{\text{c,} = 5$  нс – время выполнения операций, соответственно, выборки числа из ячейки памяти ЗУ, умножения (деления) и сложения (вычитания); A, B, C – количество этих операций.

Значение входного аргумента выбрать равным  $(30+K)$ °, где  $K$  – число, образованное суммированием двух последних цифр номера студенческого билета (например,  $38 \Rightarrow 3+8=11$ ; аргумент x=30+11=41°).

Заполнить таблицу:

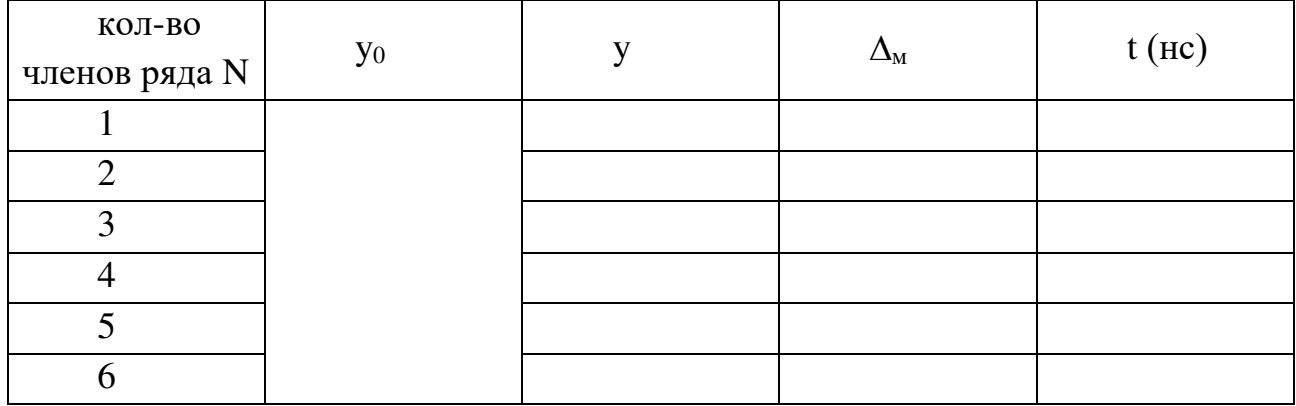

В Excel построить графики зависимостей:

- методической ошибки алгоритма  $\Delta_M$  от числа членов ряда;

- времени вычислений t от числа членов ряда Тейлора.

Сделать выводы о влиянии на методическую ошибку алгоритма аппроксимации тригонометрической функции на основе разложения ее в ряд Тейлора Дм выбираемого количества членов ряда; о возможности выполнения требований к точности и быстродействию вычислений.

4 Определение быстродействия прямого и итерационного методов вычислений полиномов в ЦСП

Выполняется в программном комплексе с использованием формы "Быстродействие. Вычисление полиномов".

Сравнить время вычислений полиномов

$$
P_1(x) = x^9 + 2x^8 - 10x^7 + 2x^6 + 3x^5 - 15
$$
  
\n
$$
P_2(x) = x^5 - 3x^4 + 13x^3 + 3x^2 + 7x - 13
$$
  
\n
$$
P_3(x) = x^6 + 4x^4 - 3x^2 + 7x + 23
$$

при реализации их в исходном виде и при реализации по итерационной схеме вычисления рекуррентной формулы.

Значение входного аргумента выбрать равным М, где М - число - две последние цифры номера студенческого билета.

Для каждого полинома  $P_1$ ,  $P_2$ ,  $P_3$  найти коэффициенты  $a_0$ ,  $a_1$ ,  $a_2$ , ..., .

Сделать вывод о точности и о времени вычислений при реализации итерационной схемы и при вычислении полиномов по исходным формулам.

5 Определение трансформированных ошибок

Выполняется в программном комплексе с использованием формы "Трансформированные ошибки. Зависимость от шага квантования в АЦП".

Исследуется влияние ошибок квантования входных аналоговых величин в АЦП на суммарную погрешность вычислений в ЦСП.

Значение входного аргумента выбрать равным  $(30+K)$ °, где  $K$  – число, образованное суммированием двух последних цифр номера студенческого билета.

масштабирование, определить масштабного Провести значение коэффициента, записать в отчет.

Определить значение ближайшего разрешенного уровня, ошибку квантования, записать в отчет.

Исследуется алгоритм вычислений тригонометрической функции разложением в ряд Тейлора при учете от 1 до 5 членов ряда. Определяется разность методической погрешности алгоритма  $\mathbf{M}$ суммарной  $e_{\Gamma}$ трансформированной погрешности. получаемой вследствие учета погрешности в зависимости от числа членов ряда.

В Excel построить графики указанных зависимостей.

Сделать выводы о влиянии квантования в 16-ти разрядном АЦП выбранного ТОЧНОСТЬ значения аргумента на вычислений тригонометрической функции в ЦСП.

6 Определение инструментальной ошибки вследствие операции усечения результата умножения дробных чисел

Выполняется в программном комплексе с использованием формы "Инструментальные ошибки. Ошибки усечения".

Исследуется умножение двух дробных чисел, представляемых в АЛУ ЦСП в формате 1.15. Разрядность регистрового файла данных (аккумулятора) для хранения результатов умножения равна 32, результат представляется в формате 1.31. После умножения результат усекается до формата 1.15.

Значение входного аргумента выбрать равным  $(30+M)$ °, где М – число – две последние цифры номера студенческого билета.

Провести масштабирование, масштабного определить значение коэффициента, записать в отчет.

Определить значение ближайшего разрешенного уровня, ошибку квантования, записать в отчет.

Перевести значение уровня в двоичное число в дополнительном коде в формате 1.15, записать в отчет.

Ввести полученное значение, проверить по результату, представленному в параллельном окне.

Выполнить умножение операнда самого на себя (возведение операнда в

квадрат). Записать полученное число в дополнительном двоичном коде в формате  $1.31$ .

Перевести число в десятичный формат.

Проанализировать операцию усечения до формата 1.15, записать в отчет значение в двоичном коде, перевести его в десятичный формат с учетом суммы масштабных коэффициентов.

Проанализировать полученные результаты, сравнить их и записать в отчет:

- действительное значение операнда;

- значение результата умножения в десятичном коде до усечения;

- значение результата умножения в десятичном коде после выполнения операции усечения;

- ошибку (за счет оцифровки и усечения);

- инструментальную ошибку усечения  $\Delta_{\mu}$ .

Сделать вывод о характере инструментальной ошибки усечения  $\Delta_{\mu}$ , сравнить ее абсолютное значение с методическими и трансформированными ошибками.

7 Определение инструментальной ошибки вследствие операции несмещенного округления результата умножения дробных чисел

Выполняется в программном комплексе с использованием формы "Инструментальные ошибки. Ошибки несмещенного округления".

Исследуется умножение двух дробных чисел, представляемых в АЛУ ЦСП в формате 1.15. Разрядность регистрового файла данных (аккумулятора) для хранения результатов умножения равна 32, результат представляется в формате 1.31. После умножения результат усекается до формата 1.15.

Значение входного аргумента выбрать равным  $(30+M)$ °, где М – число – две последние цифры номера студенческого билета.

Провести масштабирование, определить масштабного значение коэффициента, записать в отчет.

Определить значение ближайшего разрешенного уровня, ошибку квантования, записать в отчет.

Перевести значение уровня в двоичное число в дополнительном коде в формате 1.15, записать в отчет.

Выполнить умножение операнда самого на себя (возведение операнда в квадрат). Записать полученное число в дополнительном двоичном коде в формате  $1.31$ .

Перевести число в десятичный формат.

Проанализировать операцию несмещенного округления до формата 1.15,

записать в отчет значение в двоичном коде, перевести его в десятичный формат с учетом суммы масштабных коэффициентов.

Проанализировать полученные результаты, сравнить их и записать в отчет:

- действительное значение операнда;

- значение результата умножения в десятичном коде до несмещенного округления;

значение результата умножения в десятичном коде после несмещенного округления;

- ошибку (за счет оцифровки и округления);

- инструментальную ошибку несмещенного округления  $\Delta_{\mu}$ .

Сделать вывод о характере инструментальной ошибки несмещенного округления  $\Delta_u$ , сравнить ее абсолютное значение с методическими и трансформированными ошибками, с инструментальной ошибкой усечения.

Сделать обобщающие выводы о технических особенностях выполнения основных операций цифровой обработки сигналов в ЦСП.

Пример выполнения лабораторной работы.

1 Исследование зависимости методической ошибки алгоритма линейной интерполяции вычисления тригонометрических функций от объема ПЗУ ЦСП.

Значение входного аргумента x=55°.

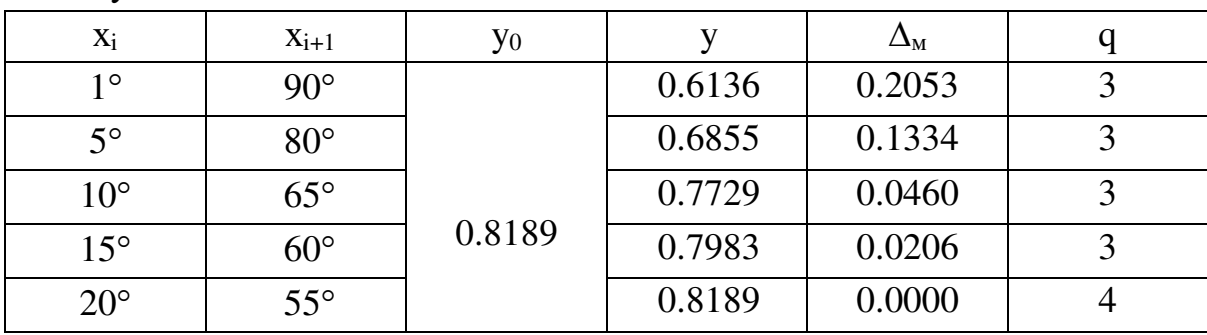

Результаты исследований:

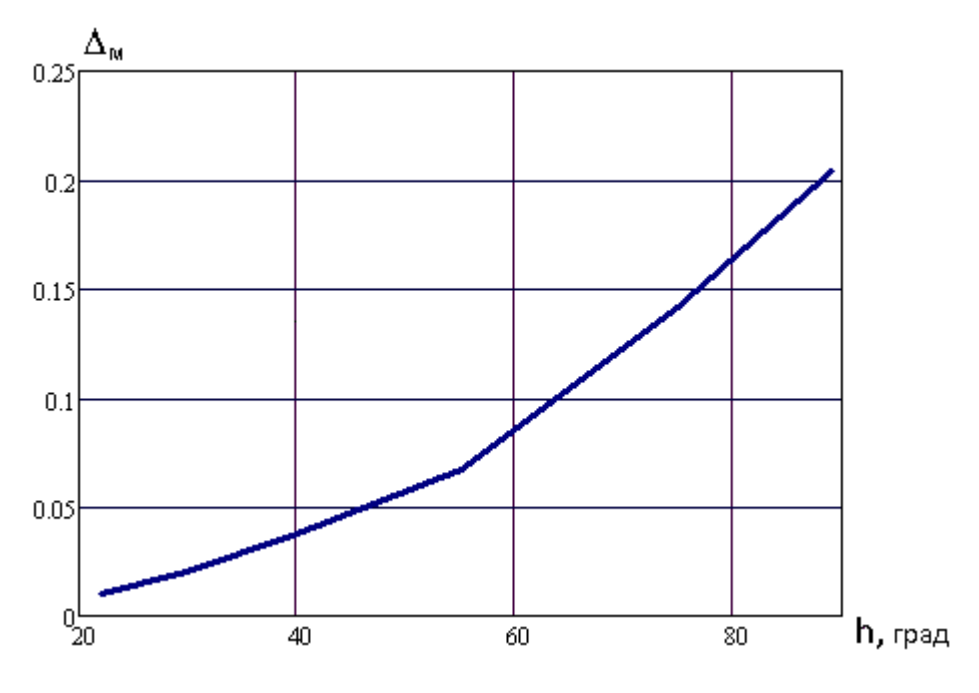

Рисунок 7.4 - График зависимости методической ошибки от величины шага интерполяции

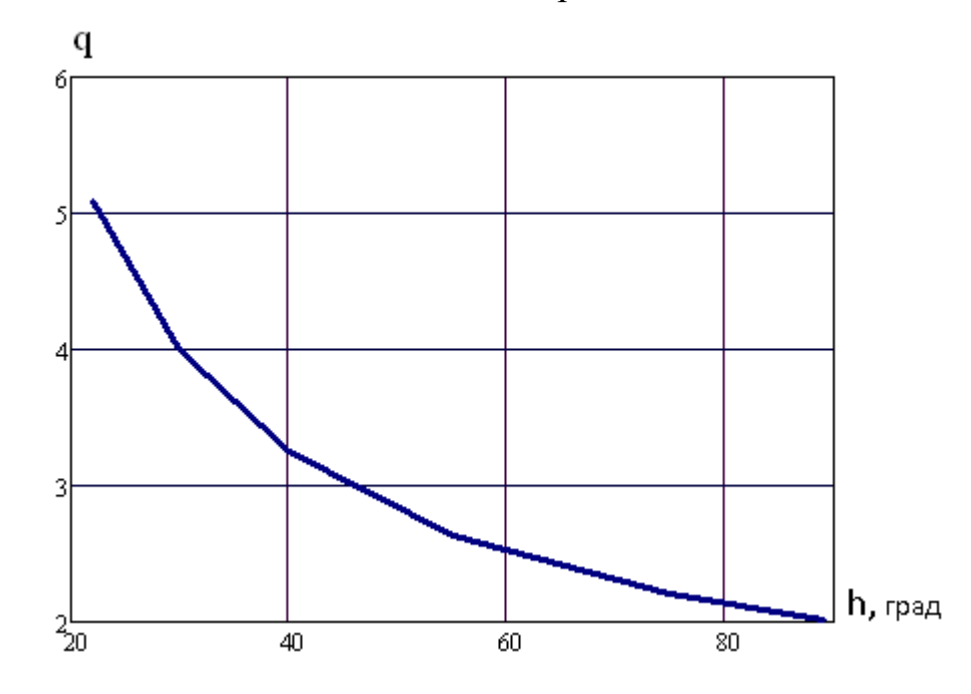

Рисунок 7.5 - График зависимости требуемого количества ячеек памяти от величины шага интерполяции

Вывод. Численные исследования одновременное показали, что выполнение требований к точности и к минимуму объема памяти (количества ячеек памяти ПЗУ ЦСП) невозможно вследствие очевидного противоречия этих требований. Поэтому технические характеристики ЦСП и способ реализации алгоритма линейной интерполяции для вычисления тригонометрических функций в ЦСП определяются в каждом практическом случае из компромисса между точностью и доступным объемом памяти.

2 Исследование зависимости методической ошибки алгоритма линейной интерполяции вычисления тригонометрических функций от положения аргумента внутри интерполяционного отрезка

Значения входного аргумента: 30°; 45°; 60°; 75°; 89°.

Результаты исследований:

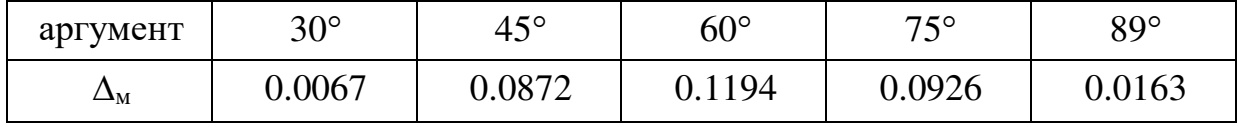

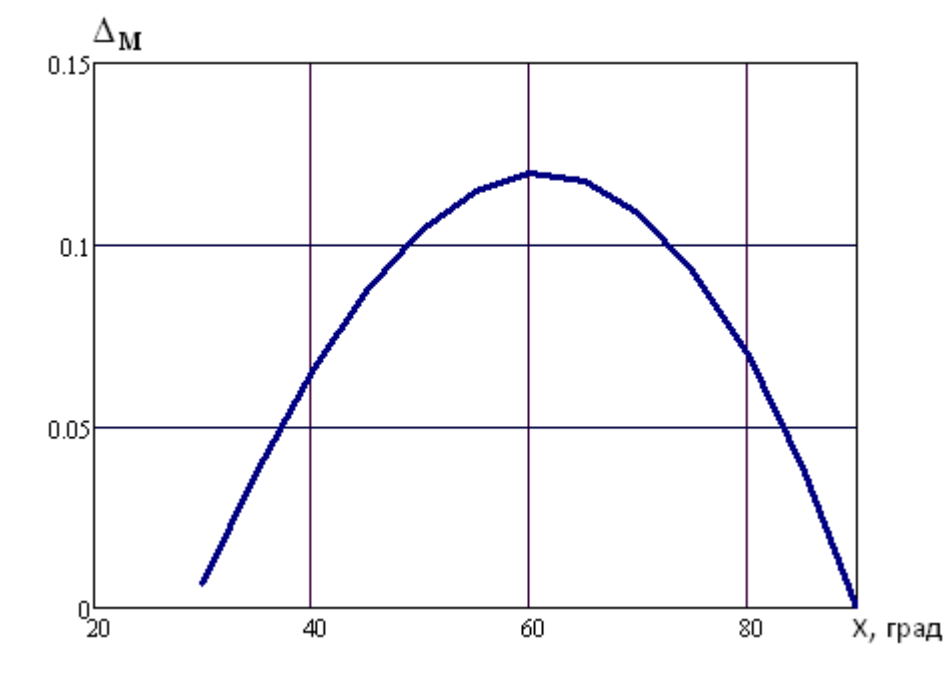

Рисунок 7.6 - График зависимости методической ошибки от положения аргумента внутри интерполяционного отрезка

Вывод. Численные исследования показывают, что алгоритм линейной интерполяции, используемый для вычисления тригонометрических функций чувствителен к величине шага интерполяции. Причем методическая ошибка не постоянна: она меняется в зависимости от положения аргумента внутри отрезка и максимальна, когда аргумент находится вблизи середины этого отрезка.

Методическая ошибка значительна и составляет в максимуме (при выбранных исходных данных) до 0.12.

Вопросы реализации алгоритма линейной интерполяции для вычисления тригонометрических функций в ЦСП определяются исходя из возможности обеспечения достаточно малых интерполяционных отрезков.

Исследование 3 зависимости между точностью вычислений тригонометрической Тейлора функции разложением  $\mathbf{B}$ ряд  $\overline{M}$
## быстродействием ЦСП

# Значение входного аргумента 55°.

## Результаты численных исследований:

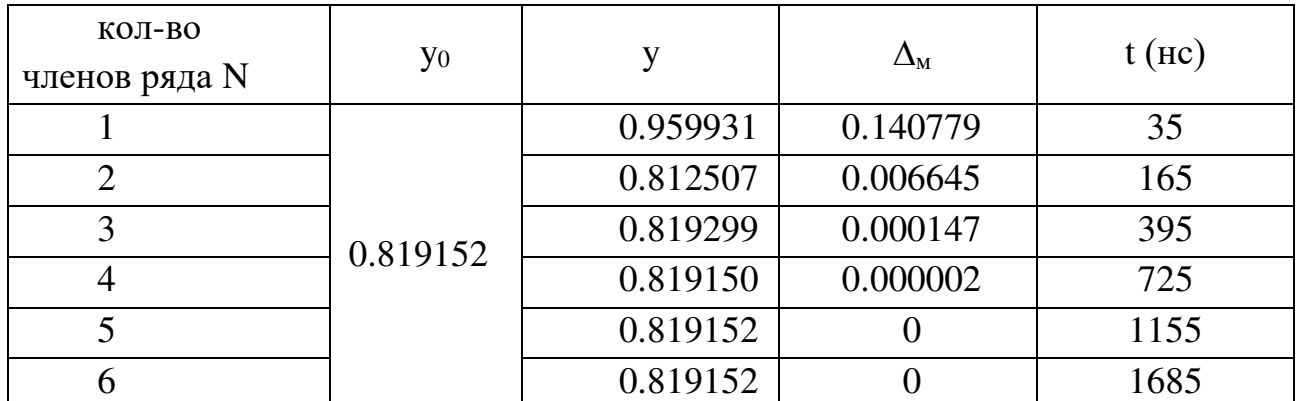

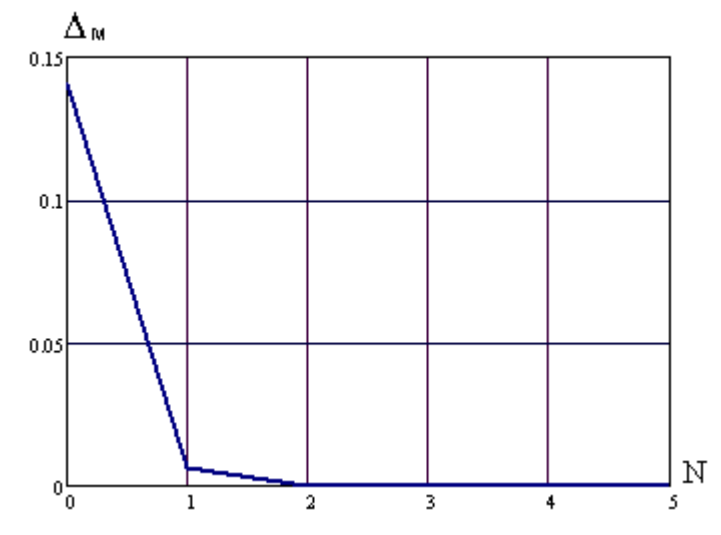

Рисунок 7.7 - График зависимости методической ошибки от числа членов ряда Тейлора

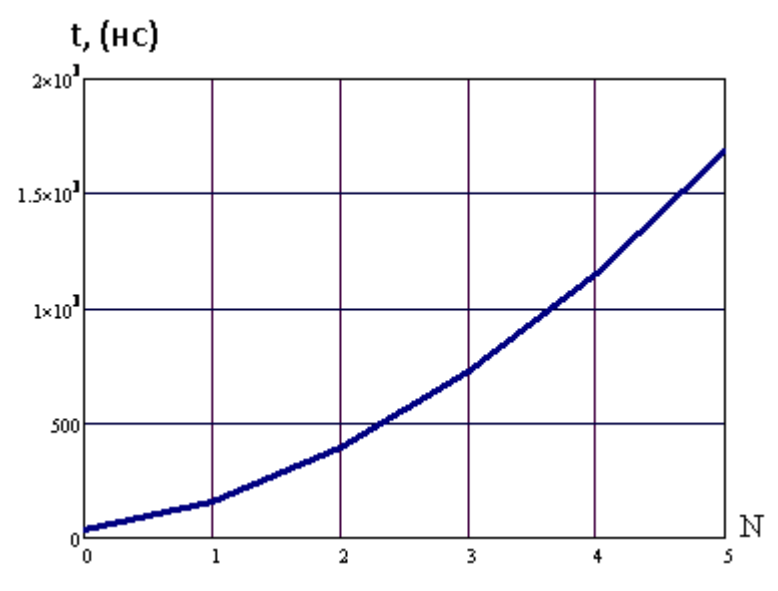

Рисунок 7.8 - График зависимости времени вычислений от числа членов ряда Тейлора

Вывод. Численные исследования показали, что алгоритм аппроксимации тригонометрической функции на основе разложения ее в ряд Тейлора зависит от числа членов ряда. Так, для выбранных исходных данных методическая ошибка и время вычислений при учете 3-х членов ряда составляют 0,000147 и 395нс, а при учете 4-х членов ряда – 0,000002 и 725нс соответственно. Т.е. ошибка снижается в 73,5 раза, а время вычислений увеличивается в 1,9 раза.

Следовательно, одновременное выполнение требований к точности и быстродействию вычислений невозможно вследствие очевидного их противоречия. Технические характеристики ЦСП необходимо определять в каждом практическом случае исходя из компромисса между точностью и требуемым быстродействием.

В рассмотренном примере достаточно ограничиться (как видно из таблицы) 4-мя членами ряда.

4 Определение быстродействия прямого и итерационного методов вычислений полиномов в ЦСП

Значение аргумента равно 77.

 $P(x) = x^9 + 0.1x^8 - x^7 + 0.2x^6 + 0.3x^5 - 1$  коэффициенты полинома Для рекуррентной формулы имеют вид:

 $a_0=1$ ;  $a_1=0,1$ ;  $a_2=-1$ ;  $a_3=0,2$ ;  $a_4=0,3$ ;  $a_5=a_6=a_7=a_8=0$ ;  $a_9=-1$ ,

время вычислений:

- по рекуррентной формуле  $t=285$  (нс);

- по исходной формуле t=910 (нс).

Численные исследования показали, что при реализации Вывод. итерационной схемы время вычисления в 3 - 4 раза меньше времени вычисления того же полинома в исходном виде. Следовательно, значительно увеличивается общая производительность ЦСП.

5 Определение трансформированных ошибок

Значение аргумента равно 55°.

Проведем масштабирование. Тогда аргумент принимает значение 0,55, а значение масштабного коэффициента равно +2 (0,55 $\cdot$ 10<sup>2</sup>=55).

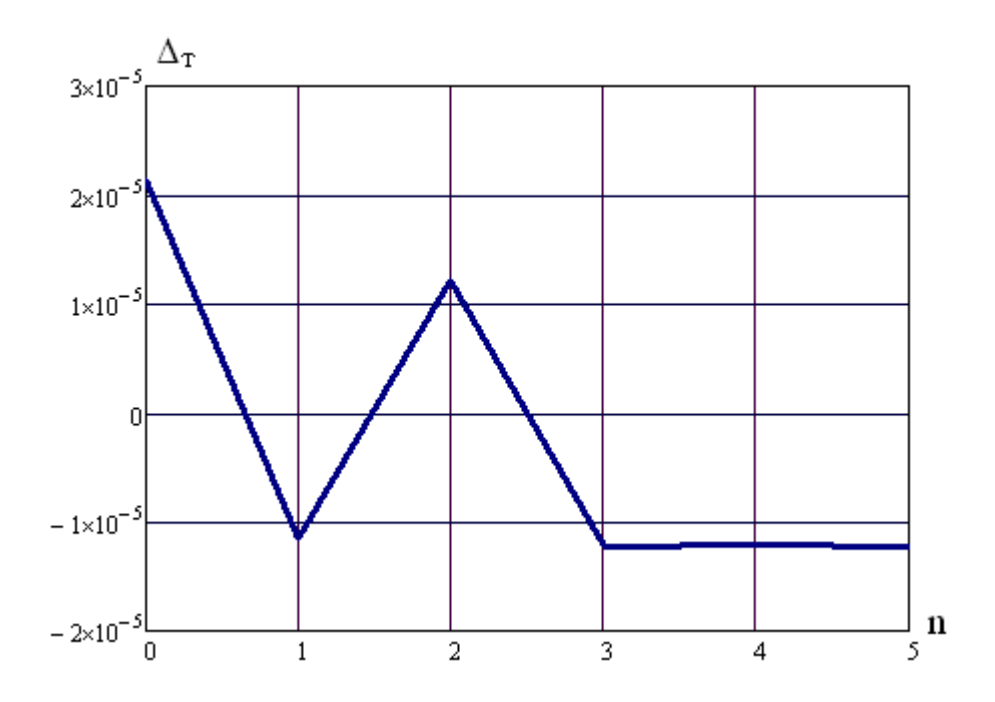

Рисунок 7.9 - График разности методической и суммарной (с дополнительным учетом трансформированной) погрешностей Результаты расчетов:

- значение ближайшего разрешенного уровня N=18022;

- цифровое значение аргумента 0,549°;

- ошибка квантования  $1,22^{\circ} \cdot 10^{-5}$ .

Вывод. Квантование в 16-ти разрядном АЦП для выбранного значения аргумента не приводит к существенному ухудшению точности вычислений тригонометрических функций в ЦСП.

6 Определение инструментальной ошибки вследствие операции усечения результата умножения дробных чисел

Значение аргумента равно 55°.

Масштабирование. Аргумент принимает значение 0,55, а значение масштабного коэффициента равно +2 (0,55 $\cdot$ 10<sup>2</sup>=55).

Значение ближайшего разрешенного уровня N=18022.

Цифровое значение аргумента 0.549°.

Ошибка квантования 1.22° · 10<sup>-5</sup>.

Результаты расчетов:

- значение уровня в двоичном коде в дополнительном формате 1.15:

0.100011001100110;

- результат возведения в квадрат в дополнительном двоичном коде в формате  $1.31$ :

0.0100110101101111110000101000111;

- результат в десятичном формате:

$$
\sum_{i=1}^{31} a_i \cdot 2^{-i} = 0.30249 \; ;
$$

- результат после выполнения операции усечения в формате 1.15: 0.010011010110111;

- результат в десятичном формате после усечения:

$$
\sum_{i=1}^{15} a_i \cdot 2^{-i} = 0.30246 ;
$$

- действительное значение -  $55^2$ =3025;

- ошибка за счет оцифровки  $1.343 \cdot 10^{-1}$ ;

- ошибка за счет оцифровки и усечения  $4.028 \cdot 10^{-1}$ ;

- инструментальная ошибка усечения (определяется как разность первых двух ошибок)  $\Delta_u = 2.68^{\circ} \cdot 10^{-1}$ .

Вывод. В силу основных достоинств по стоимости и быстродействию наиболее используемыми являются ЦСП с представлением чисел в формате с фиксированной точкой. В свою очередь, основным недостатком таких ЦСП являются инструментальные ошибки округления операций умножения. Инструментальная ошибка усечения значительно выше методических и трансформированных ошибок.

7 Определение инструментальной ошибки вследствие операции несмещенного округления результата умножения дробных чисел

Значение аргумента 55°.

Масштабирование. Аргумент принимает значение 0.55, а значение масштабного коэффициента равно +2 (0.55 $\cdot$ 10<sup>2</sup>=55).

Значение ближайшего разрешенного уровня N=18022.

Цифровое значение аргумента 0.549°.

Ошибка квантования 1.22° · 10-5.

Результаты расчетов:

- значение уровня в двоичном коде в дополнительном формате 1.15:

0.100011001100110;

- результат возведения в квадрат в дополнительном двоичном коде в формате  $1.31$ :

0.0100110101101111110000101000111;

- результат в десятичном формате:

$$
\sum_{i=1}^{31} a_i \cdot 2^{-i} = 0.30249 \; ;
$$

- результат после выполнения операции несмещенного округления в формате  $1.15$ :

### 0.010011010111000;

- результат в десятичном формате после несмещенного округления:

$$
\sum_{i=1}^{15} a_i \cdot 2^{-i} = 0.302490 ;
$$

- действительное значение -  $55^2$ =3025;

- ошибка оцифровки  $1.343 \cdot 10^{-1}$ ;

- ошибка оцифровки и округления  $1.0^{\circ} \cdot 10^{-1}$ ;

- инструментальная ошибка усечения (определяется как разность первых двух ошибок)  $\Delta_{\text{H}} = 0.4^{\circ} \cdot 10^{-1}$ .

Вывод. Инструментальная ошибка несмещенного округления при выбранных исходных данных значительно меньше (в ≈5 раз) ошибки усечения. Эти результаты подтверждают положения теории.

Вывод по лабораторной работе

В современных технических средствах инфокоммуникационных систем наиболее используемыми являются ЦСП с представлением чисел в формате с фиксированной точкой. Их основными недостатками являются:

- необходимость проведения масштабирования операндов;

- инструментальные ошибки округления результатов умножения.

Одновременное выполнение требований к точности и быстродействию вычислений невозможно вследствие очевидного их противоречия. Так, высокая точность вычислений может быть достигнута за счет увеличения количества разрядов разрядной сетки ЦСП. Но в этом случае увеличивается время выполнения операций (при одинаковой тактовой частоте).

Для определения взаимосвязи технических характеристик ЦСП рассмотрены технические особенности реализации основных его функций при цифровой обработке сигналов, а также схемы формирования результирующих ошибок вычислений. Использование численных результатов подобного рода упрощает проектирование ЦСП с фиксированной точкой на базе СБИС.

### Контрольные вопросы

- 1. Какова связь точности вычислений и объема памяти ЦСП?
- 2. Какова связь точности вычислений и шага интерполяции ЦСП?
- 3. Какова связь точности вычислений и быстродействия ЦСП?
- 4. Какова связь формы представления чисел и быстродействия ЦСП?